الجـمـهوريـةالـجزائريـةالديمقراطيةالشعبية République Algérienne démocratique et populaire

وزارة التعليم الــعـــالي والبحــث العــلمــ*ي* 

Ministère de l'enseignement supérieur et de la recherche scientifique

جـــامعة سعد دحلب البليدة

Université SAAD DAHLAB de BLIDA

Faculté de Technologie

ق*سم*الالكتر و ن **ـك**

كليةالتكنو لوجيا

Département d'Électronique

Mémoire de Projet de Fin d'Études

présenté par

ZEROUK SIDAHMED

pour l'obtention du diplôme d'ingénieur d'état en Électronique option contrôle

Thème

Simulation d'alimentation du client HTA STATION POMPAGE BENI TAMOU à partir du réseaux électrique existant

Proposé par : Mr BRADAI RAFIK et Mr MECHAI HAMZA

Année Universitaire 2012-2013

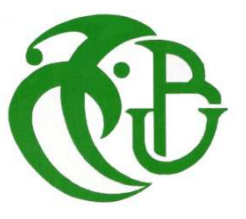

*Avant tous : Dieu Merci* 

*Ce travail représente l'aboutissement de mes études d'ingénieur électronique. Il est à la fois le fruit d'une démarche personnelle et d'une collaboration fructueuse avec d'autres personne et puisqu'il est l'heure des remerciements, qu'il me soit permis de présenter les personnes auxquelles je pense le plus :* 

 *En premier lieu, je me dois de remercier mes parents, ma femme et mon fils Mohamed Redhouane et ma famille pour leur amour et leur soutien tout au long de mes études.* 

*Mes remerciements s'adressent tout d'abord à monsieur Bouzouidja Redhouane, Ben maalem Abd Rrahman, Rabah Ahmed, Semadi M'hamed, Mechai Hamza et madame Izri Karima ; Je leurs exprime ma gratitude pour m'avoir accepté de faire partie de la chère famille SONALGAZ et pour l'intérêt qu'ils ont porté à mes travaux de projet de fin d'étude.* 

*Je tiens à remercier monsieur BRADAI Rafik et Mechai Hamza pour leur aide, leur implication dans le projet, ses bonne humeur et pour leurs conseils toujours très avisés sur cette thématique scientifique.* 

*Par la même occasion, je ne voudrais pas oublier l'ensemble du service de l'Exploitation et Distribution de BLIDA.* 

*Je ne saurais oublier l'ensemble des enseignants du département Electronique pour le soutien et l'amitié qu'ils m'ont apportés.* 

*Enfin je voudrais remercier mes amis que j'ai côtoyés de près : Karim, Sid ali, Rabah, Yousef, Mohamed, yacin* 

*Que ceux qui ont contribué de près ou de loin à l'élaboration de ce travail, trouvent ici l'expression de ma profonde reconnaissance.* 

 *Zerouk Sid Ahmed* 

ملخص: هذا المشروع يتضمن دراسة ربط كهربائي لزبون لدى شركة سونلغاز الذي يطلب استطاعة كهربائية **ضخمة** 

الزبون المعني هو مشروع كبير لبناء محطة ضخ المياه "محطة ضخ المياه بن*ي* تامو"

هذه المحطة جد مهمة فهي تغذي مدينة البليدة بالمياه الصالحة للشرب و هذا في الواقع يتطلب طاقة كهربائية كبيرة تقدر ب 3,3 ميغا فولط امبير

تمت در اسة الربط الكهربائي لهذه المحطة اعتمادا على الوسائل المستخدمة في مديرية توزيع الكهرباء والغاز بالبليدة نذكر منـها : برنـامج لحساب حمولـة الكهربـاء و انـخفاض التوتر مخططات الشبكـة الكهربـائيـة ذات التوتر المتوسط, الخ

**Résumé :** ce projet consiste a faire une étude de raccordement électrique d'un client de sonelgaz demandant une grande puissance électrique.

Le client en question est un projet en construction d'une grande station de pompage d'eau "station pompage Beni Tamou".

Cette station est très importante elle alimente la ville de Blida en eau potable, En effet elle demande une grande puissance électrique de 3,3MVA.

L'étude de raccordement électrique de cette station est faite à base des outils utilisés dans la Direction Distribution de l'électricité et gaz de Blida comme: logiciel CARAT, les cartes schématiques, application étude GDO/MT...etc.

Abstract :

Keywords :

### **Listes des acronymes et abréviations**

- **PS**: poste source,
- **EAF**: El Affroun,
- **BMR**: Beni Mered,
- **BFK**: Boufarik
- **DP**: distribution publique,
- **AB**: abonnée ,
- **MIXTE**: DP et AB,
- **HTA**: haut tension classe A (10KV ou 30KV),
- **HTB**: haut tension classe B( > 30KV)
- **SDR** :Service Développement Réseau
- **PMD :** puissance mise à disposition
- **ILT(A) :** Le courant de la limite thermique de conducteur
- **IAP(A) :** Le courant transité par le tronçon de tête de départ
- **TAUX D'UTIL.(%) :** Le taux de charge par rapport à la limite thermique
- δ**U/U VALEUR(%) :** La chute de tension la plus importante
- **NŒUD :** Localisation du poste enregistrant cette chute de tension
- **LONG.(KM) :** Longueur du départ
- **JB:** jeux de barres
- **JN**: IACM nouveau (IACM: interrupteur aérien à commande manuelle)

# **Sommaire**

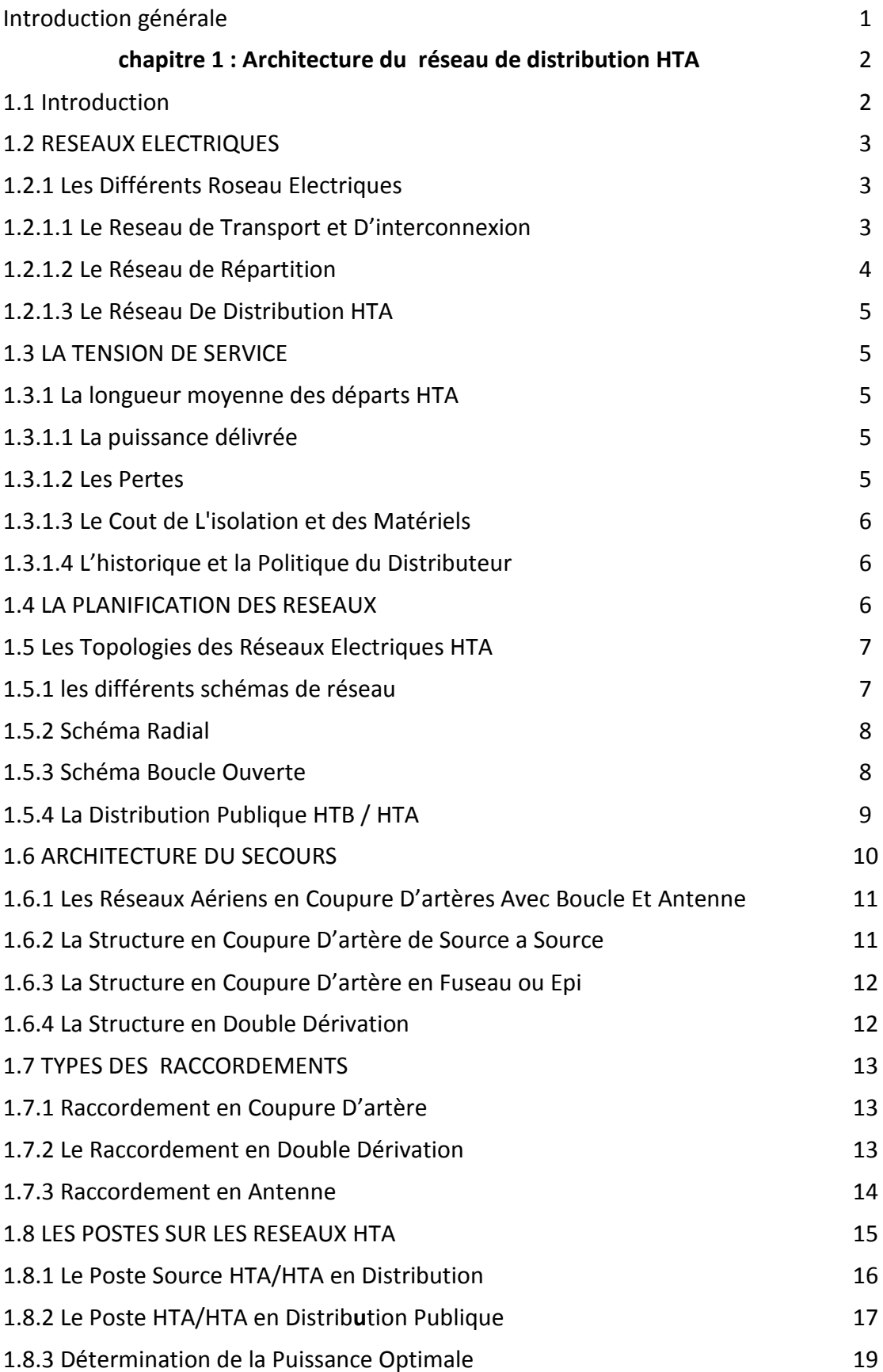

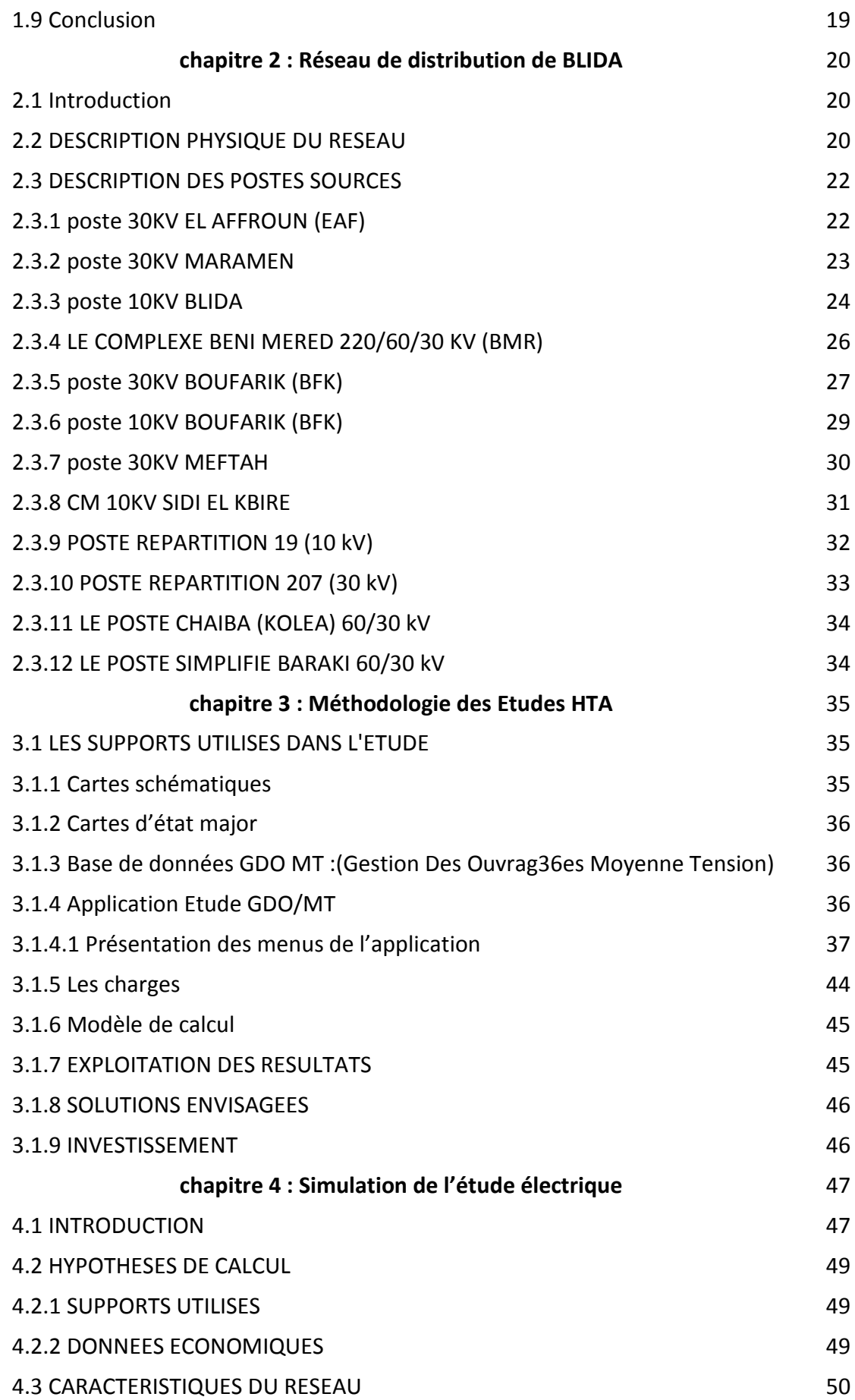

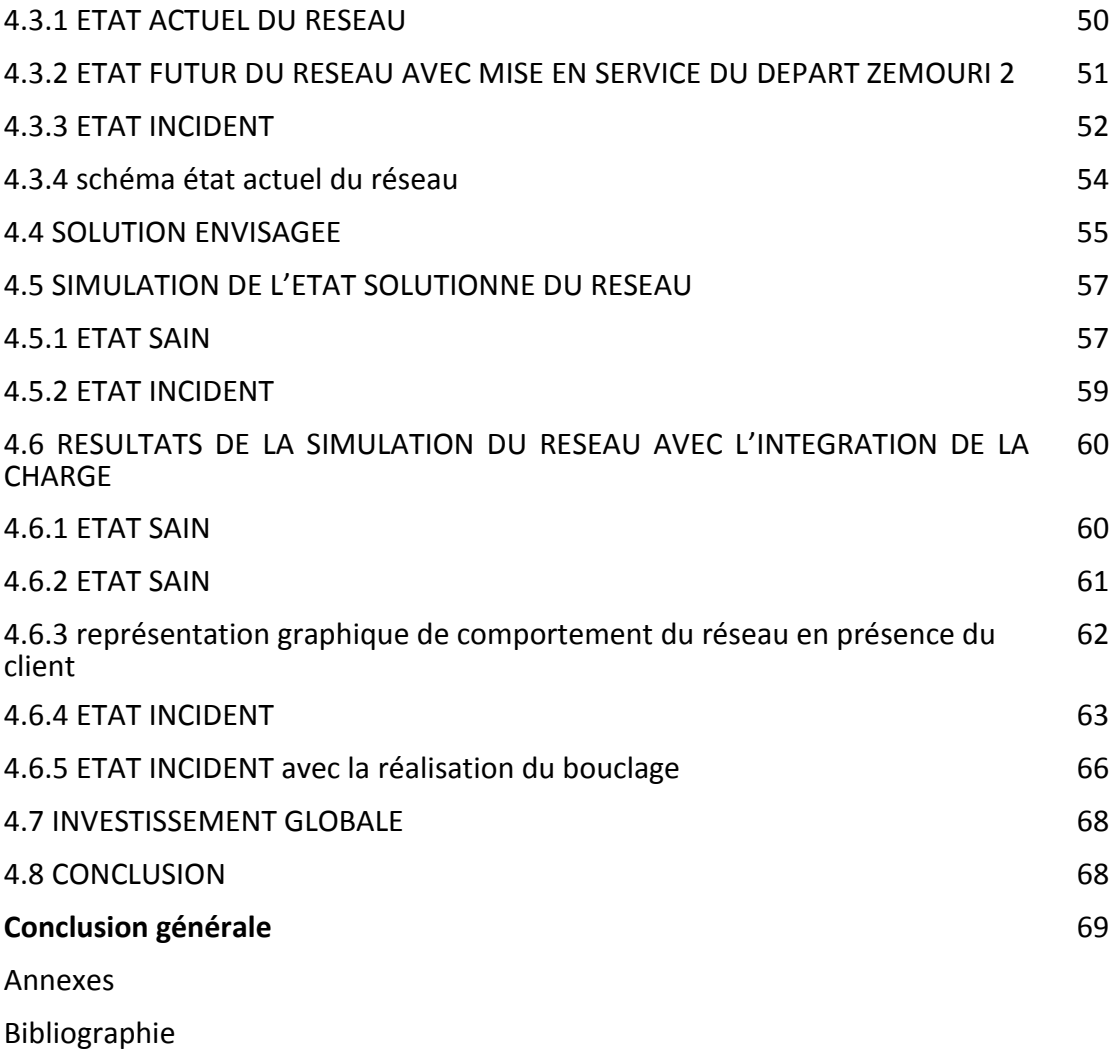

### **Liste des figures**

Fig.1.1: schéma réseau de transport et d'interconnexion

Fig.1.2 : Le schéma illustré d'un réseau électrique montrant que l'électricité est produite, transportée et distribuée à des niveaux de tensions différents.

Fig 1.3 : les deux schémas de base d'un réseau de distribution HTA, radial (ou en antenne) et en boucle ouverte (ou coupure d'artère)

- Fig 1.4: Les Réseaux Aériens en Coupure D'artères Avec Boucle Et Antenne
- Fig 1.5: La Structure en Coupure D'artère de Source a Source
- Fig 1.6: La Structure en Coupure D'artère en Fuseau ou Epi
- Fig 1.7: La Structure en Double Dérivation
- Fig 1.8: Raccordement en Coupure D'artère
- Fig 1.9: Le Raccordement en Double Dérivation
- Fig 1.10 et Fig 1.11: Raccordement en Antenne
- Fig 1.12: Poste source HTB/ HTA
- Fig.1.13: Poste répartition HTA/HTA
- Fig 1.14: Poste de livraison pour un abonné HTB
- Fig 1.15: Cellule HTA
- Fig 2.1: Schémas géographiques de l'implantation des postes sources
- Fig 2.2: schéma unifilaire du poste 60/30 kV EL AFFROUN
- Fig 2.3: schéma unifilaire du poste 60/30 kV MARAMEN
- Fig 2.4: schéma unifilaire du poste 60/10 kV BLIDA
- Fig 2 5: schéma unifilaire du poste 60/10 kV BENI MERED
- Fig 2 6: schéma unifilaire du poste 60/30 kV BOUFARIK
- Fig 2 7: schéma unifilaire du poste 60/10 kV BOUFARIK
- Fig 2.8: schéma unifilaire du poste 60/30 kV MEFTAH

Fig 2.9: schéma unifilaire du C M 60/10 kV SIDI EL KBIR

- Fig 2.10: schéma unifilaire du P19 10 kV
- Fig 2.11: schéma unifilaire du P207 30 kV
- Fig 3 1: schéma illustre les symboles utilisés dans la carte schématique
- Fig 4.1 situation géographique du poste client
- Fig 4.2 schéma état actuel du réseau
- Fig 4.3 schéma état futur du réseau avec poste client
- Fig 4.4 représentation graphique charge-temps
- Fig 4 5 schéma futur avec solution dégagé

#### **Liste des tableaux**

Tab. 1.1: tableau comparatif des deux schémas de base de réseaux MT

Tab. 2.1: Caractéristiques physiques du réseau de la wilaya de BLIDA

Tab. 2.2 : Caractéristiques électrique et physiques des départ du PS EL AFFROUN

Tab. 2.3: Caractéristiques électrique et physiques des départ du PS MARAMEN

Tab. 2.4: Caractéristiques électrique et physiques des départ du PS BLIDA

Tab. 2.5: Caractéristiques électrique et physiques des départ du COMPLEXE BENI MERED

Tab. 2.6: Caractéristiques électrique et physiques des départ du PS BOUFARIK

Tab. 2.7: Caractéristiques électrique et physiques des départ du PS BOUFARIK

Tab. 2.8: Caractéristiques électrique et physiques des départ du PS MEFTAH

Tab. 2.9: Caractéristiques électrique et physiques des départ du C M SIDI ELKBIR

Tab. 2.10: Caractéristiques électrique et physiques des départ du P 19

Tab. 2.11: Caractéristiques électrique et physiques des départ du P 207

.

Tab. 2.12: Caractéristiques électrique et physiques des départ du PS KOLEA

Tab. 2.13: Caractéristiques électrique et physiques des départ du PS BARAKI

### **Bilan énergétique :**

#### **Répartition des besoins par nature d'utilisations**

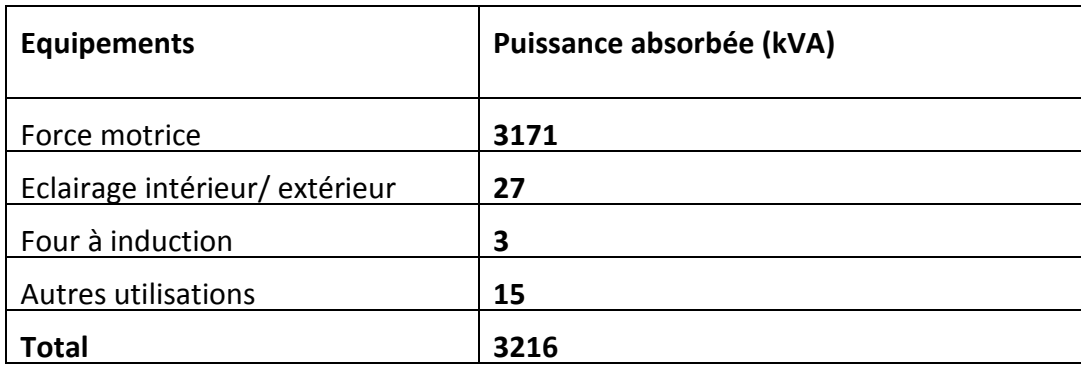

**Caractéristiques techniques des équipements importants en puissance :** 

#### **Par rapport à l'installation du client (rempli par le client)**

**Remarque** : les moteurs cités ci-dessous sont les plus significatifs en termes de puissance

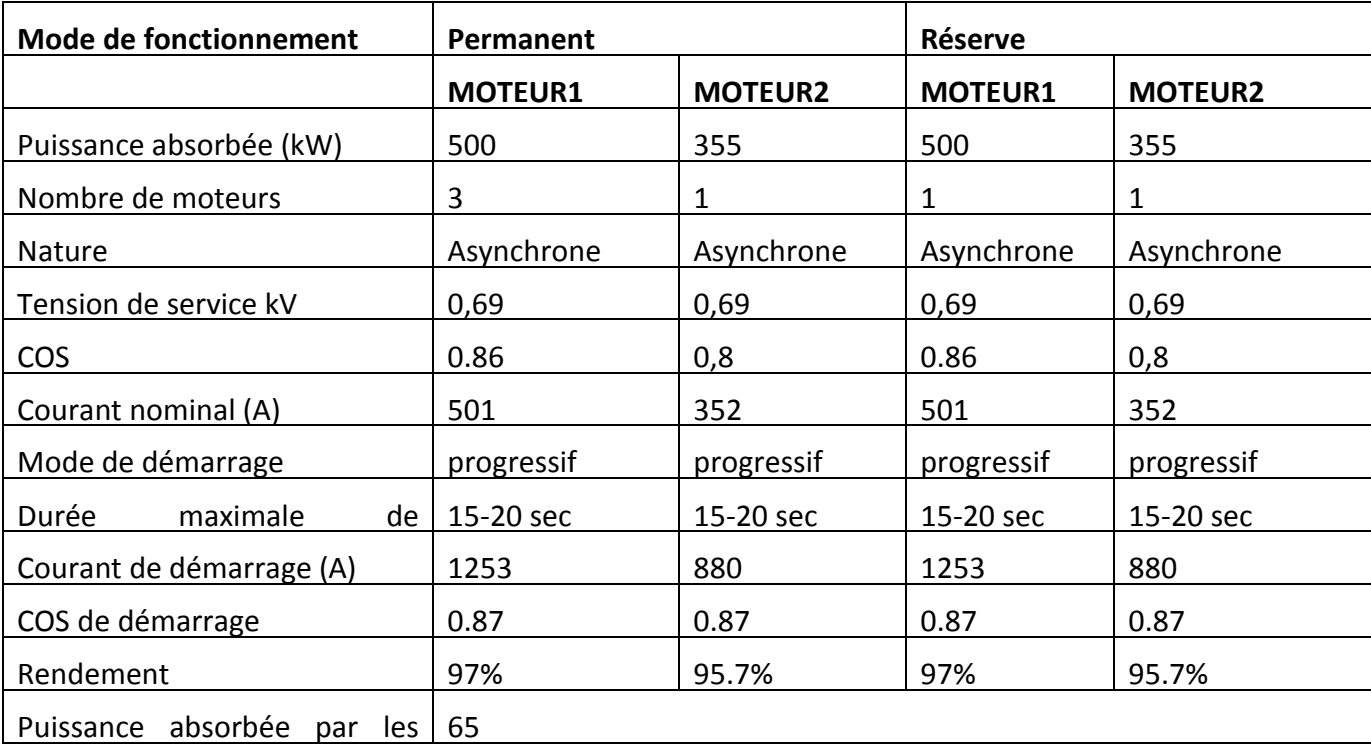

#### **Par rapport au réseau SONELGAZ (calculé)**

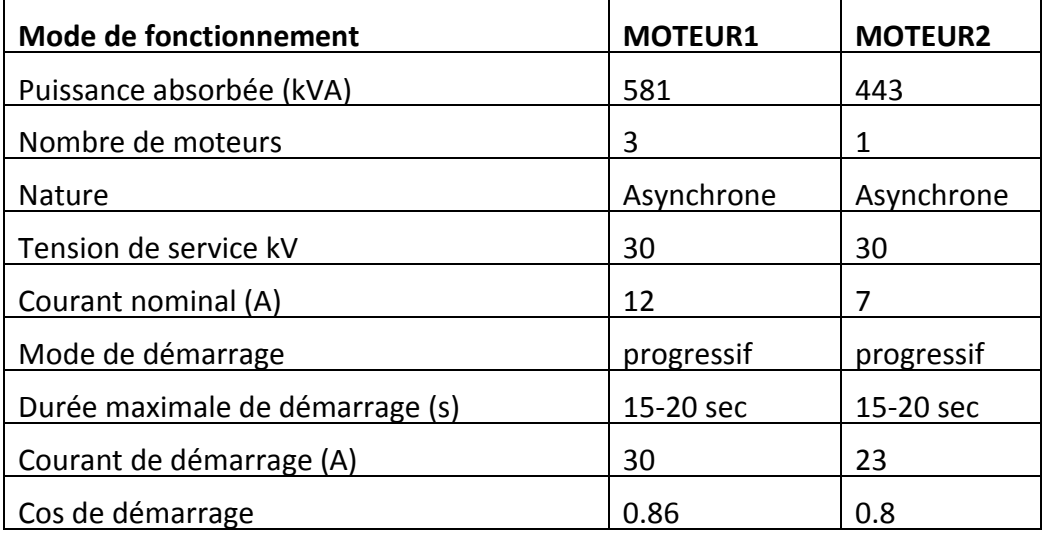

#### **CREATION DU FICHIER CARAT :**

#### INTRODUCTION DES DONNEES:

Ce fichier permettra de simuler le réseau à étudier sur le logiciel CARAT (600 nœuds) en introduisant toutes les données nécessaires pour l'exécution de ce dernier tel que les caractéristiques des conducteurs, longueurs des liaisons et charges des nœuds sous un format déterminé

Nous allons vous décrire le format détaillé pour la création du fichier de donnée CARAT. Ce fichier est constitué de 04 cartes qui sont: 0, 1, 2 et 3

a- Carte titre .code = 0

0-0-0-----------ETUDE DE LA VILLE DE BLIDA ETAT PROJETE-2006

b- Carte paramètres code = 1

Format de carte

1-20062016--31000-55.00-55.00-30.00-30.00--150-8760-0.900 20 0.5 121

Description

Col. 1 : Code 1

Col. 3-6 : année début

Col. 7-10 : année fin

- Col. 13-17 : tension nominale du réseau à étudier en volte : Ex . 30000
- Col. 19-23 : tension minimale (en%) admise à l'état sain: Ex. 90%
- Col. 25-29 : tension minimale (en%) admise en cas d'incident. Ce pourcentage doit

être égale ou plus petit que le pourcentage à l'état sain: Ex. 88%

Col. 31-35 : surcharge (en%) admise en cas d'incident: Ex. 10%

- Col. 37-41 : puissance minimale (en%) de la monotone stylisée de chargeEx. 10%
- Col. 44-46 : temps au point de cassure, dans la monotone stylisé de charge en heurs.
- Col. 48-51 : utilisation moyenne du réseau (0<U<8760) en heurs.
- Col. 53-57 : cosinus phi moyen ( 0< cos phi <= 1). Ex. 0.9
- Col. 59-62 : temps calcul maximum pour la recherche de l'état sain, en secondes.
- Col. 64-66 : facteur de multiplication pour calculer un schéma de secours. Le temps calcul max pour un schéma de secours sera égal à la valeur en col 59-62 multiplier par ce facteur. Ex. 0.5 (valeur par défaut: 1)
- Col. 68 : = 0 pas de recherche arborescente admise 1 recherche arborescente admise.
- Col. 69 : = 0 impressions des données
	- = 1 suppression de l'impression des données de charge.
	- = 2 suppression de l'impression des données des branches et charges.
- Col. 70 : = 0 suppression de l'impression des manoeuvres pour obtenir le schéma de secours.

c- Cartes branches code = 2

Format des cartes de branches

2-INJECT---00-VILLE4---0----0----0-0-0-500.0-0.000-0.000-0.000

2-VILLE4---00-451P122--0----0----0-0-0-230.0-0.300-0.100-1.190

Description

 $Col. 1 : Code 2$ 

Col. 3-10 : nom du nœud amont

- Col. 12 : 0= il n'y a pas de disjoncteur au nœud amont 1= il y a un disjoncteur au nœud amont
- Col. 13 : 0= il n'y a pas de disjoncteur au nœud aval

1= il y a un disjoncteur au nœud aval

Col. 15-22 : nom du nœud aval.

Col. 24 : numéro de ligne de l'élément entre les deux nœuds donnés. Plusieurs éléments avec le même numéro de série entre deux nœuds sont considérés comme des éléments en série. Des éléments avec numéro de série différents sont considérés en par parallèle.

Exemple:

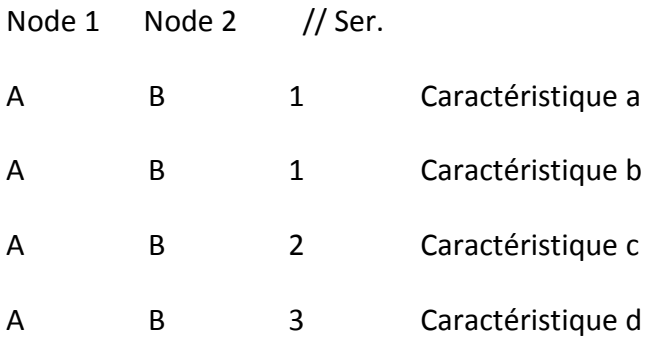

Représente la structure ci-dessous

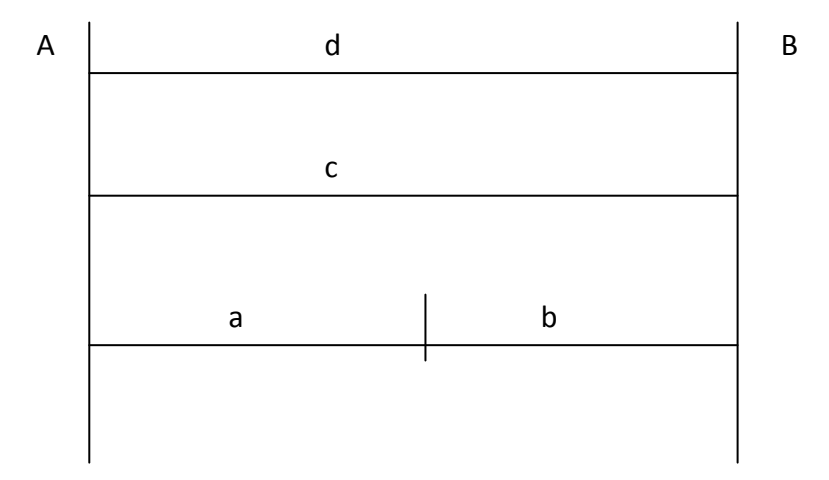

Et on calcule dans le programme les caractéristiques résultantes de l'arc A-B

Note: les numéros de séries peuvent servir également à faire distinguer au programme des arcs en parallèle, au cas où l'on veut les déclencher séparément.

Col. 26-29 : année de renforcement. Après cette année-ci, l'arc est considéré comme ne

faisant pas partie du réseau.

Col. 31-34 : année de suppression. L'arc est considéré comme ne faisant pas partie du

réseau avant l'année spécifiée

Si cette date est plus petite que l'année début de calcul, l'arc ne sera pas retenu dans le programme.

Si cette date n'est pas fournie, l'arc sera présent dans le réseau jusqu'à la fin de l'étude.

Col.  $36 \div 0$  ou blanc (arc libre)

= 1 arc prioritaire, cet arc doit être dans la solution

= 2 arc prioritaire, seulement pour l'étude à l'état sain

Quand on étudie un schéma secours, l'arc est considéré comme libre.

= 3 arc défendu à l'état sain

Cet arc ne pourra pas être utilisé dans le schéma de l'état sain

Col. 38  $\therefore$  = 0 ou blanc : arc a ne pas déclancher (un incident sur cet arc n'est pas à étudier)

= 1 arc à déclancher

= 2 à 9 tous les arcs portant le même noméro de déclenchement seront déclanchés simultanément.

Col. 40-44 : capacité de l'arc en ampères: ex 270.0

Col. 46-50 : Résistance linéique de l'arc Ω/km.

Col. 52-56 : Réactance linéique de l'arc Ω/km.

Col. 58-62 : longueur de l'arc en Km

Les injecteur seront représenté comme étant des arcs partant du nœud fictif INJEC, avec la capacité de l'injecteur en question, et avec résistance, impédance et longueur nulle. Le nœud INJECT sera donc le nom du nœud amont de tous les injecteurs.

d- Cartes charges code = 3

ces cartes sont destinée à définir l'évolution de la charge en un nœud. Cette évolution sera décrite à l'aide d'une ou plusieurs composantes exponentielles.

Chaque composante est caractérisée par:

Sa valeur initiale à une année déterminée.

Sont taux d'accroissement.

En outre, chaque composante peut soit s'ajouter à la charge existant en un nœud, soit remplacer cette charge ou seulement modifier son taux d'accroissement.

Exemple

A l'année initiale i<sub>0</sub> de l'étude, la charge en un nœud à la valeur V<sub>0</sub> et évoluera avec un taux de  $t_0$ .

A l'année i<sub>1</sub> une charge supplémentaire  $V_1$  avec un taux d'accroissement t<sub>1</sub> s'ajoute à ce nœud.

A partir de l'année i<sub>2</sub> on estime que la charge totale existante en ce nœud continuera à évoluer avec un taux d'accroissement t2.

A l'année i<sub>3</sub> la charge au nœud sera remplacer par une charge V<sub>3</sub> avec un taux d'accroissement  $t_3$  Etc....

Chaque carte permet la description de 4 composant.

Format des cartes de charges

3-451P102-2005A0.338946----5---0A0.000000----0---0A0.000000----0---0A0.000000 0

Description

Col. 1 : Code carte 3

Col. 3-10 : nom du nœud de charge

Col. 11-14 : année initiale de la composante ( année de référence)

Col. 15 : A ou blanc, la composante s'ajoute à la charge existante

- R, la composante remplace la charge existante
- C, la charge totale existante à l'année indiquée évoluera suivant le taux

d'accroissement de cette composante.

- Col. 16-23 : première composante de la charge en ampère.
- Col. 28 : taux d'accroissement de la composante.
- Col. 29-32 : l'année de la deuxième composante de la charge
- Col. 33 : A , R, C, la même description de la colonne 15
- Col. 34-41 : deuxième composante de la charge.
- Col. 52-59 : troisième composante de la charge.
- Col. 70-77 : quatrième composante de la charge.

### **Caractéristiques électriques des conducteurs nus :**

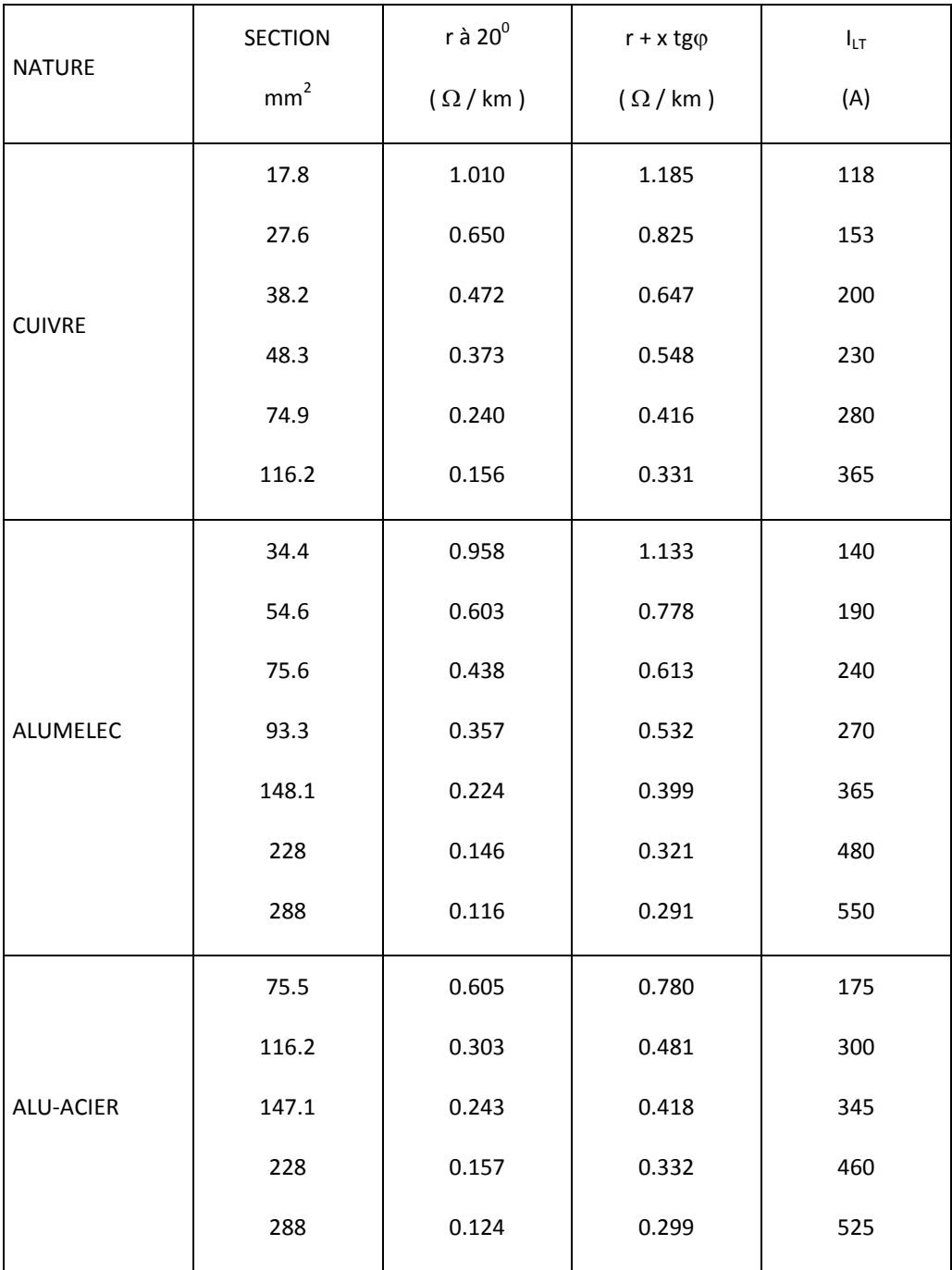

- Température de fonctionnement :  $20^{\circ}$  C

- Réactance =  $0.35 \Omega /$  km

- Facteur de puissance  $\cos\varphi$  0.9 ( $\tan\varphi$  =0.5)

## **Caractéristiques électriques des conducteurs isolés :**

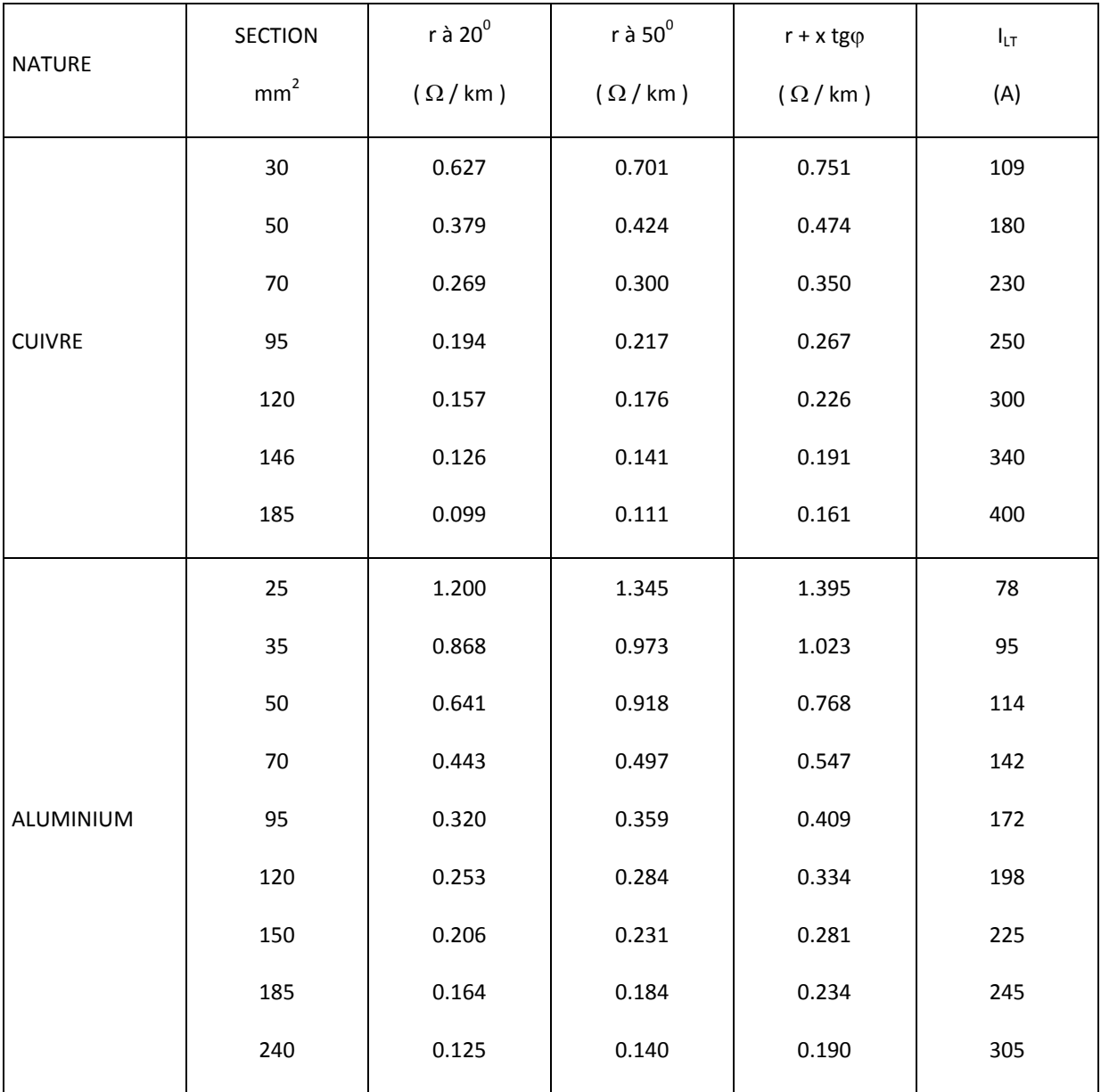

- Température de fonctionnement : $50^0$  C

- Réactance =  $0.10\,\Omega$  / km

- Facteur de puissance tel que tgϕ =0.5 (cosϕ 0.9)

- [1] Alain Doulet.'Réseau de distribution-Exploitation ', Techniques de l'ingénieur, traite Génie électrique, Edition Septembre 1991.
- [2] Philippe Ferracci.'Qualité de l'énergie électrique ', Cahier technique 199, Schneider

électrique, Edition Octobre 2001.

- [3] Christian Puret.' Les réseaux de distribution publique MT dans le monde', Cahier technique 155, Schneider électrique, Édition Mai 1995.
- [4] EDF réseau de distribution. 'Architecture du secours des réseaux de distribution ',

NOP-RES\_89 E – version 1, Edition 04/10/2006.

- [5] SONALGAZ DD BLIDA SCHEMA DIRECTEUR Edition AVRIL 2013
- [6] GUIDE TECHNIQUE (options fondamentales)
- [7] formation développement réseau

# Introduction

# générale

# Chapitre 1 Architecture du réseau de distribution HTA

# Chapitre 2 Réseau de distribution de BLIDA

# Chapitre 3

# Méthodologie des Etudes HTA

# Chapitre 4 Simulation de l'étude électrique

# Conclusion

générale

Il a été constaté un manque en matière de dotation en eau pour les habitants de la wilaya de Blida. C'est la raison pour laquelle il a été réalisé en un temps record un transfert d'eau depuis la wilaya d'Alger vers cette wilaya; de nouvelles installations et équipements réalisés pour, justement, résorber les manques de cette dernière parmi ses projets on cite l'extension des capacités de refoulement de la station de pompage de Beni-Tamo

Ce projet permettra l'augmentation de la dotation et l'amélioration de la plage de distribution en eau potable «Avant, la population était dotée en eau potable à raison de 5h à 8h/jour, avec ce projet on va améliorer la donne afin d'atteindre 10h à 14h/jour» c'est pour l'importance de ce projet qu'on va faire l'étude d'alimentation en énergie électrique

Notre thème de mémoire "Simulation d'alimentation du client HTA (Haut Tension classe A) STATION POMPAGE BENI TAMOU à partir du réseaux électrique existant" a été choisis est fait au niveau du Service Développement Réseau **(SDR)** de la Direction Distribution Electricité et Gaz de Blida (sonelgaz), le but de ce projet est d'alimenter un nouveau client(STATION POMPAGE BENI TAMOU) qui a besoin d'une puissance électrique importante (2\*1600kVA +100kVA) à partir du réseau électrique existant et de connaître les supports utilisés dans les études électriques tel que le logiciel CARAT.

Le mémoire contient quatre chapitres :

Le premier chapitre est consacrée pour ;la définition du réseau électrique et leur topologie ainsi que les postes électriques et les différents types de raccordement.

Le deuxième chapitre concerne la description du réseau de distribution de BLIDA et ces caractéristique physique ; électrique et les postes existant dans ce dernier.

Le troisième chapitre explique les besoins électriques et les possibilités de raccordement du client STATION POMPAGE BENI TAMOU a partir du réseau de distribution du Blida ainsi qu'une définition sur logiciel CARAT .

Ces trois chapitre nous permettons d'aboutir au chapitre quatre qui détaille le raccordement et la simulation du client STATION POMPAGE BENI TAMOU, nous présentons alors les programmes développés en CARAT des différentes variantes d'alimentation existantes ainsi que les résultats obtenues avec des interprétations. Enfin nous terminons par une conclusion générale.

# **distribution HTA**

# **1.1. Introduction**

Les réseaux de transport et de distribution électrique assurent le transit de l'énergie électrique entre les points de production et les points de consommation [1].

Les points de consommation, en HTA - Moyenne Tension -, sont des postes ou des ouvrages, à partir desquels l'énergie est livrée aux clients (abonnés), ceci par l'intermédiaire de la «Distribution HTA ». C'est cette dernière qui fait l'objet du présent projet fin d'étude ; ce chapitre est consacré à donné un aperçu général de la HTA . Nous présentons les point suivant :

Les topologies des réseaux HTA,

Les postes de transformation,

Les dispositifs de protection et contrôle commande.

# **1.2. RESEAUX ELECTRIQUES**

Les réseaux de distribution de l'énergie électrique comprennent un ensemble de lignes aériennes et souterraines, de postes et d'appareillages électriques hauts et basse tensions.

## **1.2.1. Les Différents Réseaux Electriques**

Il ne suffit pas de produire le courant électrique dans les centrales, il faut aussi l'amener jusqu'à l'utilisateur final. Ainsi, pour atteindre l'adéquation entre la production et la consommation, qui se traduit par la performance économique, la structure électrique d'un pays est généralement décomposée en plusieurs niveaux correspondant à différents réseaux électriques.

Cependant, afin de mieux comprendre les intérêts de ce découpage, les paragraphes suivants présentent chaque réseau avec : Sa finalité, Sa structure, Son niveau de tension.

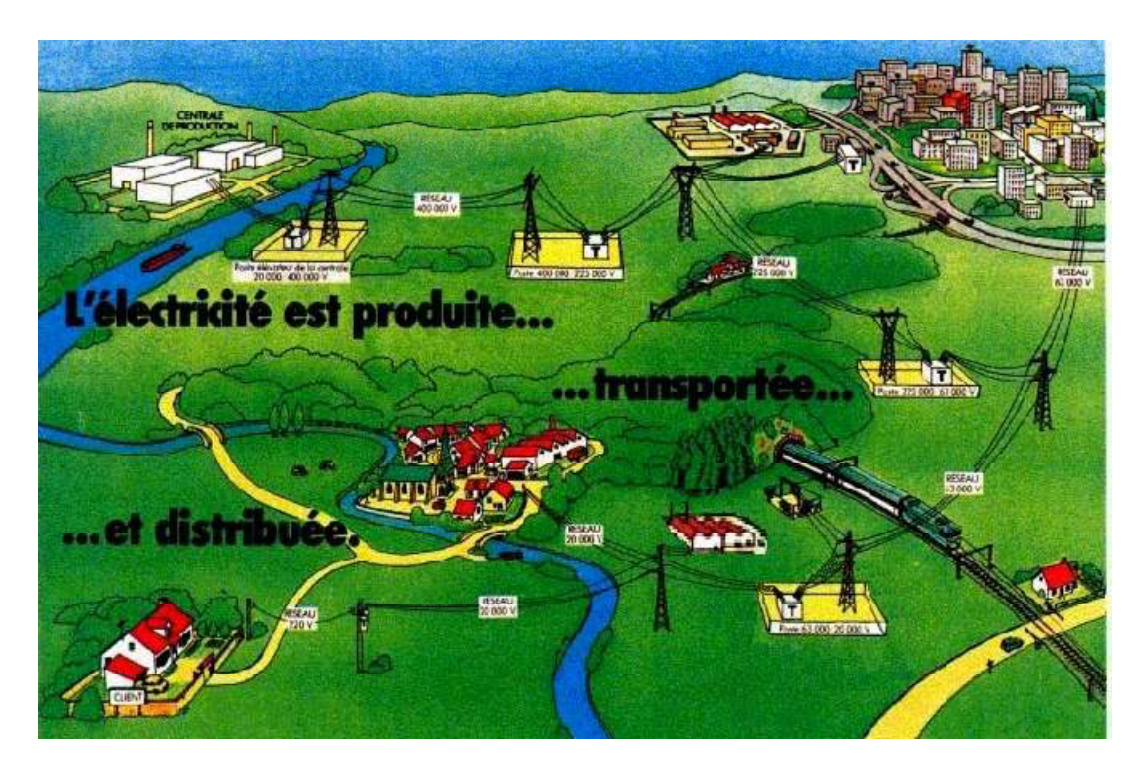

**1.2.1.1. Le Réseau de Transport et D'interconnexion** 

Fig. 1.1 schéma réseau de transport et d'interconnexion

La dispersion géographique entre les lieux de production et les centres de consommation, l'irrégularité de cette consommation et l'impossibilité de stocker l'énergie électrique nécessitent un réseau électrique de plusieurs lignes capable de la transporter sur de grandes distances et de la diriger.

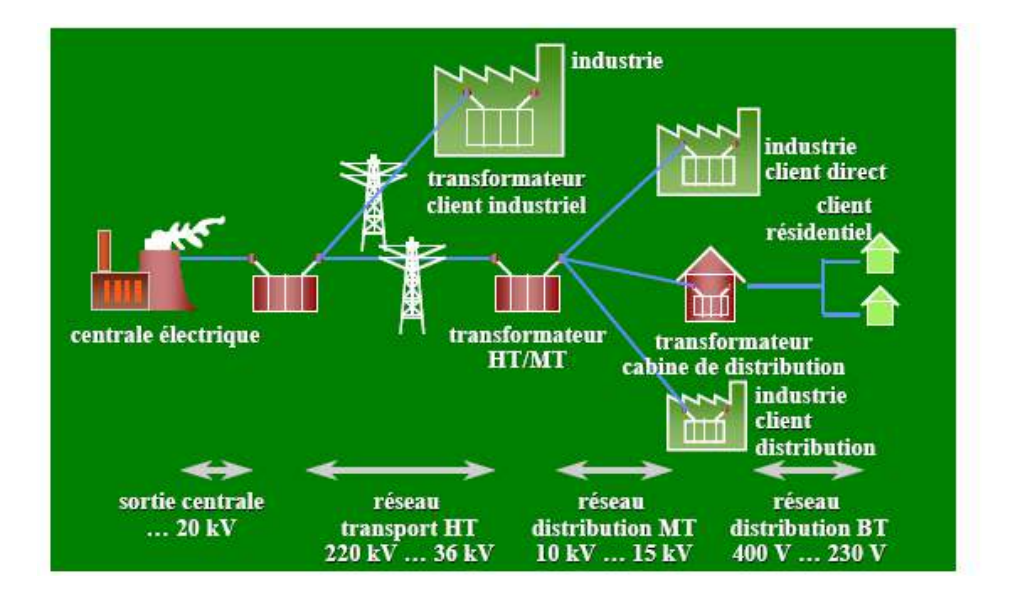

Fig. 1.2 Le schéma illustré d'un réseau électrique montrant que l'électricité est produite, transportée et distribuée à des niveaux de tensions différents.

Ces lignes atteignent des milliers de kilomètres. La finalité de ce réseau est triple :

- Une fonction de "transport" dont le but est d'acheminer l'électricité des centrales de production aux grandes zones de consommation.
- Une fonction "d'interconnexion nationale" qui gère la répartition de l'offre en orientant la production en fonction de la répartition géographique et temporelle de la demande.
- Une fonction "d'interconnexion internationale" pour gérer des flux d'énergie entre les pays en fonction d'échanges programmés ou à titre de secours.

En général, seuls quelques abonnés à très forte consommation sont raccordés sur ces réseaux exemple : Cimenterie ; Les grands complexes industriels.

### **1.2.1.2. Le Réseau de Répartition**

Ce type de réseau a pour objectif d'acheminer l'électricité du réseau de transport vers les grands centres de consommation. Ces centres de consommation sont :

- Soit du domaine public avec l'accès au réseau de distribution HTA.
- Soit du domaine privé avec l'accès aux abonnés à grande consommation (supérieure à ≈10 MVA) livrés directement en HTB.

 La structure de ces réseaux est généralement de type aérien (parfois souterrain à proximité de sites urbains).

#### **1.2.1.3. Le Réseau De Distribution HTA**

Ce type de réseau a pour objectif d'acheminer l'électricité du réseau de répartition aux points de moyenne consommation ; ces points de consommation sont :

- Soit du domaine public, avec accès aux postes de distribution publique HTA /BT,
- Soit du domaine privé, avec accès aux postes de livraison aux abonnés à moyenne consommation.

 Le nombre de ces abonnés ne représente qu'un faible pourcentage du nombre total des consommateurs livrés directement en BT. Ils sont essentiellement du secteur tertiaire, tels les hôpitaux, les bâtiments administratifs, les petites industries..., La structure est de type aérien ou souterrain.

Les tensions sur ces réseaux sont comprises entre 5.5 kV et 30 kV (Fig 1.2).

# **1.3. LA TENSION DE SERVICE**

Choisir une tension de service, pour un réseau donné, résulte de la prise en compte d'un certain nombre d'informations [2].

## **1.3.1. La longueur moyenne des départs HTA**

La longueur moyenne des départs HTA est très importante, en effet, l'impédance accrue des départs longs risque de générer des chutes de tension inacceptables.

Ainsi, une zone géographique vaste, alimentée avec un petit nombre de postes HTB/ HTA incitera à utiliser une tension de service plutôt élevée.

#### **1.3.1.1. La puissance délivrée**

Pour des zones à forte densité de consommation, les départs, même de faible longueur, doivent desservir de nombreuses charges ; pour une tension donnée, leurs courants élevés fixent alors une limite au système, et conduisent à préférer une tension de service plus élevée.

#### **1.3.1.2. Les Pertes**

Alors même que les chutes de tension et les courants restent admissibles, les pertes d'énergie par effet Joule ont un coût parfois significatif. Augmenter la tension de service permet de diminuer la perte d'énergie pour une puissance distribuée donnée.

#### **1.3.1.3. Le Cout de L'isolation et des Matériels**

Plus la tension est élevée, plus les distances d'isolement doivent être importantes. Cela entraîne une augmentation de la taille des ouvrages et des appareillages, avec une augmentation des coûts.

De plus, certaines technologies disponibles pour des tensions « faibles » ne le sont pas pour des tensions de gamme supérieure.

#### **1.3.1.4. L'historique et la Politique du Distributeur**

Outre le fait qu'il est très difficile de changer de tension de service, un distributeur choisit souvent une tension de service unique afin de rationaliser ses matériels. Si son réseau est étendu, cette tension unique ne correspond pas à l'optimum technico-économique qui pourrait être choisi au niveau de zones géographiques plus petites.

Elle offre toutefois des opportunités d'économie d'échelle et de réutilisation de matériels appréciables.

#### **1.4. LA PLANIFICATION DES RESEAUX**

La mise en place et l'évolution de la structure d'un réseau d'alimentation électrique d'un pays correspond aux opérations de planification.

Pour les réseaux de transport et de répartition, ces opérations sont ; généralement centralisées, car :

Les décisions menant à une modification de la structure de tels réseaux, par exemple l'introduction d'un nouveau poste HTB/ HTA ;Imposent la prise en compte de nombreux paramètres, techniques et économiques.

Le nombre de ces paramètres avec leurs interactions éventuelles nécessite l'assistance d'outils informatiques, l'utilisation de base de données et de systèmes experts.

Pour les réseaux de distribution HTA et BT, la planification est par contre souvent décentralisé.

# **1.5. Les Topologies des Réseaux Electriques HTA**

Définir une topologie revient à fixer un certain nombre d'éléments physiques en tenant compte de critères liés à des objectifs visés et/ou à des contraintes techniques [3].

Ces éléments étant fortement corrélés entre eux, le choix d'une topologie est toujours le résultat de compromis technico-économiques.

# **1.5.1. les différents schémas de réseau:**

Le choix des schémas est important pour un pays : en particulier pour les réseaux HTA car ils sont très longs. On distingue plusieurs topologies :

- Topologie boucle fermée, de type maillé
- Topologie boucle ouverte, de type maillé simplifié,
- Topologie boucle ouverte,
- Topologie radiale.

Bien qu'aucune ne soit «normalisée» en HTA, les distributeurs s'appuient sur deux topologies de base : radiale et boucle ouverte.

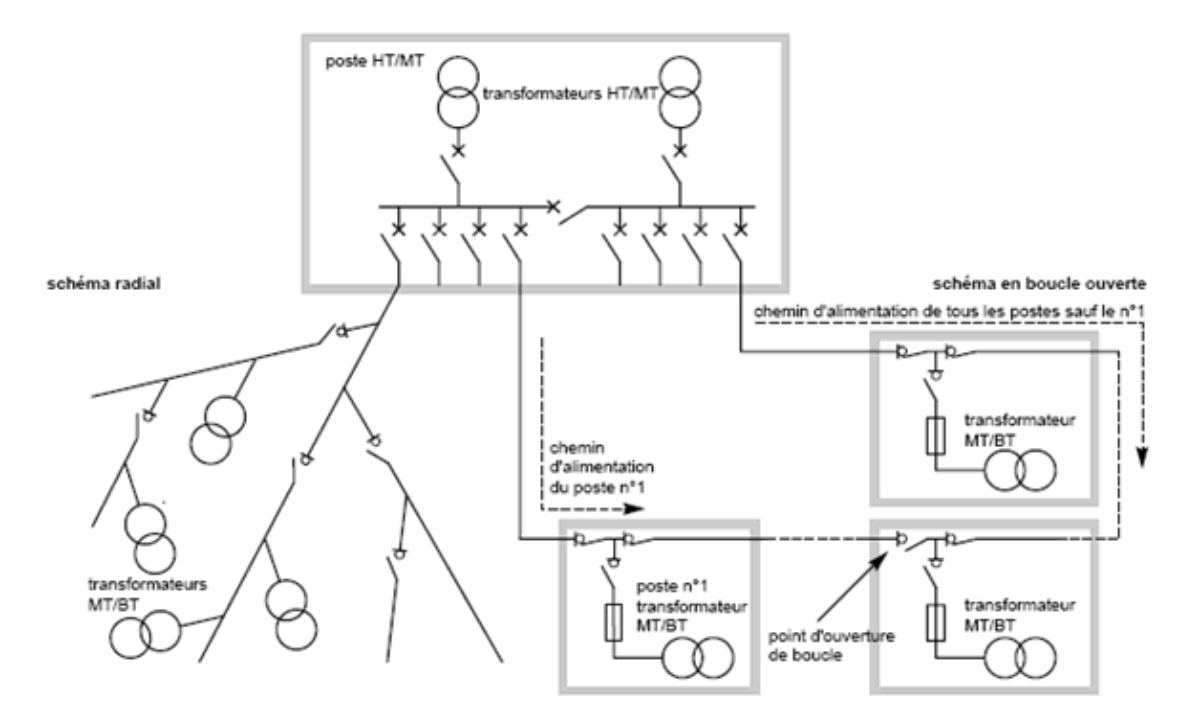

Fig 1.3 : les deux schémas de base d'un réseau de distribution HTA, radial (ou en antenne) et en boucle ouverte (ou coupure d'artère)

Chacune de ces deux topologies sera donc abordée plus en détail et définie par :

- Son principe de fonctionnement,
- Son schéma unifilaire-type,
- Son application-type,
- Ses points forts et points faibles.

# **1.5.2. Schéma Radial**

Ce schéma est aussi appelé en antenne. Son principe de fonctionnement est à une seule voie d'alimentation. Ceci signifie que tout point de consommation sur une telle structure ne peut être alimenté que par un seul chemin électrique possible. Il est de type arborescent (Fig 1.3).

Cette arborescence se déroule à partir des points d'alimentation, qui sont constitués par les postes de distribution publique HTB/ HTA ou HTA / HTA.

Ce schéma est particulièrement utilisé pour la distribution de la HTA en milieu rural. En effet il permet facilement, et à un moindre coût, d'accéder à des points de consommation de faible densité de charge ( $\geq 10$  kVA) et largement répartis géographiquement ( $\geq 100$  km<sup>2</sup>).

Très souvent un schéma radial est lié à une distribution de type aérien. Ses points forts et faibles sont résumés dans le tableau de la figure 1.4.

# **1.5.3. Schéma Boucle Ouverte**

Il est aussi appelé coupure d'artère. Son principe de fonctionnement est à deux voies d'alimentation. Ceci signifie que tout point de consommation sur cette structure peut être alimenté par deux chemins électriques possibles, sachant qu'en permanence seul un de ces deux chemins sont effectifs, le secours étant réalisé par cette possibilité de bouclage. Dans un tel schéma, il y a toujours un point d'ouverture dans la boucle (d'où le nom de boucle ouverte aussi utilisé pour cette solution), ce qui revient à un fonctionnement équivalent à deux antennes.

Le schéma unifilaire-type est évidemment une boucle sur laquelle sont connectés les points de consommation (Fig 1.3) qui peuvent être des postes de distribution publique HTA /BT, et/ou des postes de livraison pour un abonné en HTA. Chaque point (entre 15 et 25 points par boucle) est raccordé sur la boucle par deux interrupteurs HTA.

 Tous ces interrupteurs sont fermés, excepté l'un d'eux qui constituent le point d'ouverture de la boucle et définissent le chemin de l'alimentation pour chaque point de consommation ex.. réseau de BLIDA.

Ce point d'ouverture peut être déplacé dans la boucle, en particulier lors des manœuvres de reconfiguration de réseau faisant suite à un défaut. Très souvent ce schéma est associé à une distribution de type souterrain.

Il est typiquement utilisé en milieu urbain à forte densité, avec les points forts et faibles décrits dans le tableau de la figure 1.4.

Le choix dépend de la fiabilité désirée. Si les chutes de tension et/ou la durée totale des interruptions est jugée capitale il vaut mieux investir dans un réseau radial performant (Réenclenchement automatique par exemple).

Si des interruptions momentanées ou très longues sont jugées capitales, il vaut mieux un réseau maillé.

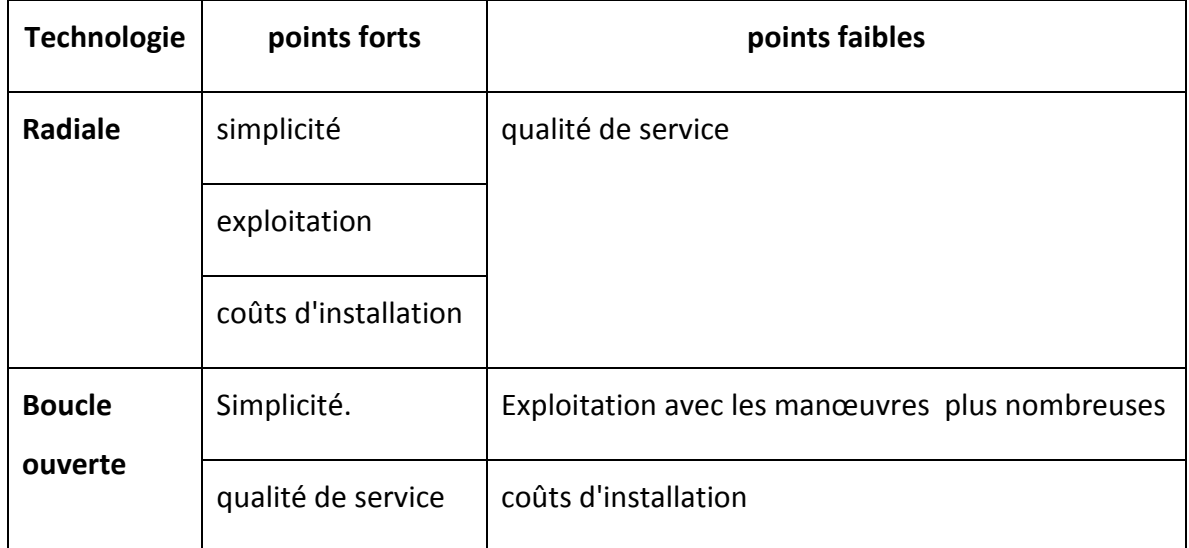

Tab. 1.1 : tableau comparatif des deux schémas de base de réseaux HTA

# **1.5.4. La Distribution Publique HTB / HTA**

Le réseau est constitué de lignes aériennes, de câbles souterrains et de postes, à divers niveaux de tension, il comprend donc **:** 

Des points d'alimentation (postes sources HTB/HTA) ;

Des points de livraison (postes HTA/BT de distribution publique, postes HTA/ HTA clients) ;

Des canalisations ou lignes (câbles souterrains, lignes aériennes) ;

Des appareillages et accessoires (appareils de coupure, dispositifs de raccordements
### **1.6. ARCHITECTURE DU SECOURS**

l'architecture du secours est conçue pour pouvoir assurer l'alimentation de la clientèle, même en cas d'indisponibilité de l'un de ses composants, que ce soit sur incident ou sur travaux programmés pour la maintenance ou l'extension de ces ouvrages.

On appelle **secours** le moyen de pallier l'indisponibilité soit pour travaux, soit pour incident sur un des éléments constitutifs d'un ouvrage [5].

Il peut être obtenu de plusieurs manières :

Soit en faisant appel aux autres éléments actifs, à condition qu'ils possèdent tous une marge de capacité de charge ou surcharge suffisante pour pallier l'indisponibilité de l'élément actif défaillant : on parle, dans ce cas de **secours intégré.**

Soit en faisant appel à un (ou plusieurs) élément maintenu en réserve, qui se substitue à l'élément actif défaillant : on parle, dans ce cas, de **secours spécialisé.**

Soit en faisant appel à des moyens extérieurs de réalimentation tels que groupes électrogènes, câbles provisoires, ensemble de transformation mobile, permettant la reprise de l'alimentation des installations des usagers pendant la durée de réparation de l'élément défectueux : on parle, dans ce cas **de secours externe.**

Il existe différentes façons de substituer un élément sain à un élément défaillant, faisant intervenir:

- La constitution des postes sources HTB/HTA ;
- Les modes de raccordement des départs aux sources HTB/HTA ;
- La configuration des départs HTA ;
- La nature du secours ;
- Le coefficient d'utilisation de la structure ;
- Le type de raccordement HTA des postes HTA/BT.

Il en résulte de nombreuses possibilités de configurations topologiques, en fonction, notamment, de la densité des charges de la zone considérée, de sa géographie, de son historique et de la sensibilité des installations des usagers à la qualité de fourniture.

Pour **l'alimentation des zones denses** (desserte des villes et de leur périphérie, zones d'activités,...) ou des **charges de forte puissance** ou des **usages sensibles**, et partout où le niveau de qualité requis l'impose, la structure préconisée est constituée :

De câbles posés en souterrain ;

D'appareils de coupures installés dans les postes HTA/BT et réalisant la coupure d'ossature tout en assurant l'alimentation du jeu de barres HTA sur lequel est raccordé le transformateur.

En cas d'indisponibilité de l'un de ces composants, la réalimentation de la totalité des points de livraison s'effectue alors par simple changement de schéma d'exploitation.

Il existe sur le terrain de nombreuses dispositions, différentes, plus ou moins complexes, résultant de l'historique ou du traitement de cas particuliers. En pratique le choix s'opère entre trois grands types de solutions décrites ci-dessous.

# **1.6.1. Les Réseaux Aériens en Coupure D'artères Avec Boucle Et**

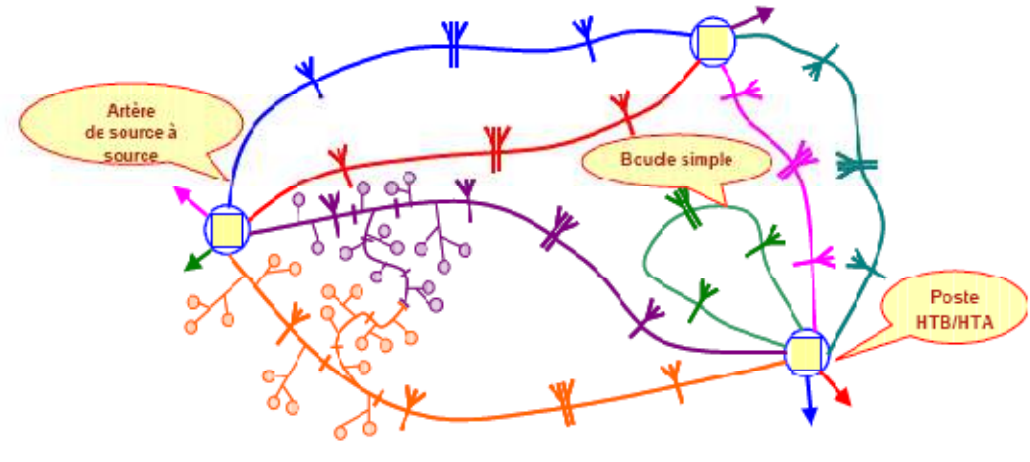

Antenne : (Zone rurale)

Fig1.4

#### **1.6.2. La Structure en Coupure D'artère de Source a Source**

Les départs se bouclent sur un autre poste source. Cette structure simple est la plus courante (zone urbaine).

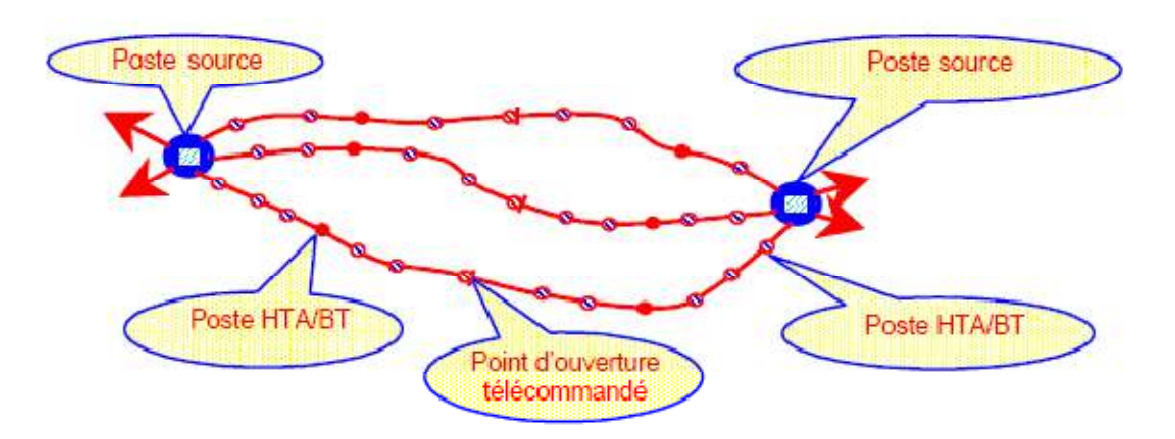

# **1.6.3. La Structure en Coupure D'artère en Fuseau ou Epi**

Les départs sont secourus par un câble spécialisé maintenu sous tension à vide. Le câble de secours est posé à raison de 1 pour 4 à 6 câbles d'alimentation (zone urbaine dense).

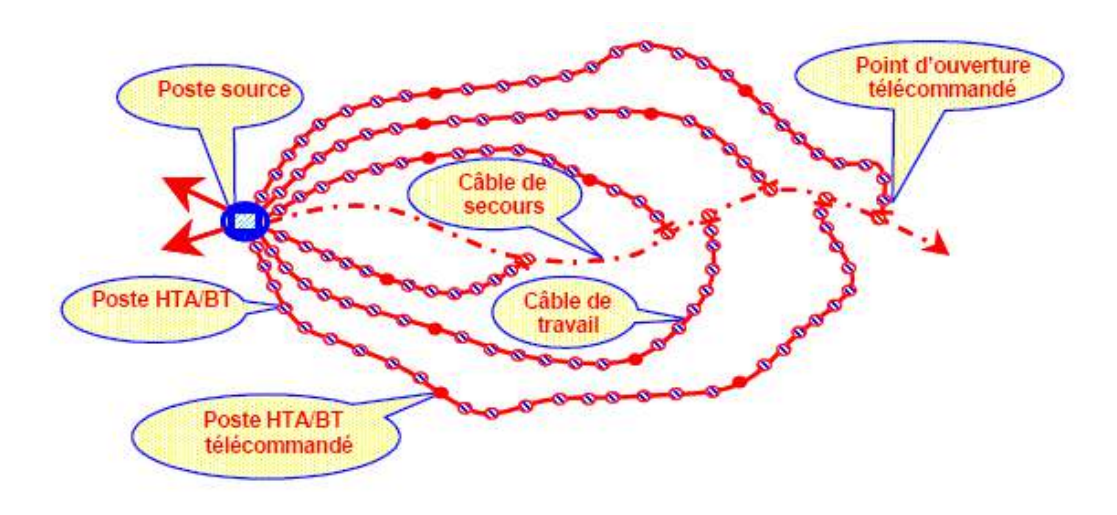

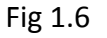

#### **1.6.4. La Structure en Double Dérivation**

Deux câbles (ou plus, jusqu'à 6 dans certaines zones) sont posés en parallèle, l'un servant à l'alimentation normale, l'autre à l'alimentation de secours.

 Cette structure est réservée aux zones urbaines denses en raison de son coût (en investissement et en entretien).

Les postes HTA/BT raccordés sur une telle structure sont normalement équipés d'un système de basculement automatique normal secours, ce qui donne en principe une excellente continuité de service (zone urbaine très dense).

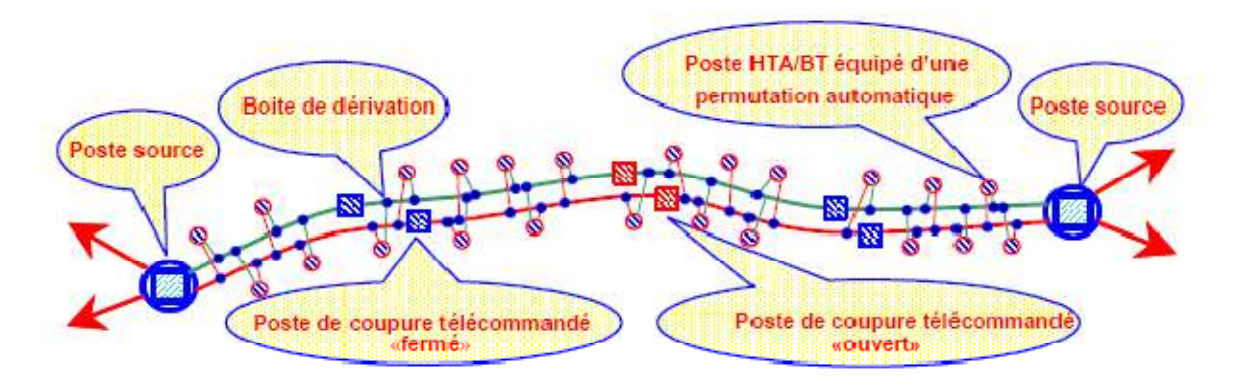

Fig 1.7

# **1.7. TYPES DES RACCORDEMENTS**

Ces différentes structures se caractérisent donc en particulier par le mode de raccordement des postes HTA/BT. On distingue deux types de raccordement permettant d'assurer une double alimentation à chacun des postes.

# **1.7.1. Raccordement en Coupure D'artère**

Chaque poste HTA/BT comporte deux arrivées issues de deux tronçons de l'ossature, équipées chacune d'un appareil de coupure et, normalement mises en série sur le réseau par l'intermédiaire du jeu de barres.

Dans un tel schéma les postes contribuent au transit de l'énergie sur l'ossature

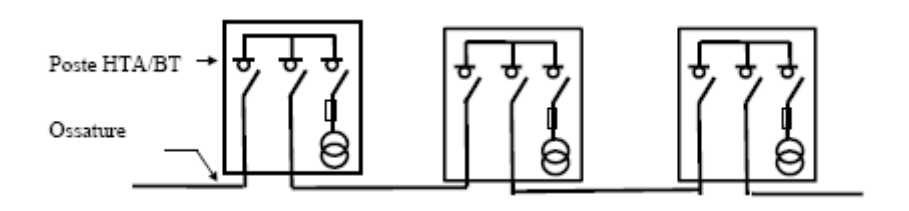

Fig 1.8

Dans ce schéma d'exploitation, la réalimentation d'un poste considéré, suite à un incident ou à une intervention pour travaux sur l'élément de réseau origine de l'énergie, peut s'effectuer à partir de la seconde arrivée par simple manœuvre d'appareils de coupure.

# **1.7.2. Le Raccordement en Double Dérivation**

Chaque poste HTA/BT comporte deux arrivées issues de deux ossatures différentes, équipées chacune d'un appareil de coupure et, normalement mises en parallèle sur le réseau par l'intermédiaire du jeu de barres.

Ce type de schéma est aujourd'hui réservé à l'alimentation des zones très denses.

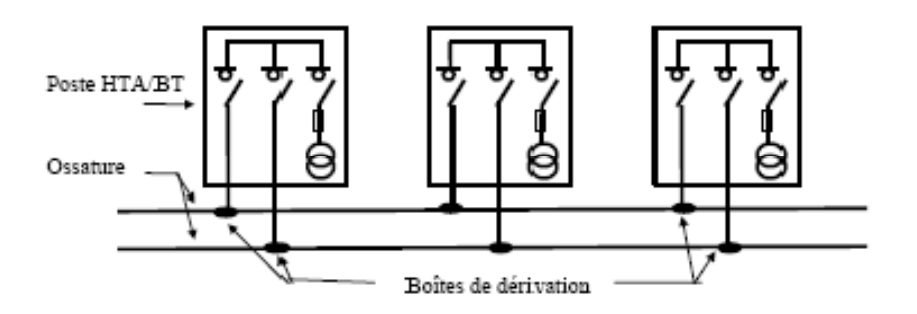

Fig 1.9

Dans ce schéma d'exploitation, la réalimentation d'un poste considéré, suite à un incident ou une intervention pour travaux sur l'élément de réseau origine de l'énergie, peut s'effectuer à partir de la seconde arrivée par basculement automatique d'appareils de coupure.

# **1.7.3. Raccordement en Antenne**

Dans certains cas, les postes ne sont raccordés qu'avec une seule alimentation. Il s'agit alors d'un raccordement en antenne :

Soit à partir d'une boîte de dérivation :

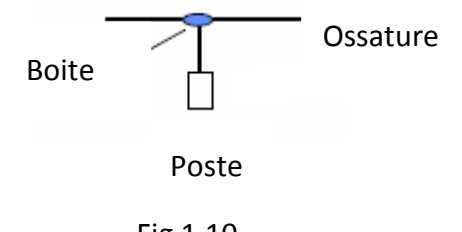

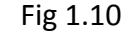

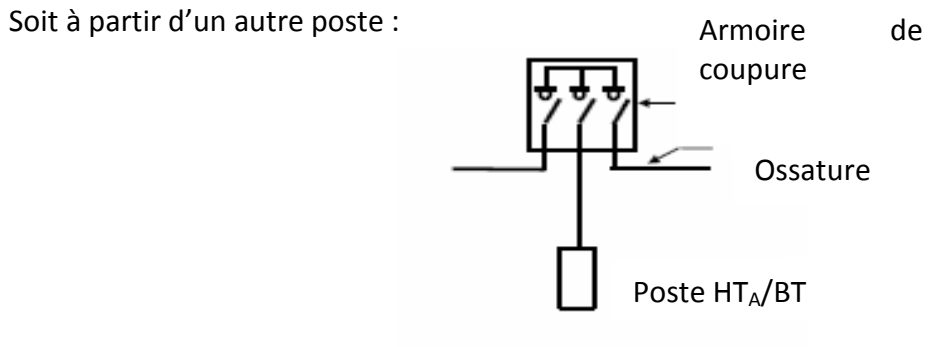

Fig 1.11

Le secours d'un poste raccordé en antenne sera obligatoirement assuré par des moyens externes qu'il s'agisse d'un ouvrage provisoire ou par un groupe électrogène*.* 

En zone urbaine dense, les types de structure rencontrés sont :

En règle générale des réseaux en coupure d'artère ;

D'anciens réseaux en double dérivation : sur ces réseaux anciens, les postes HTA/BT peuvent être de technologie assez ancienne, et ne pas être équipés de système de basculement automatique ;

Des réseaux récents en double dérivation, avec des structures à 2, 4 ou 6 câbles posés en parallèle.

#### **1.8. LES POSTES SUR LES RESEAUX HTA**

Un poste ou ouvrage est une entité physique définie par sa localisation et ses fonctionnalités dans les réseaux électriques [3].

La vocation d'un poste est avant tout d'assurer la transition entre deux niveaux de tension et/ou d'alimenter l'utilisateur final.

On distingue généralement des postes:

Directes (ou d'aiguillage) : qui assurent les liaisons entre lignes a même tension (sans transformateur de liaison).

De transformation qui relient des réseaux à tensions différentes.

De conversion : où l'on réalise une modification des caractéristiques de la tension, de la fréquence; passage de l'alternatif au continu...

Les principaux composants d'un poste consistent-en :

• Appareillage de liaison : jeu de barres où aboutissent les raccordements aux centres consommateurs et producteurs;

• Appareillage de manœuvre et protection : disjoncteurs qui ouvrent ou ferment un circuit, suite à une manœuvre d'exploitation ou à un défaut imprévu dans le réseau (contournement d'isolateur, mise à la terre d'une phase, par exemple), sectionneur dont la principale fonction est d'assurer l'isolement du circuit qu'il protège (en anglais :"isolator")

• Appareillage de régulation : transformateur à réglage en charge – batterie de condensateurs;

• Appareillage de conversion : surtout dans les sous-stations des chemins de fer (redresseurs);

• Appareillage de mesure : transformateurs de potentiel et d'intensité (T.P. - T.C.); appareils de mesure proprement dits et relais branchés au secondaire des transformateurs d'intensité et de potentiel.

#### **1.8.1. Le Poste Source HTB/HTA en Distribution**

**Poste haute tension** est un grand tableau de distribution avec des disjoncteurs pour une tension de 1kV à380 kV Implanté dans un réseau maillé avec plusieurs arrivées et départs sur différentes rames**.** 

Cet ouvrage est présent dans toute structure électrique d'un pays ; il est situé entre le réseau de répartition et le réseau de distribution HTA.

Sa fonction est d'assurer le passage de la HTB (≥100 kV) à la HTA. (≥10 kV). Son schéma type Fig.1.13 comporte deux arrivées HTB, deux transformateurs HTB/ HTA., et de 10 à 20 départs HTA.. Ces départs alimentent des lignes en aérien et/ ou des câbles en souterrain.

Les postes sources sont à l'interface du réseau de transport et du réseau de distribution. Ils sont raccordés au réseau de transport, 60 kV ou 220 kV dans les zones de forte densité de consommation.

Le poste source bénéficie d'équipements de surveillance, de protection et de télécommande. L'exigence de disponibilité justifie souvent l'équipement d'installations permettant au poste source de fonctionner avec la perte d'une ligne d'alimentation côté transport ou d'un transformateur HTB/HTA côté distribution.

Le poste source contribue :

À la mesure des flux d'énergie (équipements de comptage d'énergie, frontière avec le réseau de transport),

Au changement tarifaire par la télécommande centralisée d'émission à 175 Hz,

À la sûreté du réseau de transport par le système de délestage fréquence métrique,

À la qualité et à la continuité de l'alimentation électrique par les systèmes de réenclenche ment automatique, de réglage de la tension et de compensation du réactif.

#### **1.8.2. Le Poste HTA/HTA en Distrib**u**tion Publique**

Le réseau HTA. est composé des départs issus des postes de transformation HTB/ HTA.. Sauf cas particulier, la meilleure structure est la plus simple : moins de connectique possible, moins de longueur possible.

Un bouclage est en principe réalisé sur le réseau HTA., toute longueur supplémentaire entraînant des dépenses d'investissement et une augmentation du risque d'incidents.

Cet ouvrage peut réaliser deux fonctions :

Assurer la démultiplication des départs HTA. en aval des postes HTB/ HTA. Fig. 1.12. Dans ce cas, le poste ne comporte aucun transformateur. Il est constitué de deux arrivées HTA. et de 8 à 12 départs HTA..

Assurer le passage entre deux niveaux MT. De tels postes HTA./ HTA. (Figure . 1.13) intègrent des transformateurs. Ils sont nécessaires dans certains pays qui utilisent deux niveaux successifs de tension sur leur réseau HTA..

Leur schéma type s'apparente à celui du poste HTB/ HTA.

les figures (1.13), (1.14) et (1.15) présentent les différents types de schéma de postes utilisés sur les réseaux de distribution publique[6]

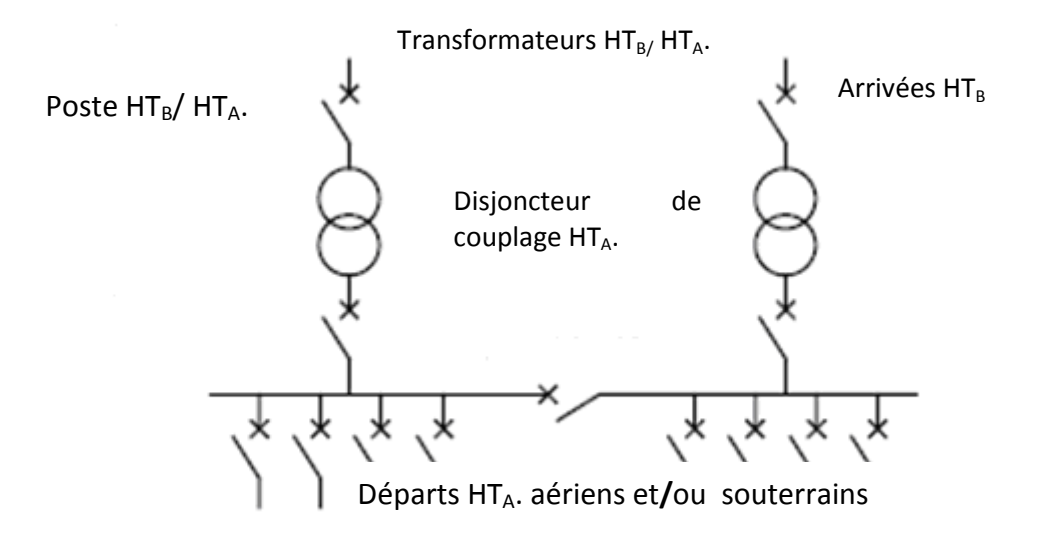

Fig 1.12 Poste source HTB/ HTA.

Poste  $HT_A / HT_A$ . Arrivées HT<sub>A</sub>.

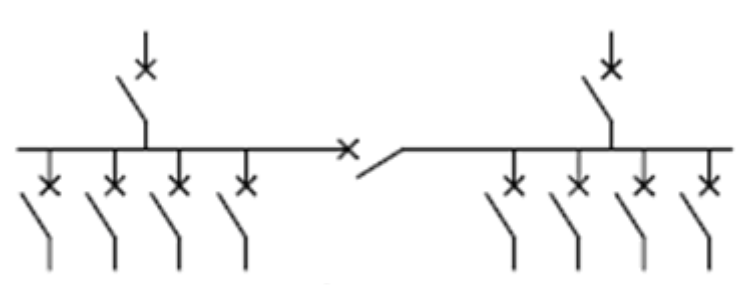

Départs  $HT_A$  aériens et/ou souterrains

Fig. 1.13 Poste répartition HTA/HTA

Poste de livraison

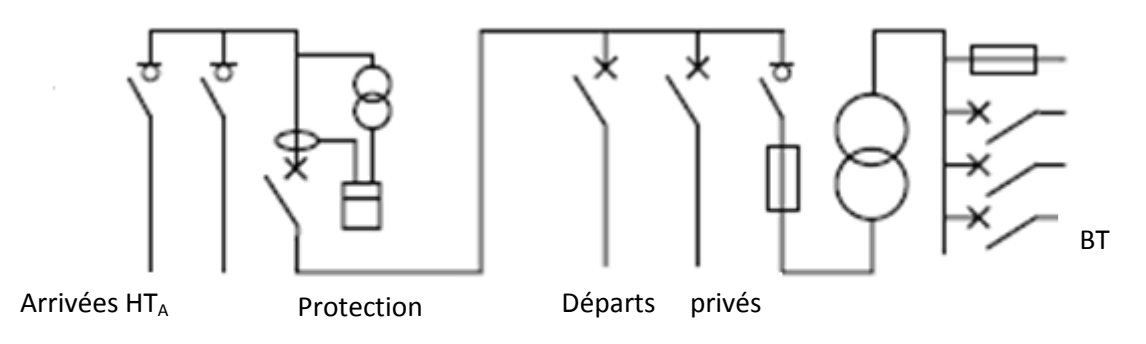

Fig1.14 Poste de livraison pour un abonné HTA

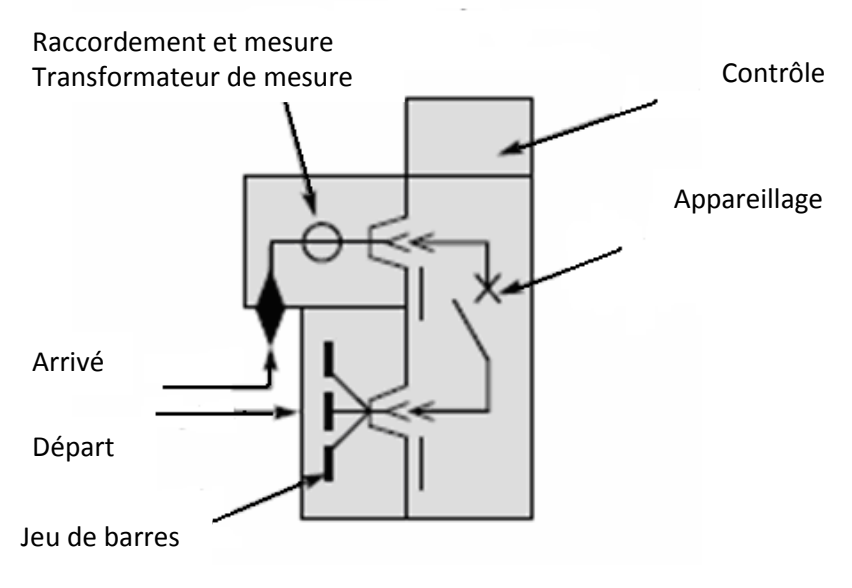

Fig1.15 Cellule HTA

fig.(1.14) (1.15) (1.16) *:* les différents compartiments d'une cellule HTA, sous enveloppe métallique, et leurs principaux éléments

#### **1.8.3. Détermination de la Puissance Optimale**

Choix final de la puissance du transformateur ; On choisira en principe le transformateur de puissance apparente S (kVA) normalisée immédiatement supérieure à  $S_m$  déterminé précédemment.

Néanmoins, il faut prendre en compte pour ce choix les éléments suivants :

Sûreté de fonctionnement : si l'installation ne comprenait qu'un seul transformateur, il serait prudent de sur calibrer  $P_m$  de l'ordre de 25 %.

Influence de la température : conformément à la CEI 76, la méthode de calcul précédente  $n'$ est valable que lorsque la température ambiante ne dépasse pas 30 $C<sup>o</sup>$  en moyenne journalière et 20 C<sup>o</sup> en moyenne annuelle avec un maximum de 40 C<sup>o</sup> (au delà il faut déclasser le transformateur)

Transformateurs sont :50-100-160-250-400-630-800-1000-1250-1600-2000 kVA.

Facteur de puissance : il doit être ramené, côté entré réseau, à 0,85 pour éviter les pénalités appliquées par le distributeur d'énergie : S [kVA] = P [kW]**/**0,85.

Il faut noter, à ce sujet, que la puissance déterminée pour le transformateur s'exprime en kVA (puissance apparente) alors que la puissance souscrite auprès du distributeur d'énergie s'exprime en kW (puissance active).

#### **1.9. Conclusion**

Dans ce chapitre nous avons donné un aperçu général sur les différents réseaux de transport et de distribution. en effet, nous avons présenté les différentes et topologies ainsi que les avantages et les inconvénients de chaque structure.

Le chapitre suivant sera consacré a présentation du réseau électrique de distribution de la wilaya de Blida

# **2.1. Introduction**

Cette étude se rapporte au réseau HTA de la wilaya de Blida compte tenu du nouveau périmètre urbain. Elle à été effectuée afin de déterminer un schéma de réseau cible pour l'horizon 2013, d'une part et trouver les solutions de renforcement permettant d'atteindre la structure visée d'autre part. Ces objectifs répondent au souci de satisfaire une demande en forte croissance engendrée par un important plan d'extension et de développement de la wilaya.

La présente étude porte sur la période 2007-2013 [1].

#### **2.2. DESCRIPTION PHYSIQUE DU RESEAU**

L'alimentation en électricité de la wilaya de BLIDA est assurée par les poste sources suivants:

-réseau 10KV : poste source Blida, Boufarik , C M Sidi elkbire et le poste répartition P19.

-réseau 30KV : poste source El Affroun, Maramen, Boufarik , Meftah , Baraki, Kolea , complexe Bini merad et le poste répartition P207 .

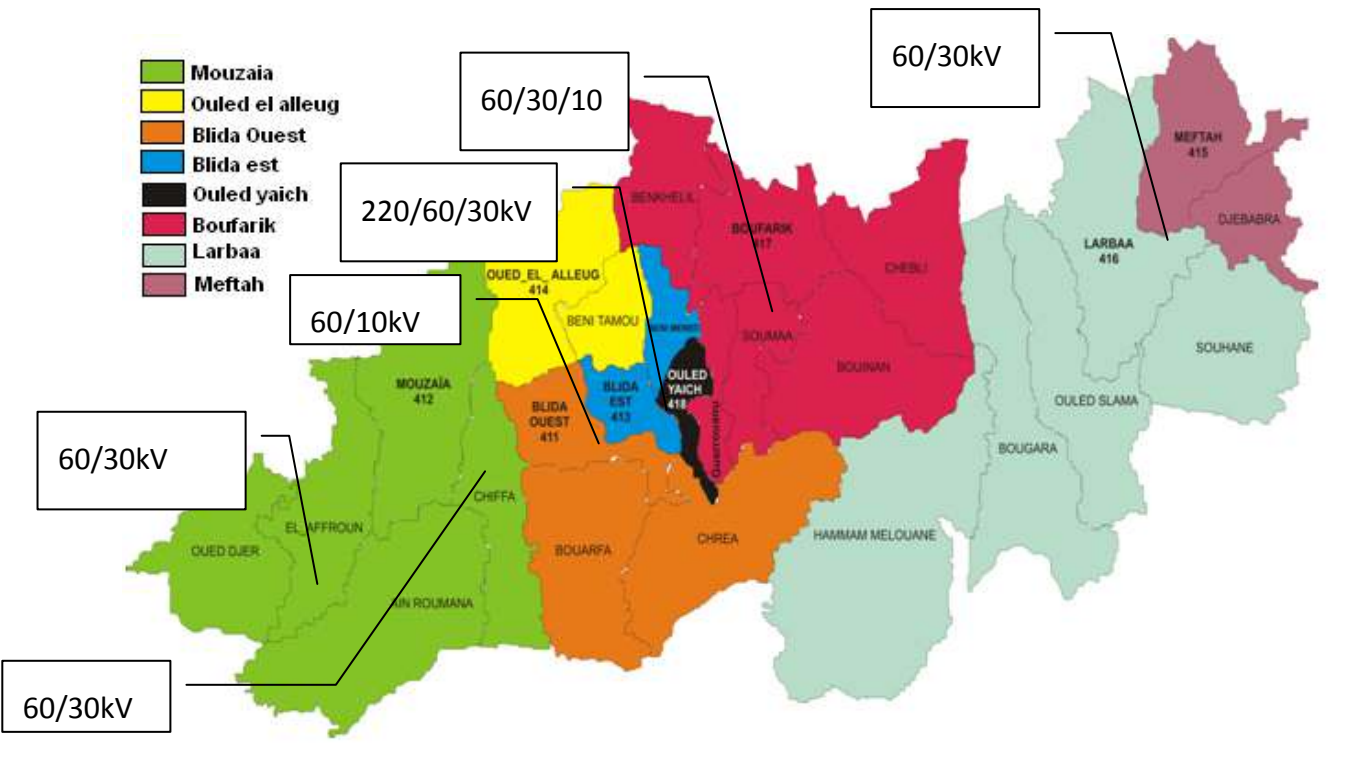

NB/ les deux poste source Baraki et Kolea sont gérée par autre DD

Fig 2-1Schémas géographiques de l'implantation des postes sources

Les principaux paramètres du réseau HTA en 2012 représenté dans le tableau (1.1) comme suit :

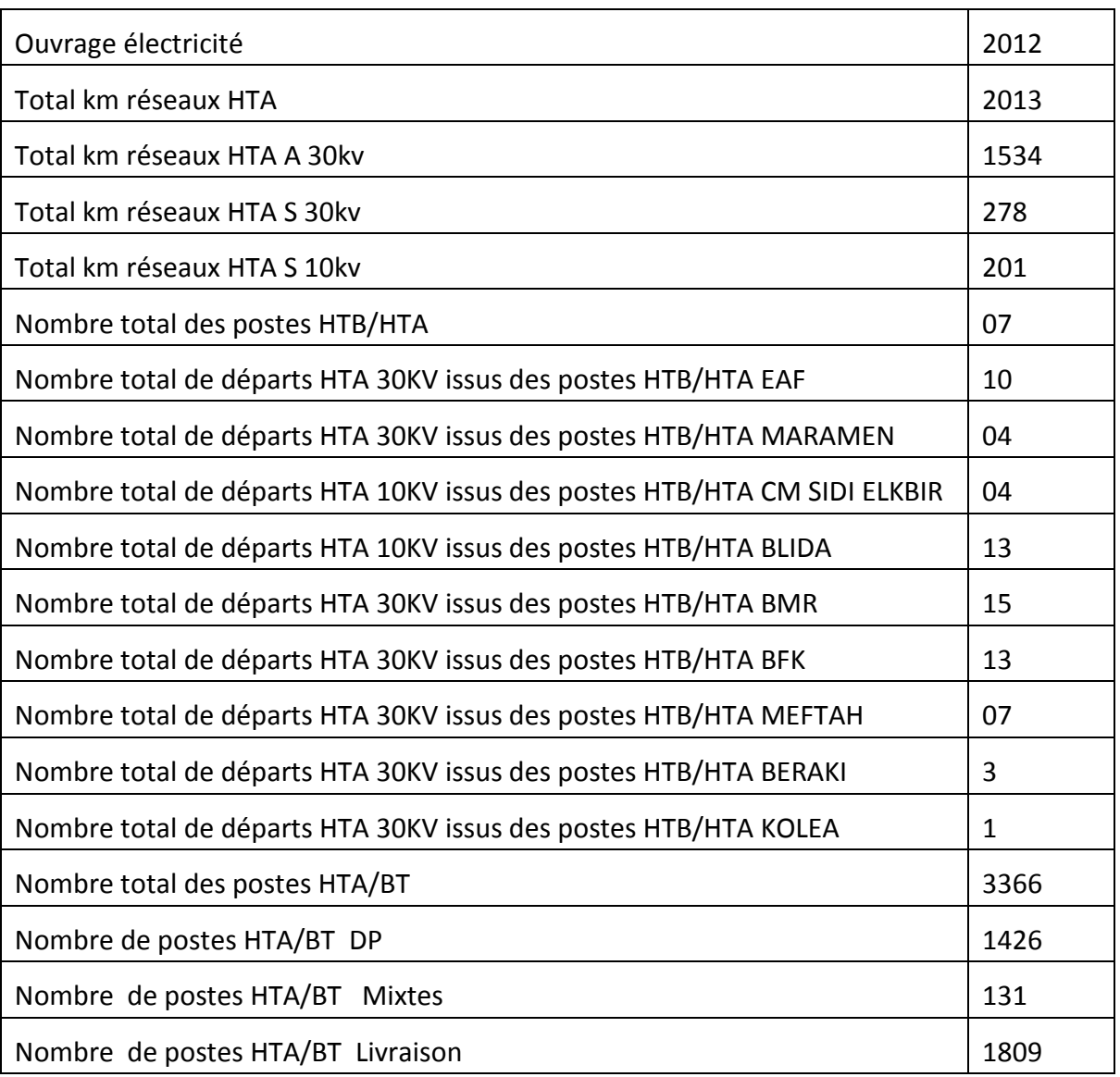

Tab. 2.1 Caractéristiques physiques du réseau de la wilaya de BLIDA

# **2.3. DESCRIPTION DES POSTES SOURCES**

### **2.3.1. poste 30KV EL AFFROUN (EAF)**

Le poste se situe au niveau du la commune d'EL AFFROUN, il contient trois (03) transformateur (60/30kV):

- Un (01)transformateur de puissance de 40MVA

- Deux (02) transformateur de puissance de 30MVA

Les trois (03) transformateur alimentent un jeu de barres sectionnable en deux (02) parties séparées par un disjoncteur de couplage.

les départs 30kV issu du PS EAF sont au nombre de quinze (15) , quatorze (14) sont actuellement en service (dont quatre (04) départs sont gérés par la DD TIPAZA) et une (01) cellule de réserve

ce tableau contient la responsabilité de pointe de chaque départ (été 2012)

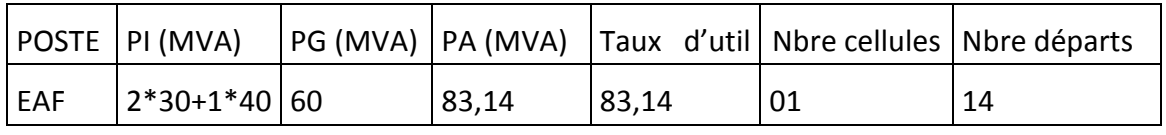

Les départs HTA

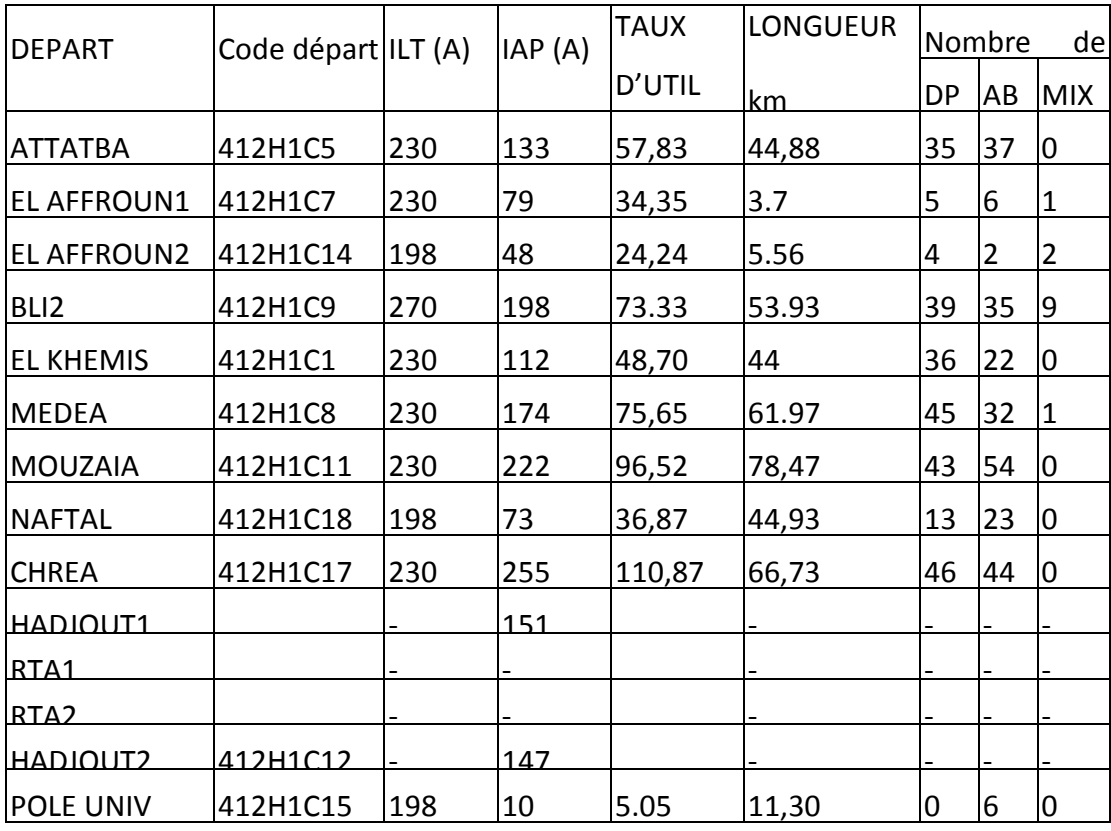

Tab. 2.2 Caractéristiques électrique et physiques des départ du PS EL AFFROUN

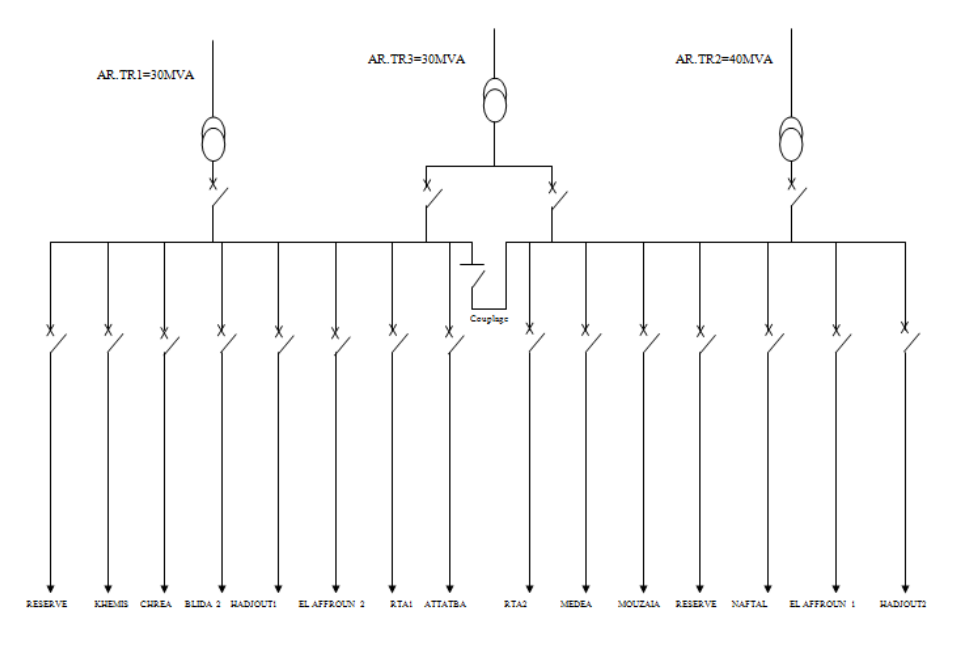

Fig 2-2 schéma unifilaire du poste 60/30 kV EL AFFROUN

#### **2.3.2. poste 30KV MARAMEN**

le poste se situe au niveau du la commune de BLIDA (cité MARAMEN), il contient deux (02) transformateur (60/30KV):

- les deux (02) transformateur de puissance de 40MVA

les deux (02) transformateur alimentent un jeu de barres sectionnable en deux (02) parties séparées par un disjoncteur de couplage.

les départs 30KV issu du PS MARAMEN sont au nombre de vingt quatre (24) , trois (03) sont actuellement en service , trois (03) en cours de réalisation et dix-huit (18) cellule de réserve

ce tableau contient la responsabilité de pointe de chaque départ (été 2012)

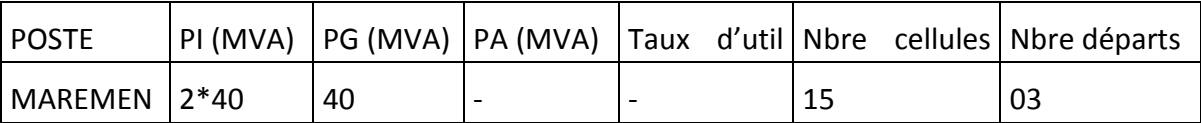

Les départs HTA

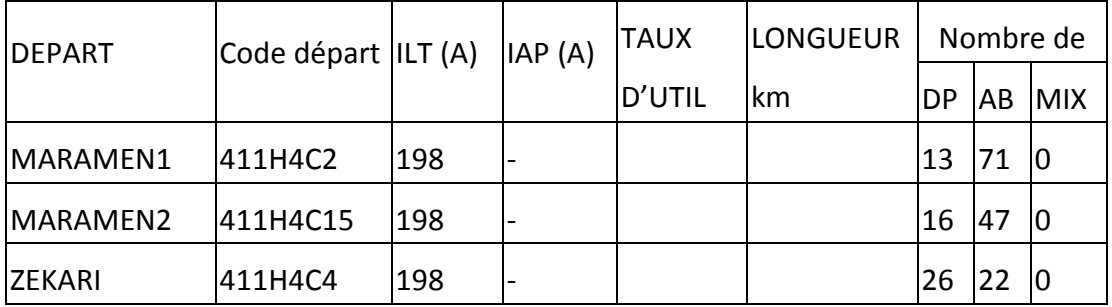

Tab. 2.3 Caractéristiques électrique et physiques des départ du PS MARAMEN

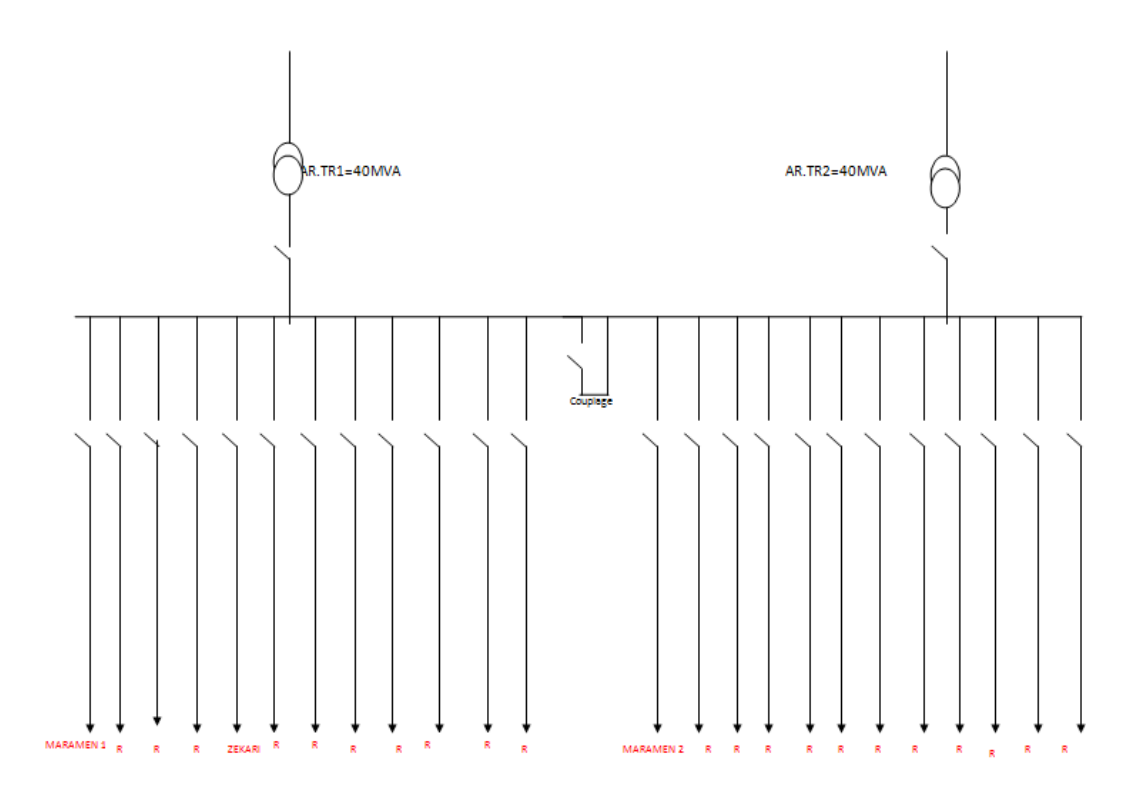

Fig 2-3 schéma unifilaire du poste 60/30 kV MARAMEN

# **2.3.3. poste 10KV BLIDA**

le poste se situe au niveau du la commune de BLIDA , il contient deux (02) transformateur (60/10KV):

- les deux (02) transformateur de puissance de 30MVA

les deux (02) transformateur alimentent un jeu de barres sectionnable en deux (02) parties séparées par un disjoncteur de couplage.

les départs 10KV issu du PS BLIDA sont au nombre de Treize (13) , douze (12) sont actuellement en service et un (01) cellule de réserve

ce tableau contient la responsabilité de pointe de chaque départ (été 2012)

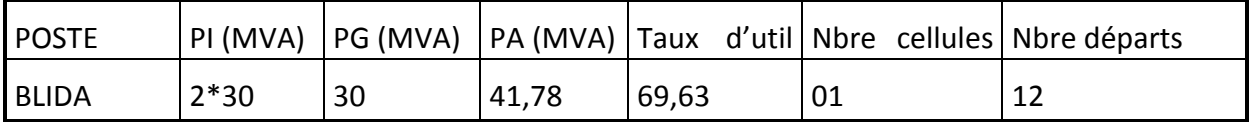

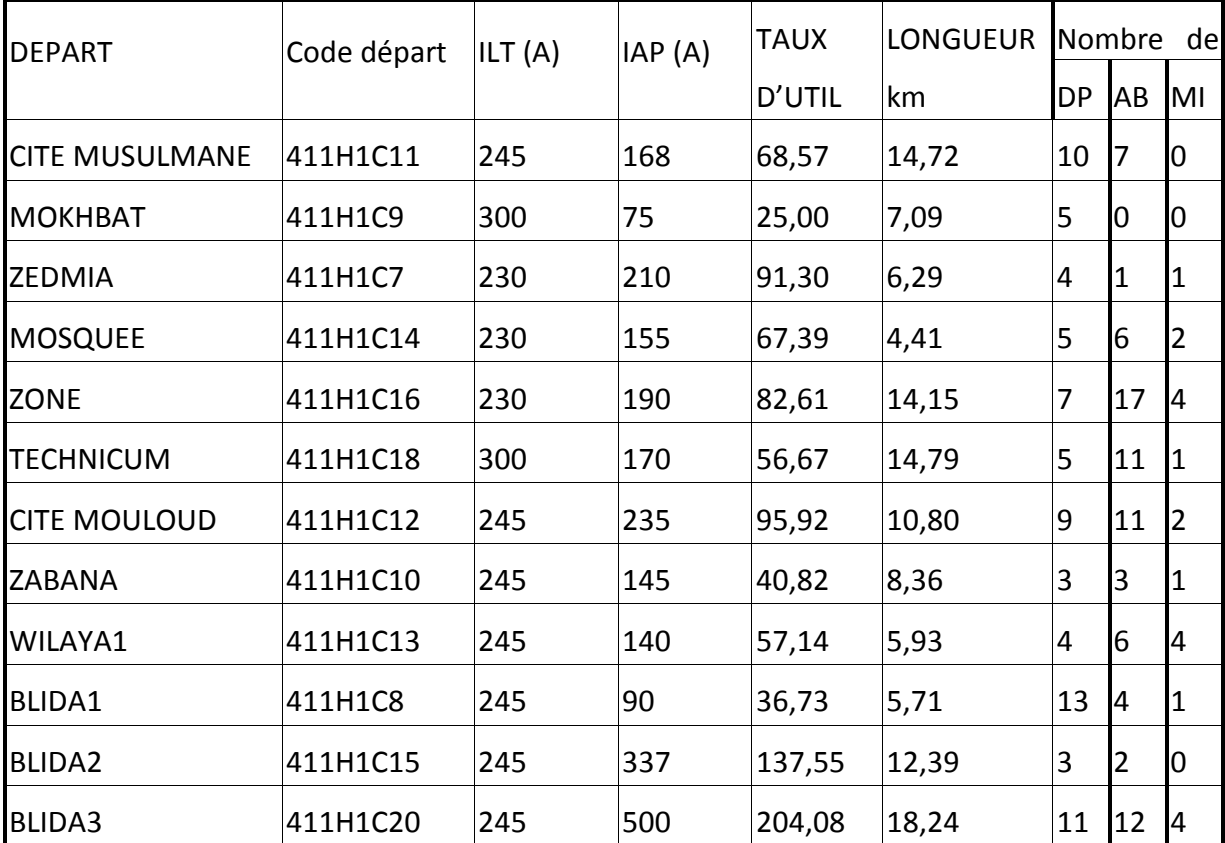

Tab. 2.4 Caractéristiques électrique et physiques des départ du PS BLIDA

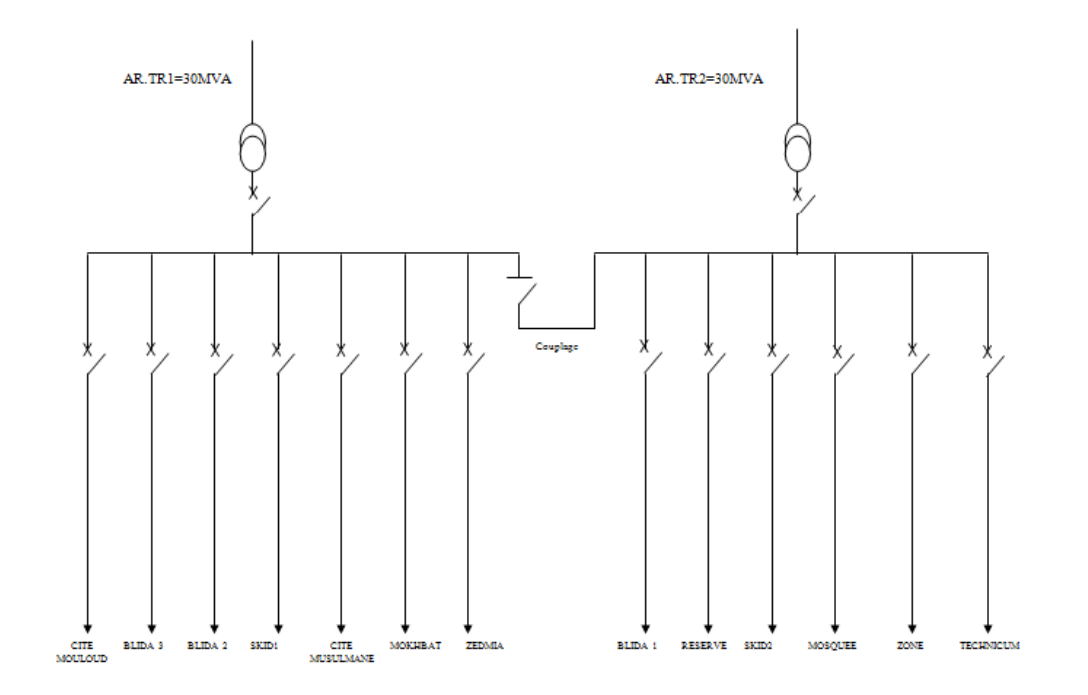

Fig 2-4 schéma unifilaire du poste 60/10 kV BLIDA

# **2.3.4. LE COMPLEXE BENI MERED 220/60/30 KV (BMR)**

le poste se situe au niveau du la commune de BENI MERED , il contient trois(03) transformateur (60/30KV):

- les trois(03) transformateur de puissance de 40MVA

les trois (03) transformateur alimentent un jeu de barres sectionnable en deux (02) parties séparées par un disjoncteur de couplage.

les départs 30KV issu du COMPLEXE BENI MERED sont au nombre de dix huit (18) , treize (13) sont actuellement en service et trois (03) cellule de réserve

ce tableau contient la responsabilité de pointe de chaque départ (été 2012)

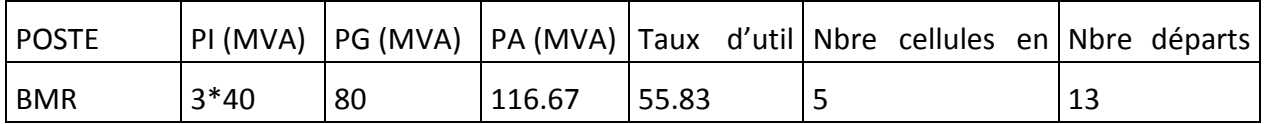

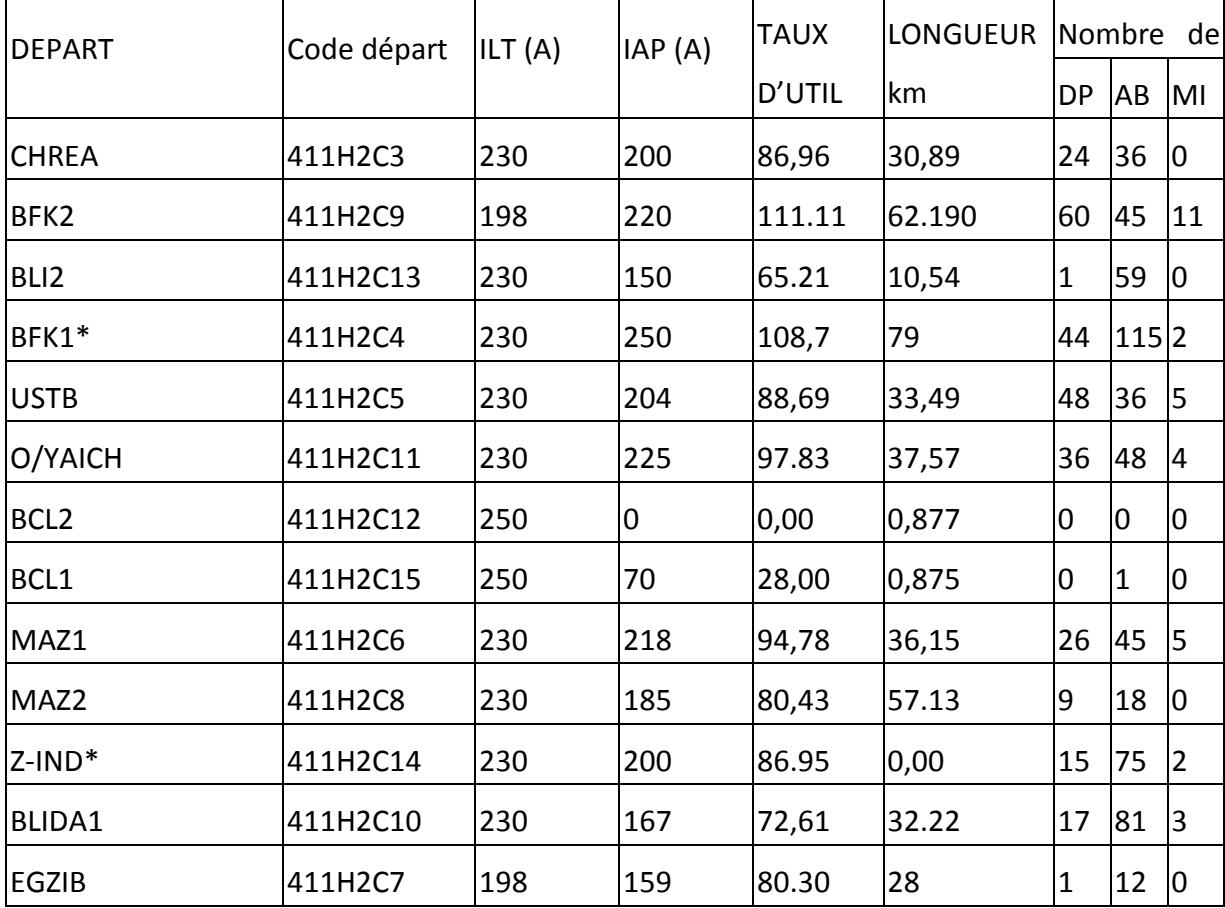

Les départs HTA

Tab. 2.5 Caractéristiques électrique et physiques des départ du COMPLEXE BENI MERED

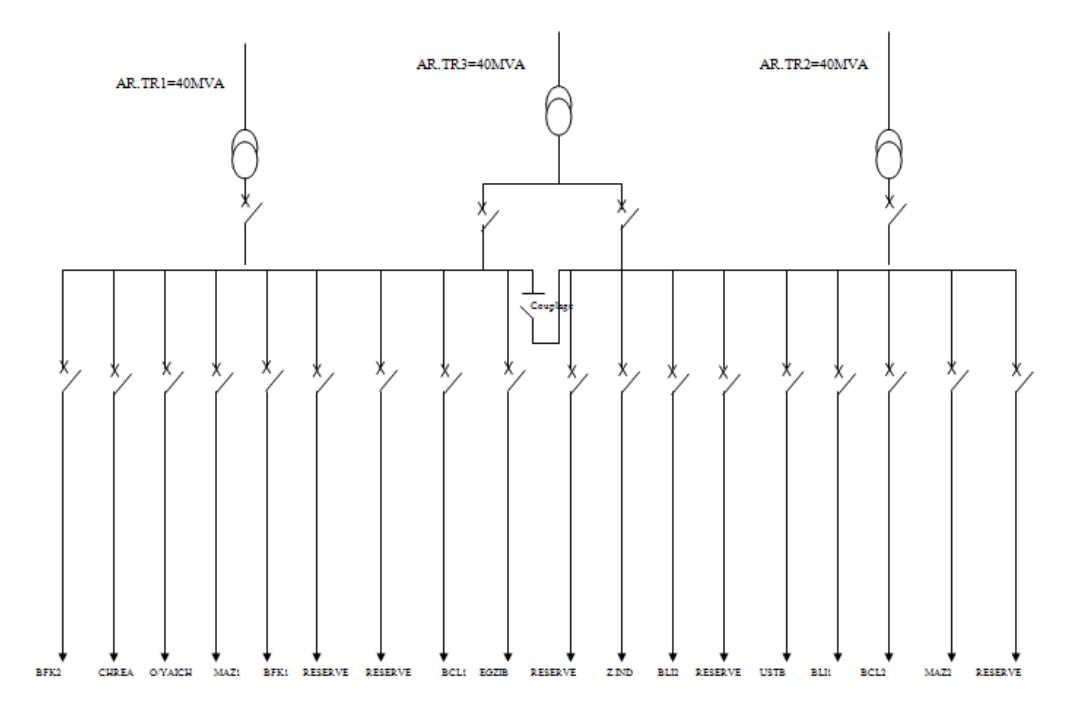

Fig 2-5 schéma unifilaire du poste 60/10 kV BENI MERED

#### **2.3.5. poste 30KV BOUFARIK (BFK)**

le poste se situe au niveau du la commune de BOUFARIK , il contient trois(03) transformateur (60/30KV/10kV):

- les trois(03) transformateur de puissance de 40MVA a double roulement

les trois (03) transformateur alimentent un jeu de barres sectionnable en deux (02) parties séparées par un disjoncteur de couplage.

les départs 30KV issu du poste BOUFARIK sont au nombre de huit(08)et deux (02) issu du cabine mobile BOUFARIK,

les départs 10KV issu du poste BOUFARIK sont au nombre de huit(08), Cinq (05) sont actuellement en service et trois (03) cellule de réserve

ce tableau contient la responsabilité de pointe de chaque départ (été 2012)

Etage 60/30kV

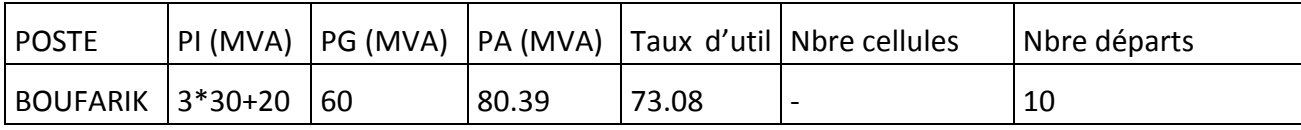

La partie 30KV, avec l'intégration de la cabine mobile de 20MVA.

| <b>DEPART</b>  | Code départ | ILT(A) | IAP(A) | <b>TAUX</b> | <b>LONGUEUR</b> | de<br>Nombre |    |                |
|----------------|-------------|--------|--------|-------------|-----------------|--------------|----|----------------|
|                |             |        |        | D'UTIL      | km              | DP           | AB | MI             |
| <b>BLI2</b>    | 417H1C2     | 300    | 210    | 91.30       | 63,03           | 30           | 57 | $\overline{2}$ |
| <b>ENIP</b>    | 417H1C3     | 270    | 220    | 81,48       | 67,49           | 70           | 69 | $\overline{3}$ |
| <b>BARAKI</b>  | 417H1C8     | 198    | 100    | 50,51       | 52,31           | 38           | 54 | 1              |
| BLI1           | 417H1C4     | 198    | 70     | 35,35       | 21,69           | 18           | 40 | 10             |
| <b>KOLEA</b>   | 417H1C12    | 270    | 110    | 40,74       | 32,71           | 35           | 25 | 0              |
| O/FAYET        | 417H1C17    |        | 210    |             |                 |              |    |                |
| HARRACH1       |             |        | 140    |             |                 |              |    |                |
| HARRACH2       |             |        | 140    |             |                 |              |    |                |
| <b>BOUGARA</b> | 417H1C7     | 270    | 198    | 73,33       | 95,5            | 55           | 46 | 6              |
| SOUMAA         | 417H1C9     | 270    | 151    | 55,93       | 37,25           | 63           | 57 | 5              |

Tab. 2.6 Caractéristiques électrique et physiques des départ du PS BOUFARIK

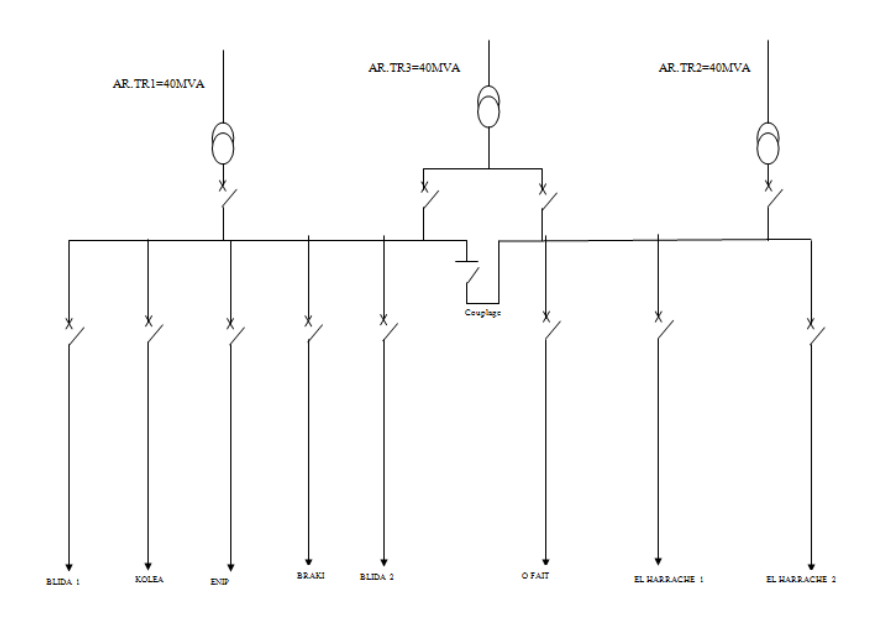

Fig 2-6 schéma unifilaire du poste 60/30 kV BOUFARIK

# **2.3.6. poste 10KV BOUFARIK (BFK)**

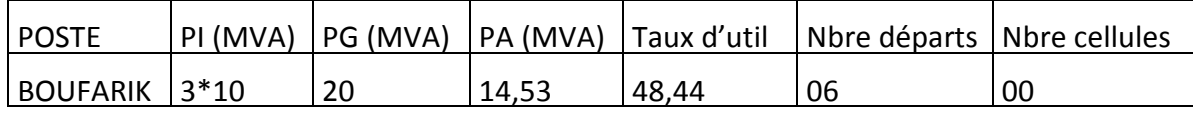

ce tableau contient la responsabilité de pointe de chaque départ (été 2012)

Les départs HTA

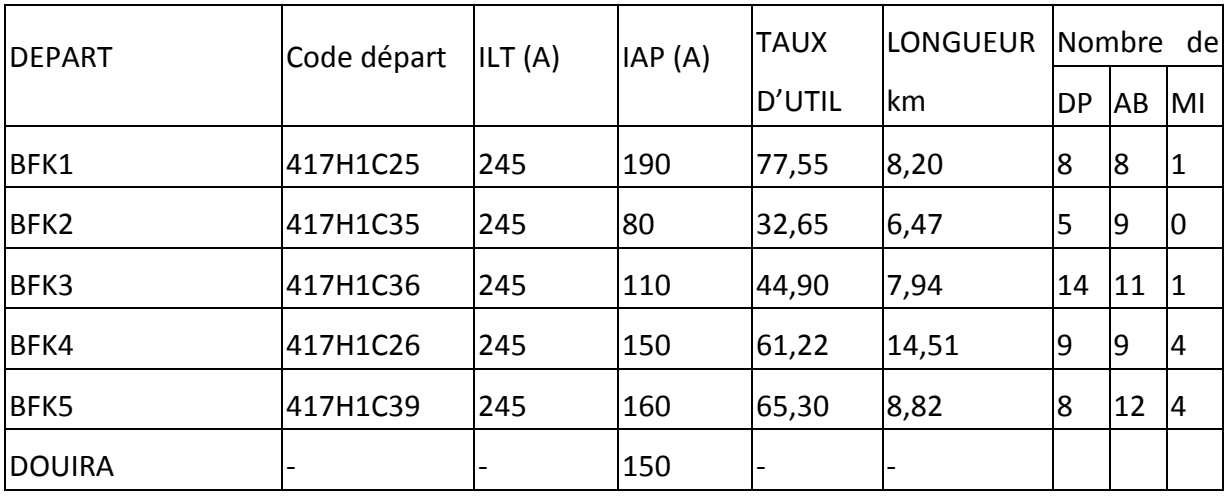

Tab. 2.7 Caractéristiques électrique et physiques des départ du PS BOUFARIK

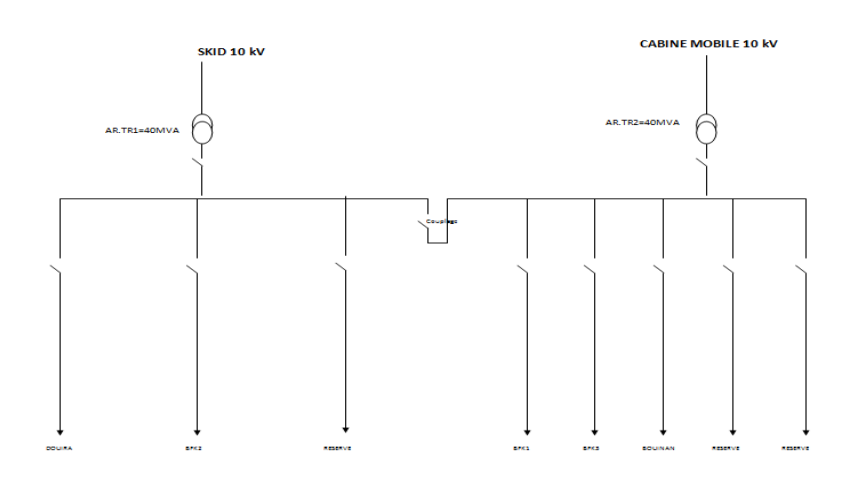

Fig 2-7 schéma unifilaire du poste 60/10 kV

### **2.3.7. poste 30KV MEFTAH**

le poste se situe au niveau du la commune de MEFTAH , il contient deux(02) transformateur (60/30KV):

- les deux(02) transformateur de puissance de 40MVA

les deux (02) transformateur alimentent un jeu de barres sectionnable en deux (02) parties séparées par un disjoncteur de couplage.

les départs 30KV issu du poste MEFTAH sont au nombre de quinze(15) , treize (13) sont actuellement

en service et trois (02) cellule de réserve

ce tableau contient la responsabilité de pointe de chaque départ (été 2012)

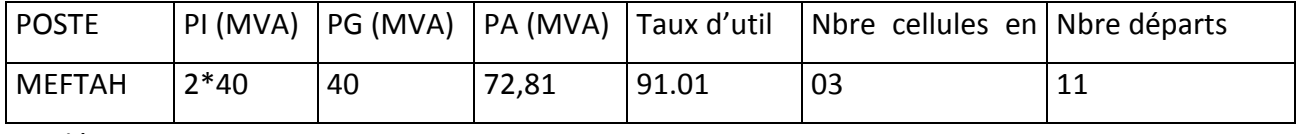

Les départs HTA

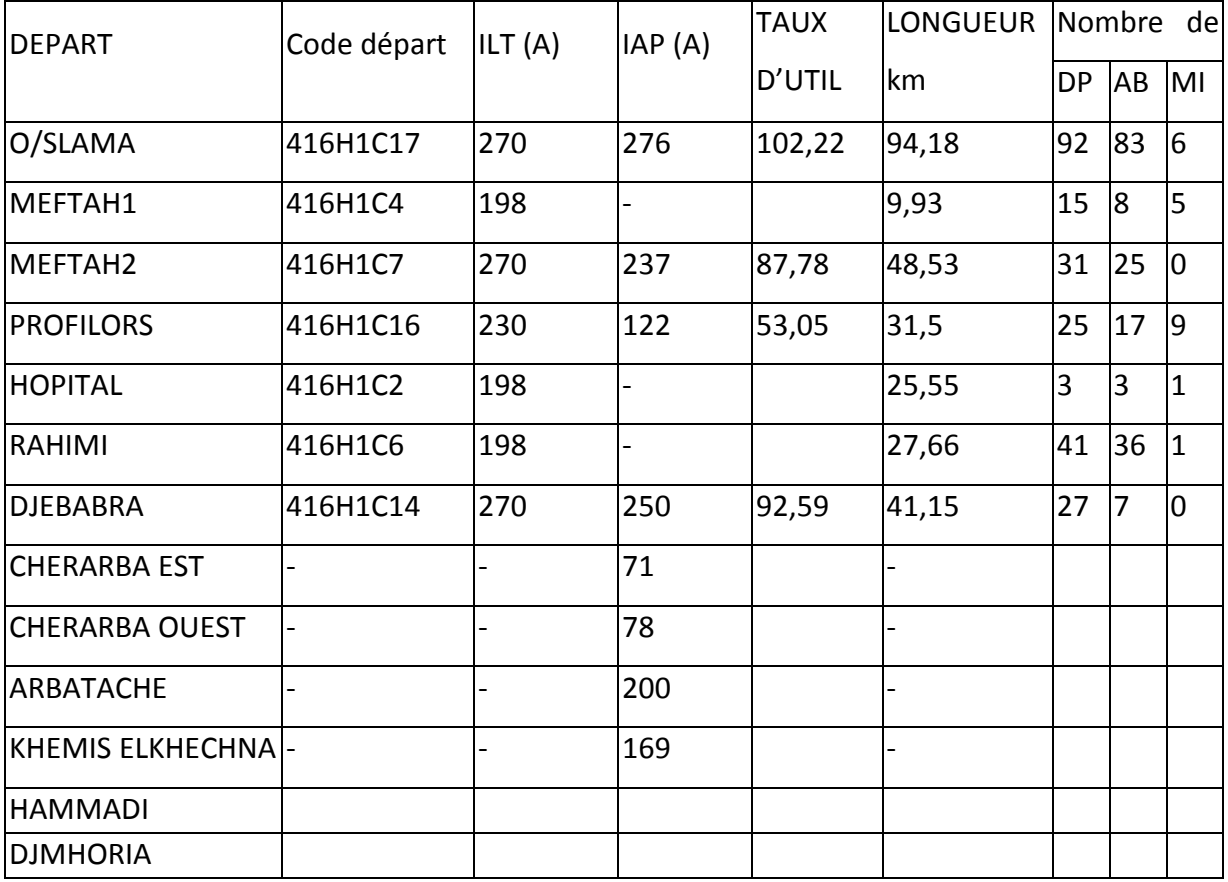

Tab. 2.8 Caractéristiques électrique et physiques des départ du PS MEFTAH

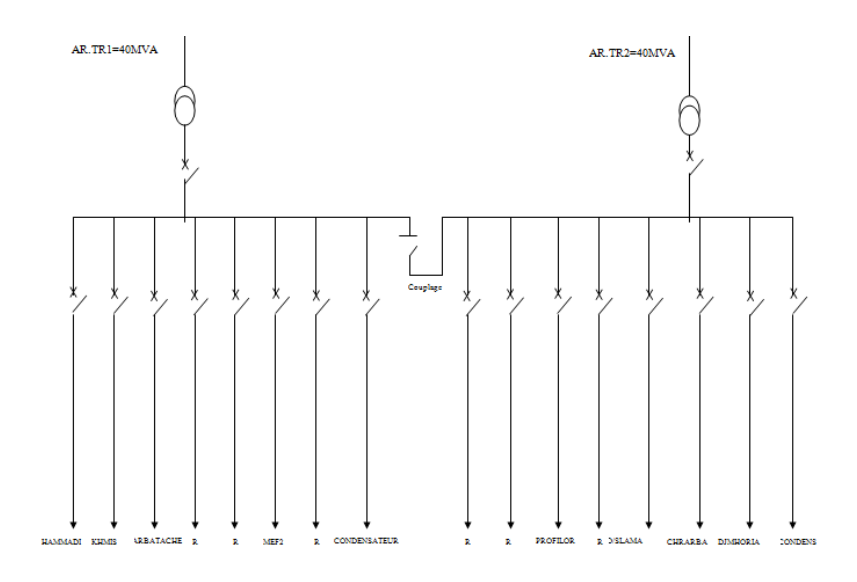

Fig 2.8 schéma unifilaire du poste 60/30 kV MEFTAH

# **2.3.8. CM 10KV SIDI EL KBIRE**

la CM se situe au niveau du la commune de BLIDA , il contient un (01) transformateur (60/10KV):

- le transformateur de puissance de 20MVA

le transformateur alimentent un jeu de barres

les départs 10KV issu du CM SIDI EL KBIRE sont au nombre de Quatre (04)

ce tableau contient la responsabilité de pointe de chaque départ (été 2012)

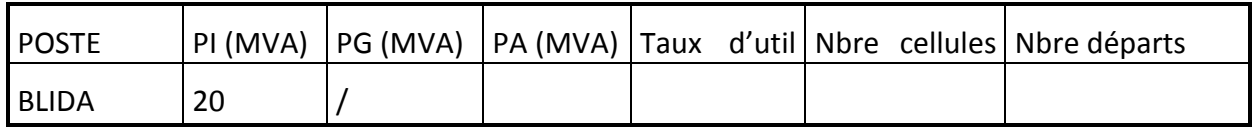

Les départs HTA

 $\overline{a}$ 

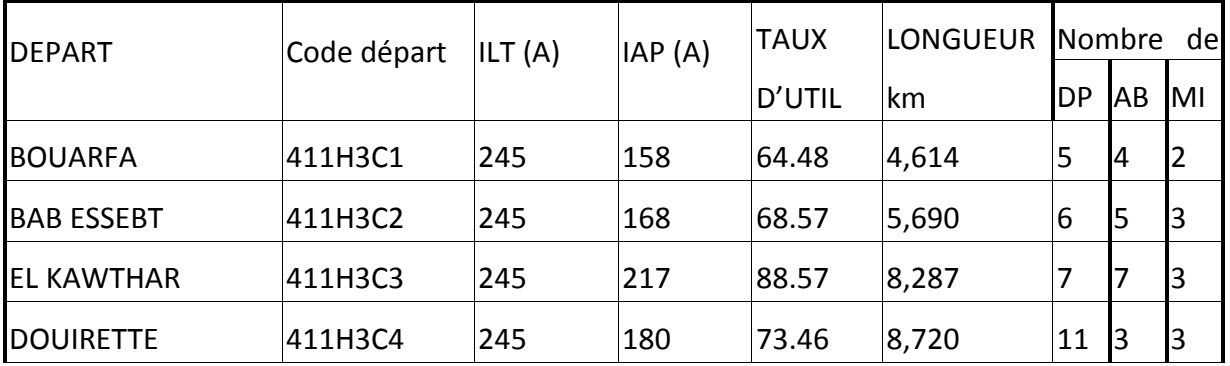

Tab. 2.9 Caractéristiques électrique et physiques des départ du C M SIDI ELKBIR

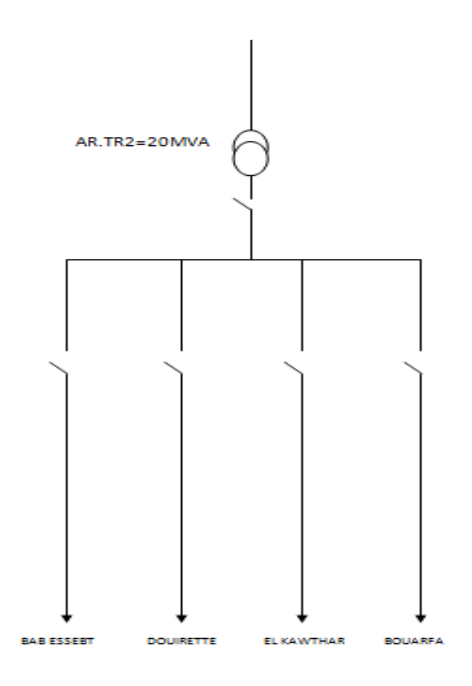

Fig 2.9 schéma unifilaire du C M 60/10 kV SIDI

# **2.3.9. POSTE REPARTITION 19 (10 kV)**

ce poste comprend trois (3) jeux de barre que sont alimentés a partir du PS BLIDA; il se situe au niveau du la commune de BLIDA

les trois jeux de barre sectionnable en trois (03) parties séparées par deux (02) disjoncteur de couplage.

les départs 10KV issu du poste 19 sont au nombre de six(06)

ce tableau contient la responsabilité de pointe de chaque départ (été 2012)

Les départs HTA

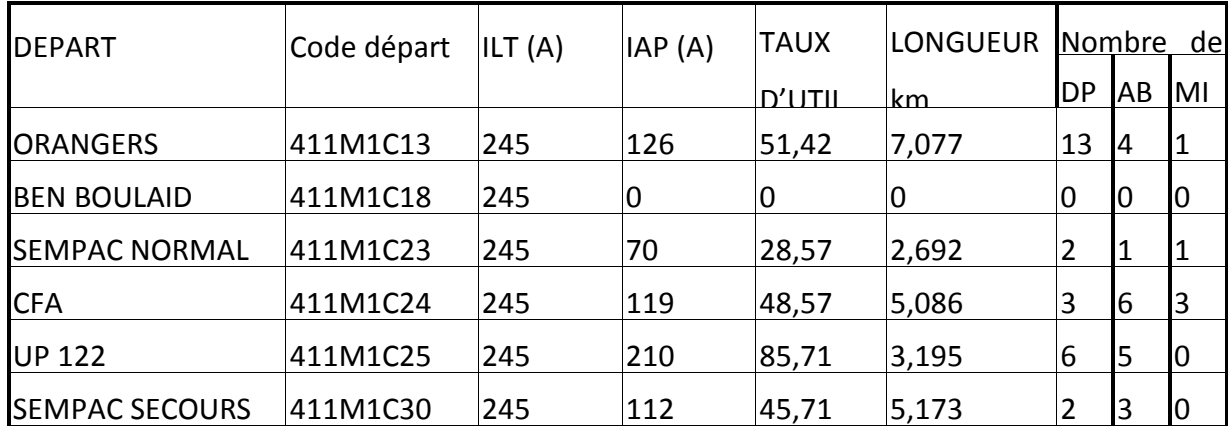

Tab. 2.10 Caractéristiques électrique et physiques des départ du P 19

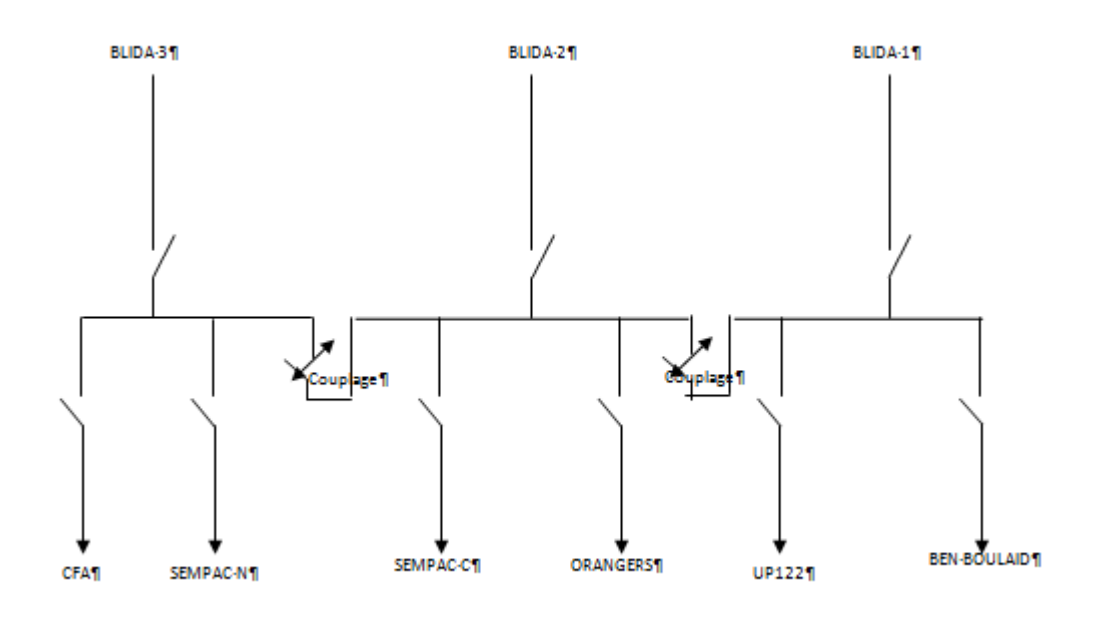

Fig 2.10 schéma unifilaire du P19 10 kV

# **2.3.10. POSTE REPARTITION 207 (30 kV)**

ce poste comprend un jeux de barre que sont alimentés a partir du PS MEFTAH; il se situe au niveau du la commune de ARBAA

les départs 30KV issu du poste 207 sont au nombre de deux (02)

Les départs HTA

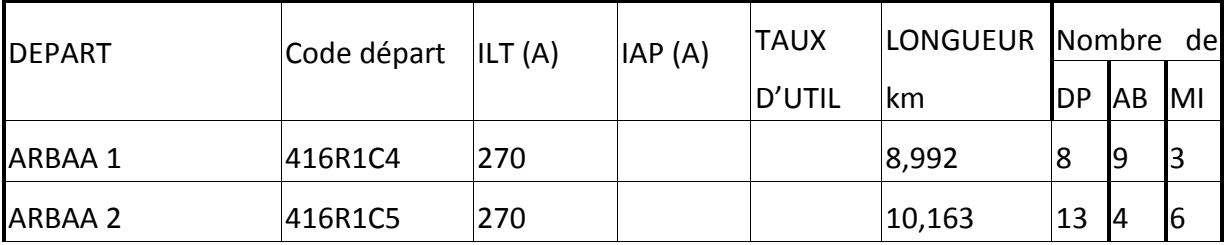

Tab. 2.11 Caractéristiques électrique et physiques des départ du P 207

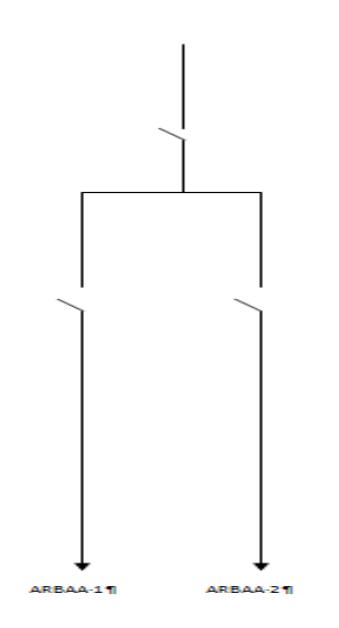

Fig 2.11 schéma unifilaire du P207 30 kV

# **2.3.11. LE POSTE CHAIBA (KOLEA) 60/30 kV**

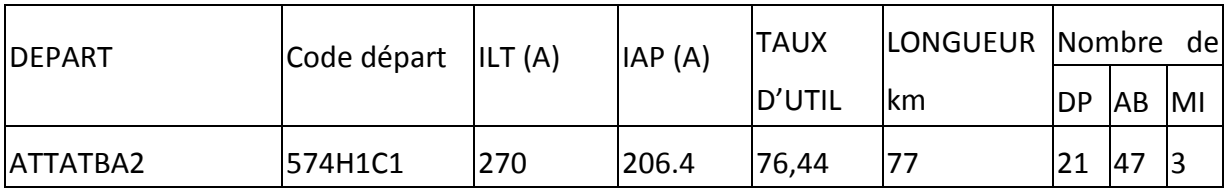

ce tableau contient la responsabilité de pointe de chaque départ (été 2012)

Tab. 2.12 Caractéristiques électrique et physiques des départ du PS KOLEA

# **2.3.12. LE POSTE SIMPLIFIE BARAKI 60/30 kV**

ce tableau contient la responsabilité de pointe de chaque départ (été 2012)

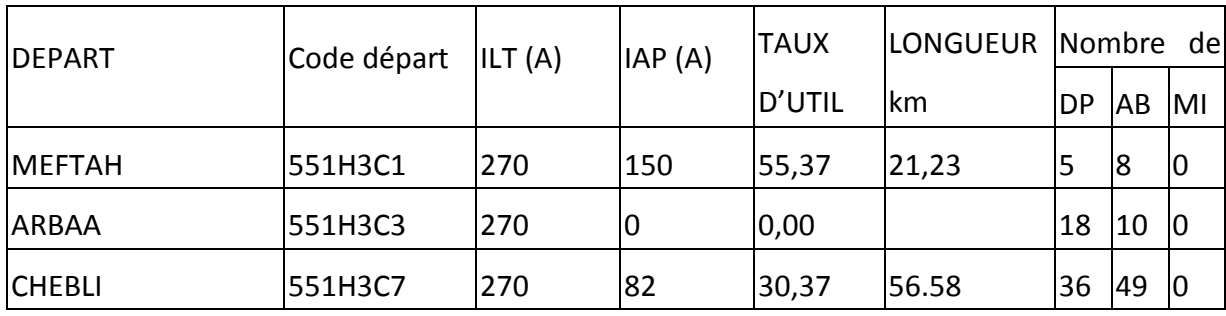

Tab. 2.13 Caractéristiques électrique et physiques des départ du PS BARAKI

# **Chapitre 3. Méthodologie des Etudes HTA**

Les renforcements en réseaux moyenne tension et basse tension consomment en moyenne 40% des investissements nécessaires dans le secteur électrique . Il est donc impératif d'apporter un soin tout spécial a leur choix.

Le problème qui se pose pour l'étude des investissements dans ces réseaux est cependant complexe.

On devra disposer d'une bonne estimation de charge dans les réseaux.

#### **3.1. LES SUPPORTS UTILISES DANS L'ETUDE :**

Ces données constituent un support de travail qu'est basé sur les éléments suivants.

#### **3.1.1. Cartes schématiques :**

Sur le schéma unifilaire on reportera les points d'ouverture du réseau en exploitation normale à la dernière pointe de charge.

On s'informera également sur les extensions de réseau en cours de réalisation ou les développements décidés.

Les modifications du schéma d'exploitation intervenues depuis la dernière pointe seront notées. Il est également intéressant de se renseigner sur les raisons qui ont incité l'exploitant à procéder à ces modifications du schéma d'exploitation.

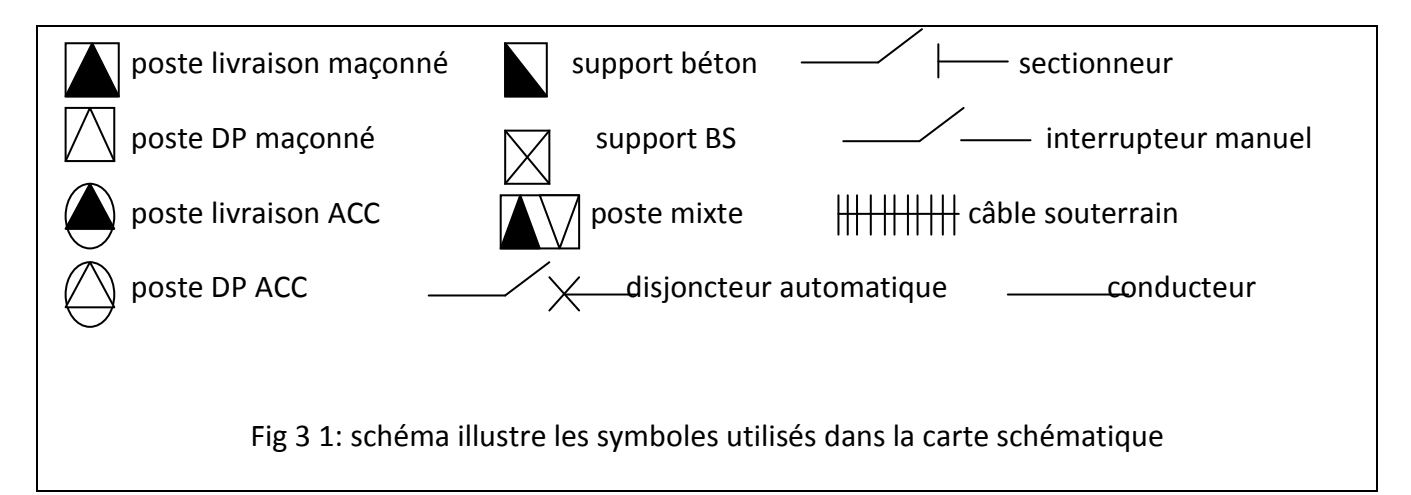

#### **3.1.2. Cartes d'état major :**

Ce sont des schémas géographiques du réseau sur lesquels on doit retrouver l'emplacement des postes et le tracé des liaisons.

# **3.1.3. Base de données GDO MT :(Gestion Des Ouvrages Moyenne Tension)**

C'est une base de données où on retrouve toutes les informations concernant le réseau moyenne tension (section et nature des conducteurs, longueur, type du réseau, puissance des postes HTA/BT, type du poste HTA/BT) nécessaires pour la modélisation du réseau.

#### **3.1.4. Application Etude GDO/MT:**

L'application « Etudes GDO/MT » est une application développée sous DELPHI 5 qui vient enrichir le panel d'applications existantes du système GDO/MT.

Conçue initialement pour les études générales (Niveau Zone), elle peut être également utilisée par tout exploitant en lui permettant d'accéder d'une manière rapide et conviviale à un certain nombre d'informations issues de la base de données GDO/MT.

Les principales fonctionnalités de cette application sont résumées ci-après :

Consultation de données de la base de données (BDD) GDO/MT

Affichage sous forme arborescence d'un départ MT avec un certain nombre de possibilités de statistiques.

Calcul des pertes techniques et de la chute de tension par départ.

Génération d'un fichier texte exploitable sous le logiciel d'études « CARAT »

Importation automatique de données à partir de la base de données GDO/MT (mini).

#### **3.1.4.1. Présentation des menus de l'application**

#### *A.1 LE MENU DEPART*

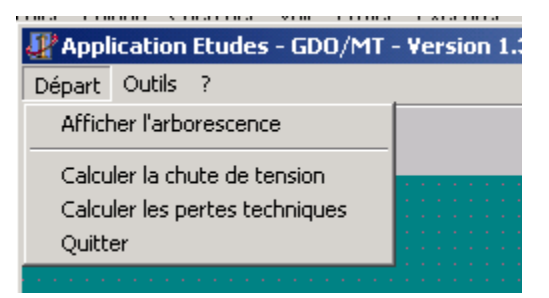

Le menu départ comporte 04 commandes :

#### *A.2 AFFICHER L'ARBORESCENCE*

Cette commande permet de sélectionner un départ et de l'afficher sous forme arborescente :

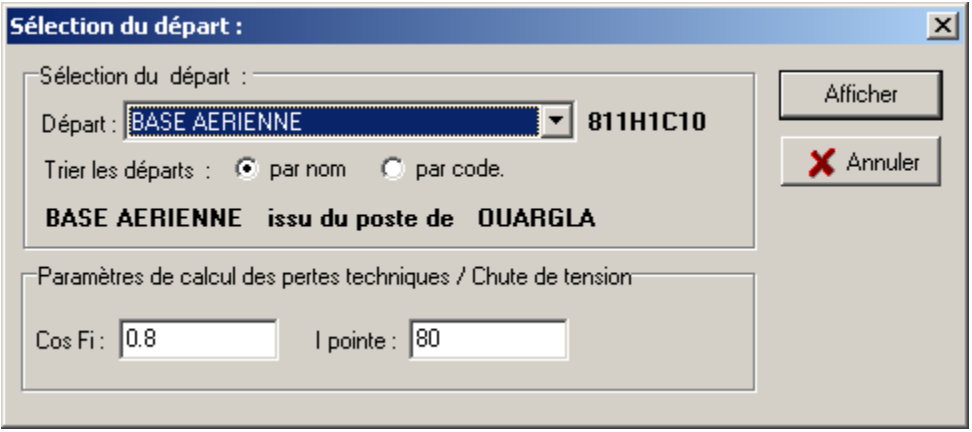

La liste des départs peut être triée par ordre alphabétique du nom ou par code pour faciliter la recherche.

Les paramètres Cos Ψ et I pointe (courant de pointe) doivent être introduits pour le calcul de la chute de tension ou des pertes techniques du départ affiché.

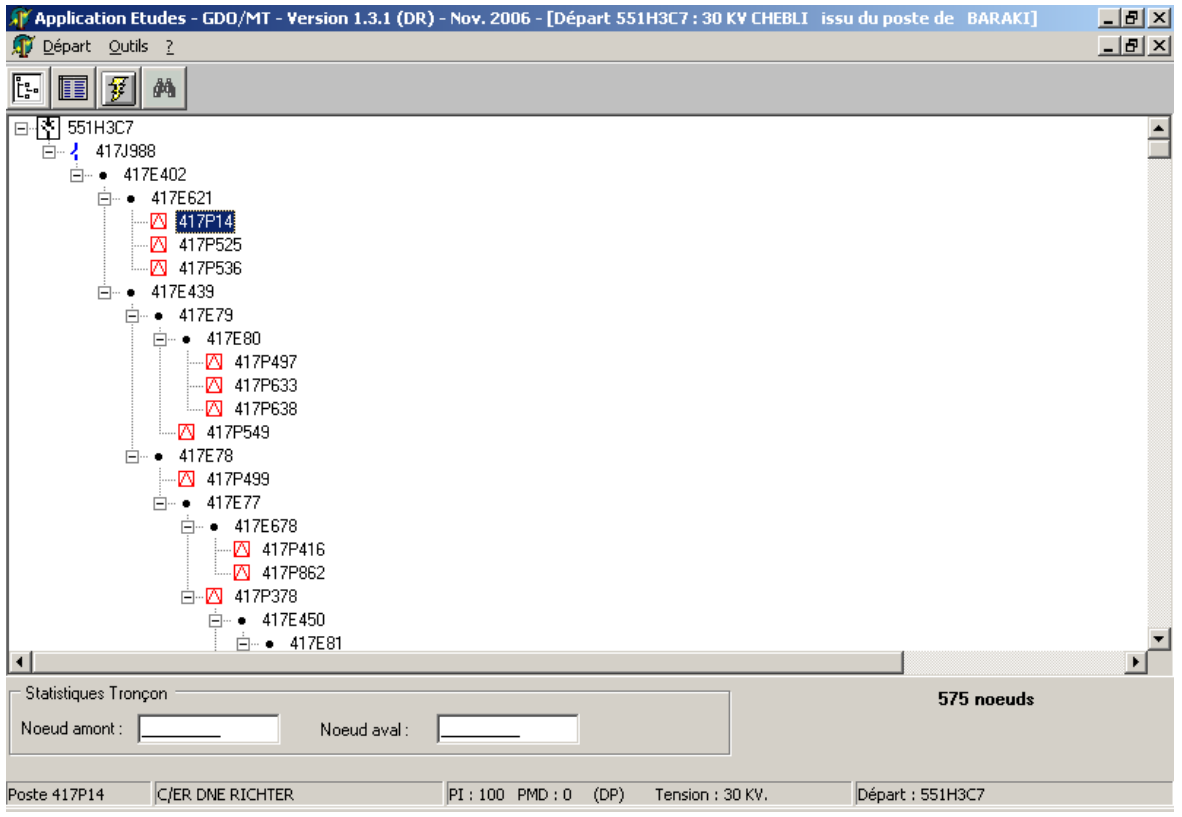

Cette vue permet de visualiser tous les ouvrages d'un départ sous forme arborescente Ainsi pour chaque nœud (en partant de la cellule départ), tous les nœuds situés en aval de ce nœud sont affichés et ainsi de suite jusqu'aux postes situés en antenne ou points d'ouverture.

Un certain nombre de fonctionnalités sont disponibles sur cette vue à travers le menu contextuel (accessible via le bouton droit de la souris).

En cliquant avec le bouton droit de la souris sur un nœud, vous obtenez le menu contextuel suivant :

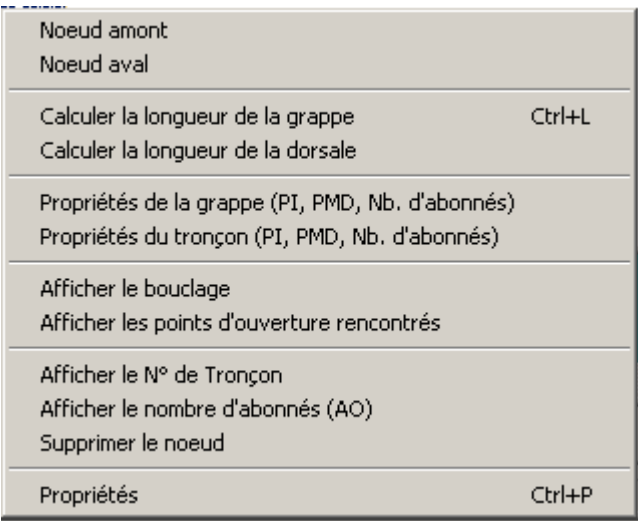

Les différentes rubriques de ce menu contextuel sont :

**Calcul de la longueur de la grappe** située en aval du nœud sélectionné.

**Calcul de la longueur de la dorsale** : au niveau de l'application, une dorsale se définit comme étant la partie de réseau située entre les nœuds amont et aval (chemin direct sans les dérivations entre ces deux nœuds). Les nœuds amont et aval doivent être sélectionnés au préalable.

Cette fonction calcule la longueur de la dorsale et affiche la liste de arcs qui composent cette dorsale avec les longueurs par section.

**Propriétés de la grappe** : Donne un certain nombre d'informations sur la grappe située en aval du nœud sélectionné (ce nœud y compris) : La Puissance Installée, la PMD ainsi que le nombre de postes DP, MX et AB. Cette fonctionnalité peut être exécutée également en double-cliquant sur le nœud.

**Propriétés du tronçon** : Donne les mêmes informations que la commande précédente (PI, PMD, nombre de postes DP, MX et AB) pour le tronçon auquel appartient le nœud sélectionné.

**Afficher le bouclage** : Affiche la liste des arcs qui composent la boucle dans le cas d'un bouclage. Cela permet de détecter des erreurs éventuelles au niveau de la GDO/MT. Ces erreurs doivent être signalées pour correction au niveau de l'application GDO/MT

**Afficher les points d'ouverture rencontrés** : Affiche la liste des points d'ouverture rencontrés lors du parcours du départ.

**Afficher le n° de tronçon :** Affiche à côté de chaque nœud le tronçon auquel il appartient.

**Supprimer le nœud :** Cette fonction supprime au niveau de l'arborescence (et non pas au niveau de la base de données) un nœud ainsi que toute la grappe qui y est attachée. Cette fonction permet par exemple de réaliser des calculs en mode simulation.

**Afficher le nombre d'abonnés :** Affiche le nombre d'abonnés rattachés au poste HTA/BT. Cette option n'est fonctionnelle que si un rattachement carnets-postes HTA/BT existe.

**Propriétés** : Affiche les propriétés d'un poste HTA/BT.

**Calculer la chute de tension :** Permet de calculer la chute de tension maximale du départ affiché (en indiquant le poste HTA/BT en ligne où cette chute de tension est maximale). Le calcul est fait à partir des données de la GDO/MT (PI, PMD des postes en ligne, et les propriétés des conducteurs). Les paramètres Cos Ψ et I pointe (courant de pointe), doivent être spécifiés au préalable dans la fenêtre de sélection du départ Le résultat de l'exécution de cette commande est affiché ci-après :

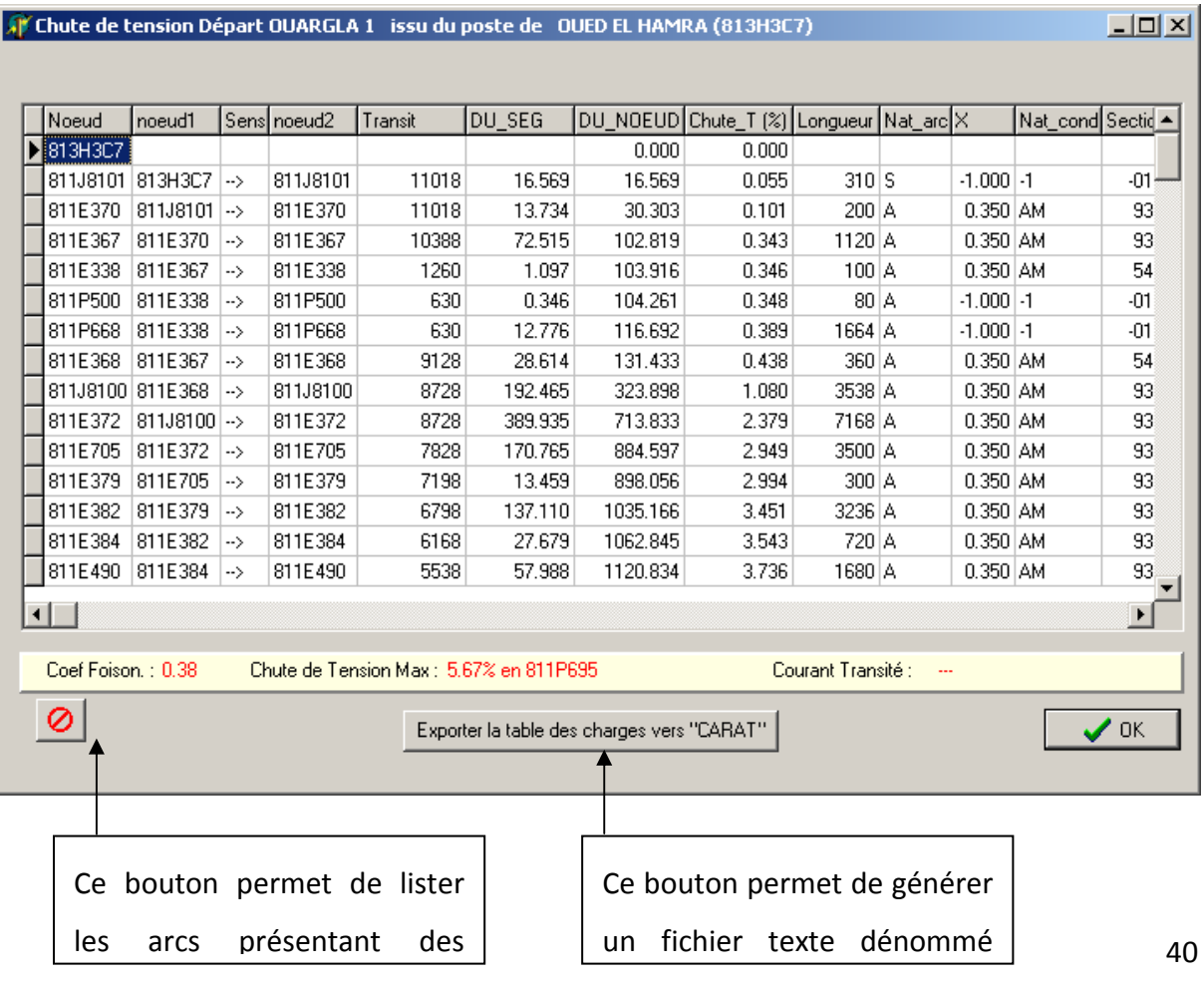

Pour chaque nœud, un certain nombre d'informations sont affichés :

noeud1 et noeud2 : segment alimentant ce nœud

Transit (PI+PMD) de la grappe en aval.

Longueur du segment.

Nous retrouvons notamment au niveau de chaque nœud la chute de tension (Chute\_T) en (%).Il est à noter que :

le fichier carat.txt est créé dans le dossier contenant l'exécutable de l'application.

Si des erreurs (anomalies) de sections non normalisées sont détectées, elles sont signalées dans le fichier carat.txt au niveau de la ligne concernée (« ERREUR » est affiché). Les arcs concernés ne sont pas considérés dans le calcul.

Dans tous les cas, il est nécessaire de corriger l'anomalie avant d'exploiter le fichier texte au niveau de l'application « CARA ».

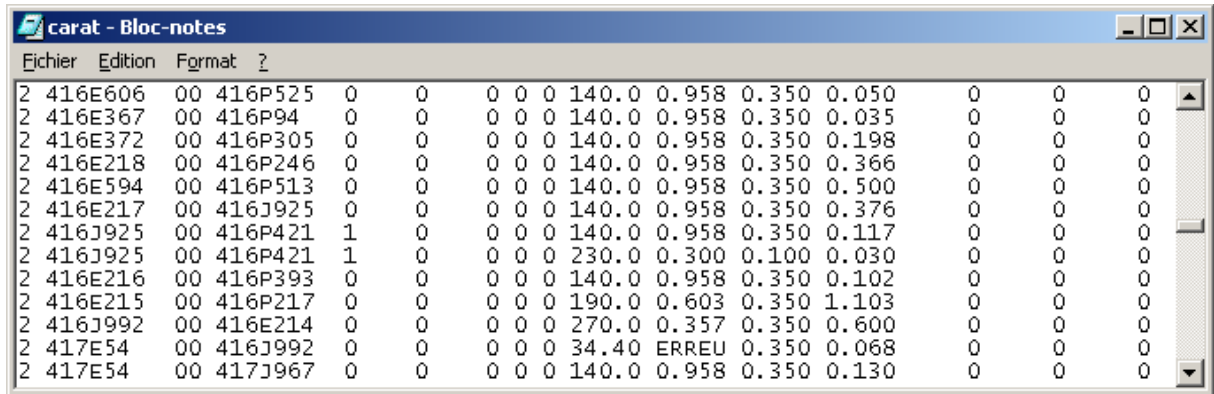

Exemple de fichier texte généré par l'application

**Calculer les pertes techniques :** Permet de calculer les pertes techniques du départ affiché à partir des données de la GDO/MT (PI, PMD des postes en ligne, propriétés des conducteurs). Les paramètres Cos Ψ et I pointe (courant de pointe), doivent être spécifiés au préalable dans la fenêtre de sélection du départ. La fenêtre suivante affiche un exemple de résultat de l'exécution de cette commande :

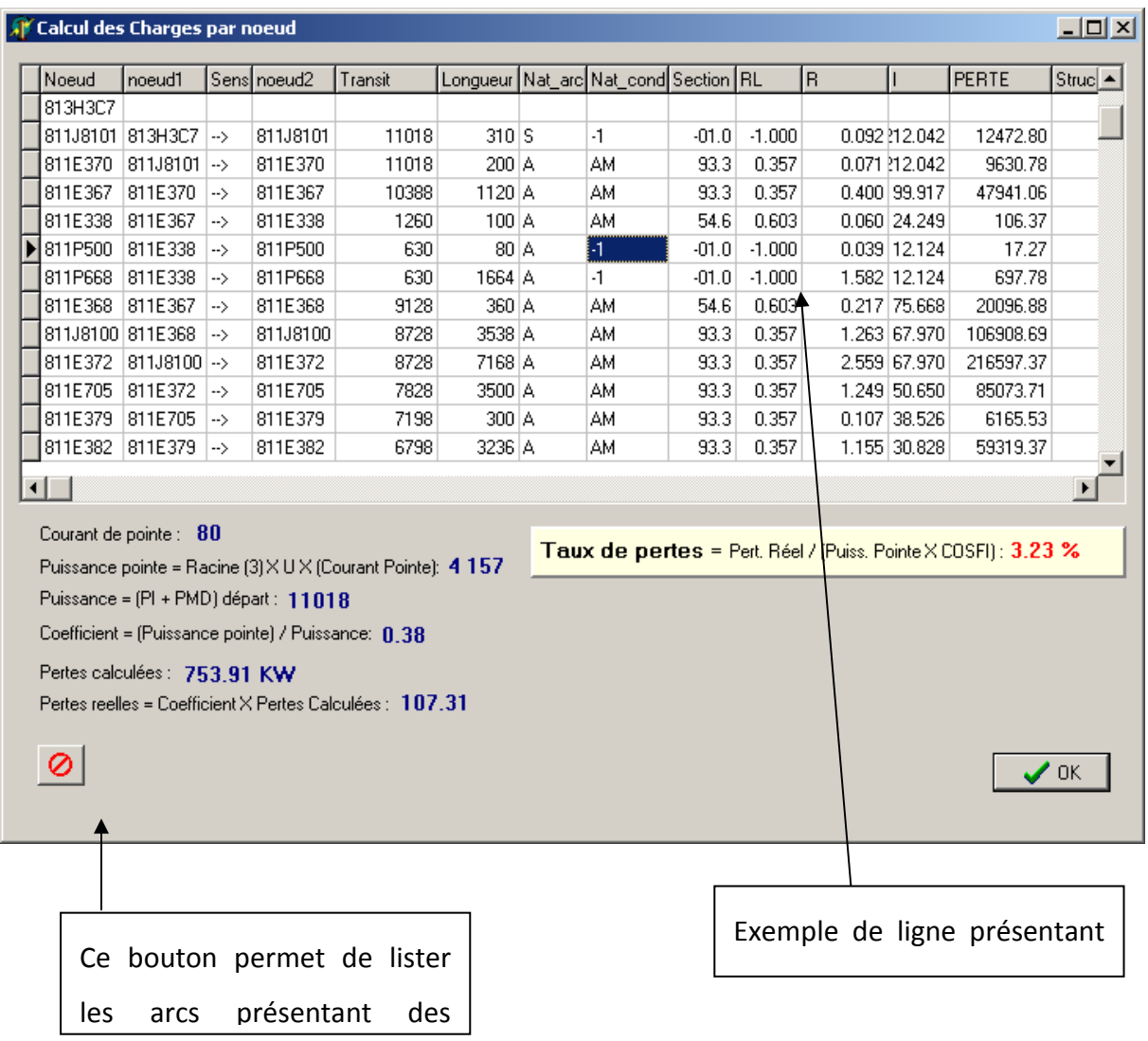

# **A.3** *QUITTER*

permet de quitter l'application.

#### *b Le menu Outils*

Le menu Outils offre les fonctionnalités suivantes :

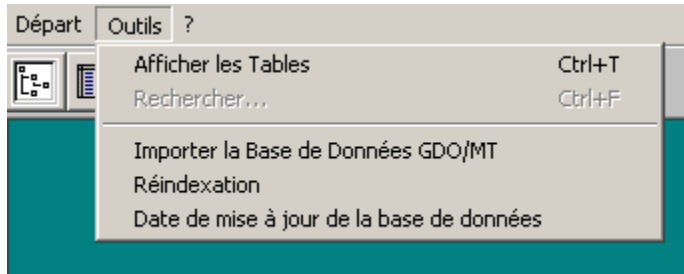

#### Afficher les tables :

Affiche les différentes tables de la GDO/MT utilisées dans l'application : les arcs, les segments, les postes MT/BT en ligne, les appareils de coupure en ligne, les points d'ouvertures, les départs MT et la table des conducteurs (sections normalisées).. Des possibilités de recherche et de navigation sont également disponibles pour les arcs, les segments et les postes en ligne.

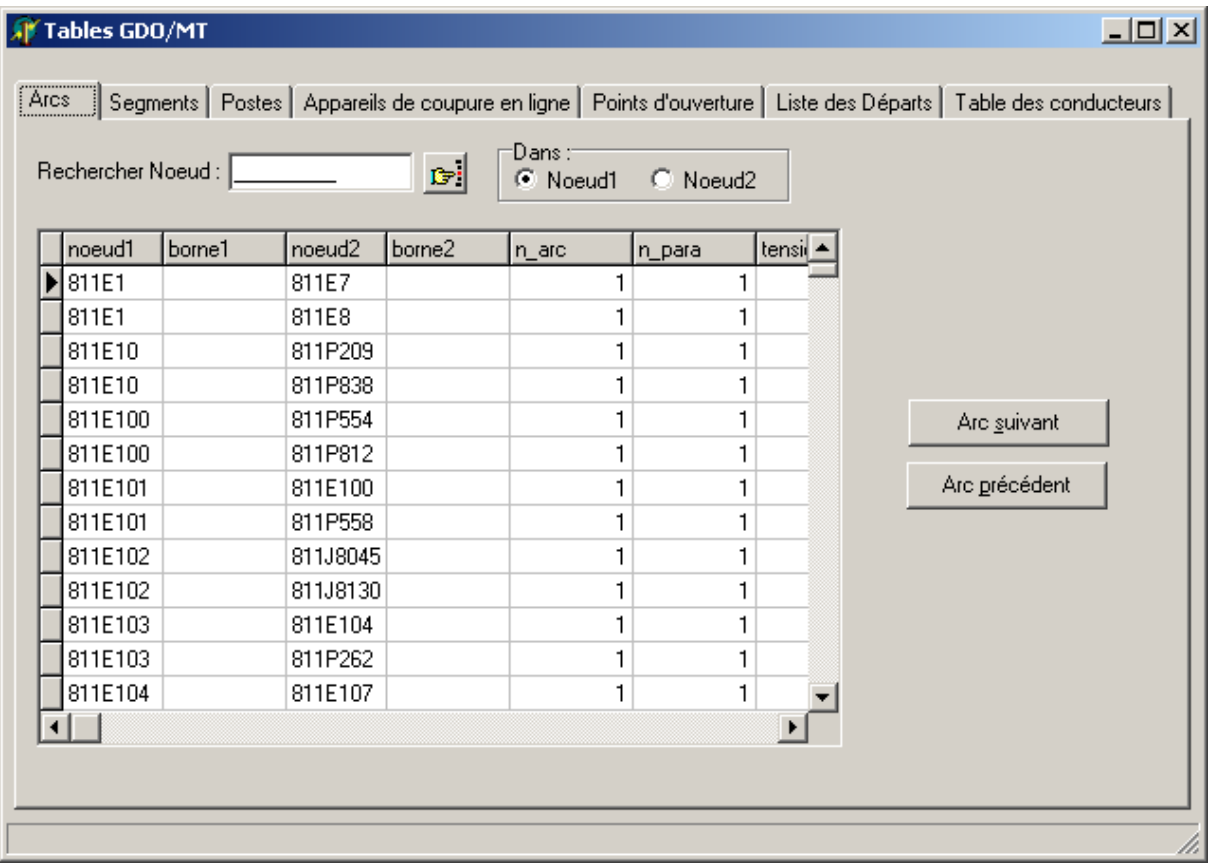

**Rechercher** : Permet de rechercher un nœud ou un tronçon dans le départ affiché (arborescence)

**Importer la base de données GDO/MT** : Permet d'effectuer une mise à jour de la base de données locale de l'application à partir de la base de données GDO/MT du mini

**Il est fortement recommandé d'effectuer cette importation après l'exécution du schéma d'exploitation au niveau de l'application GDO/MT (mini).** 

**Réindexation** : permet de réparer les index des tables en cas de problème sur les index.

**Date de mise à jour de la base de données** : affiche la date d'exécution du schéma d'exploitation de la base de données GDO/MT importée du mini.

#### **3.1.5. Les charges :**

Les charges initiales sont connues par les mesures en tête de départ et un calcul de répartition de la charge le long du réseau.

La distribution la plus utilisée est liée proportionnellement à la puissance installée des postes HTA/BT.

**P** mesurée =  $\alpha \sum P$  inst

α **:** Coefficient de foisonnement

On admet que la puissance installée **P** inst des postes HTA/BT prise pour effectuer la répartition de la charge est comme suit :

Pour les postes DP : puissance installée

Pour les postes abonnés : Puissance Mise en Disposition ( PMD)

Le taux d'évolution en surface est déterminé après analyse des projets d'urbanisation et consultation des services responsables ( APC , DUCH , etc.. .)

En général, on adopte l'approche suivante :

Un taux constant appliquée chaque année à la charge existante.

La charge liée à l'apparition de nouveaux clients est partagée en trois (03) tranches à mettre en service chaque année en cas général.

On vérifiera que le taux moyen annuel sur l'ensemble de la période est acceptable.

En général l'évolution de la charge réalisée du poste source suit une loi exponentielle de la forme :

 $P_n = P_0 (1+X)^n$  $X = (P_{n}/P_0)^{1/n}$ . 1

P<sub>0</sub> : puissance à l'année initiale P<sub>n</sub> puissance après n année X : taux d'évolution

#### **3.1.6. Modèle de calcul :**

Le programme carat (600 nœuds) sous MS-DOS vérifie si, pour un réseau donné, il existe un schémas d'exploitation radial qui permettra d'alimenter toutes les charges indiquées en respectant les contraintes imposées. Ces contraintes portent sur les capacités de transit des lignes et la chute de tension maximum admissible aux nœuds

De plus si un schéma d'exploitation a été trouvé, le modèle calcule une solution dite de secours pour les cas d'incident demandés.

#### **3.1.7. EXPLOITATION DES RESULTATS:**

Après exécution, le programme CARAT génère le fichier Listing où on peut visualiser et exploiter les résultats de calcul année par année sur toute la période d'étude.

D'après les résultats obtenus on peut tirer ce qui suit :

En état sain :

Le courant transité par le tronçon de tête de départ

Le taux de charge par rapport à la limite thermique

La chute de tension la plus importante

Localisation du poste enregistrant cette chute de tension

Longueur du départ

En état incident :

départs par lesquels se fait la reprise

Le courant transité par le tronçon de tète de départ

Le taux de charge par rapport a la limite thermique

La chute de tension la plus importante

Localisation du poste enregistrant cette chute de tension
## **3.1.8. SOLUTIONS ENVISAGEES**

Comme les transits et les chutes de tension doivent respecter certaines contraintes, on sera éventuellement amenés à trouver des solutions pour régler ces contraintes soit par:

Changement du schéma d'exploitation

Renforcement des faibles sections

Création de nouveau départ, des liaisons ou bien des bouclages

Installation des batteries de condensateurs.

Pour cela, la modélisation du réseau portera sur plusieurs variantes de telle sorte que la décision à prendre porte sur le choix de réaliser une solution parmi tout un ensemble de solutions techniquement valables. Certaine d'entre elles conduisent a une faible dépense mais la contrainte réapparaîtra peu de temps après, du fait de l'accroissement de la demande, d'autre, au contraire consistent à réaliser des ouvrages importants tout de suite, réglant ainsi les problèmes pur plusieurs années. Chaque ouvrage aura donc un coût et une durée d'efficacité.

### **3.1.9. INVESTISSEMENT:**

Chaque variante doit faire l'objet d'une étude technico-économique, ce qui implique le calcul du coût de la variante.

Sachant que les coûts unitaires des différentes réalisations sont soutirés du document coûts de références des ouvrages électriques mis à jour.

Le coût actualisé sera calculé selon les méthodes d'actualisation décrites par le guide technique.

# **Chapitre 4. Simulation de l'étude électrique**

#### **4.1. INTRODUCTION**

Le but de cette étude est d'alimenter en énergie électrique le poste client DIRECTION D'HYDROLIQUE pour le projet NOUVELLE STATION DE POMPAGE BENI TAMOU à savoir un poste de 2\*1600kVA+100kVA.

La sortie conjointe avec le client sur terrain (SDR et cartographie) effectuée le 05-06-13 ainsi que le bilan énergétique communiqué par le client (le 28-05-2013) a permis de recueillir les informations suivantes :

Le site se situe au niveau de la route de BENI TAMOU.

La disponibilité de production autonome est assurée par un groupe électrogène de puissance 50 kVA (après avoir discuté avec le client, il a expliqué que ce groupe électrogène est prévu pour assurer seulement l'éclairage et que la commission qui attribue le budget a jugé que l'investissement sera trop chère pour installé un deuxième groupe électrogène de 2200kVA).

Le client affirme ne pas avoir besoin d'une ligne de secours (correspondance n°528 du 28-05- 2013 émanant de la direction d'hydraulique).

La date de mise en service souhaité par le client est Juin 2013.

Le projet du client en cours de réalisation.

**NB**\ Egalement, une augmentation de puissance de 1000KVA a été demandée par ce client au niveau de son poste P130 qui alimente la station de pompage existante.

Le poste P130 est un poste équipé de deux (02) transformateurs de 1000kVA (PMD=1500kW).

Donc cette puissance de 1000kVA est prise en charge dans l'étude du poste de la nouvelle station de pompage.

#### SITUATION GEOGRAPHIQUE DU POSTE CLIENT

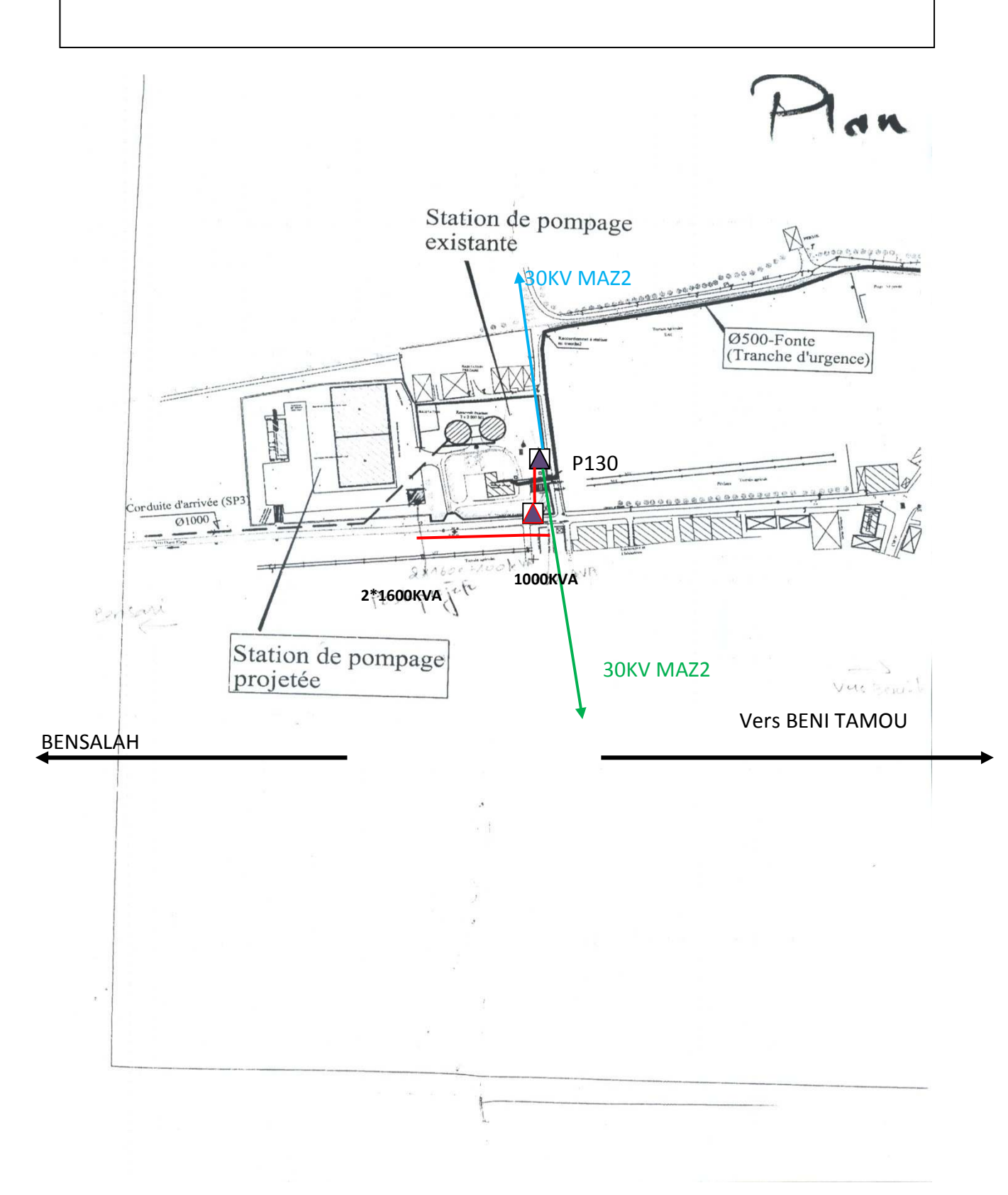

#### Fig 4.1 situation géographique du poste client

# **4.2. HYPOTHESES DE CALCUL**

Les hypothèses de calcul par le modèle CARAT prises en considération dans cette étude sont les suivantes :

- $\checkmark$  Chute de tension maximale admise à l'état sain et incident:
	- **-** 6% pour le réseau HTA Souterrain.
	- **-** 12% pour le réseau HTA Aérien.
- $\checkmark$  Taux d'évolution : 5 %
- $\checkmark$  Facteur de puissance cos $\omega$ =0,9 qui est supposé uniforme dans tout le réseau.
- $\checkmark$  Tension aux jeux de barres HTA : 30KV.

**NB**\

- $\checkmark$  La répartition de la charge a été effectuée proportionnellement à la puissance installée des postes MT/BT, ce qui donne un coefficient de foisonnement θ=I0/ΣI,
- $\checkmark$  Avec  $\Sigma$ I représente la somme de la charge de chacun des postes MT/BT du départ et I0 la mesure de pointe en tête de départ.
- $\checkmark$  Evolution de la charge est considérée suivre une loi exponentielle ayant la forme suivante : Pn=P0 (1+X) n avec X taux d'évolution.

## **4.2.1. SUPPORTS UTILISES**

- $\checkmark$  Carte schématique mise à jour MARS 2012.
- Base de données GDO\_MT du JANVIER 2013.
- $\checkmark$  Carte d'état major

## **4.2.2. DONNEES ECONOMIQUES :**

Les investissements établis dans ce document sont calculés à partir des coûts de référence

des ouvrages électricité et gaz N°1401/ DGDS/ 2010 (information communiqué par la DTE)

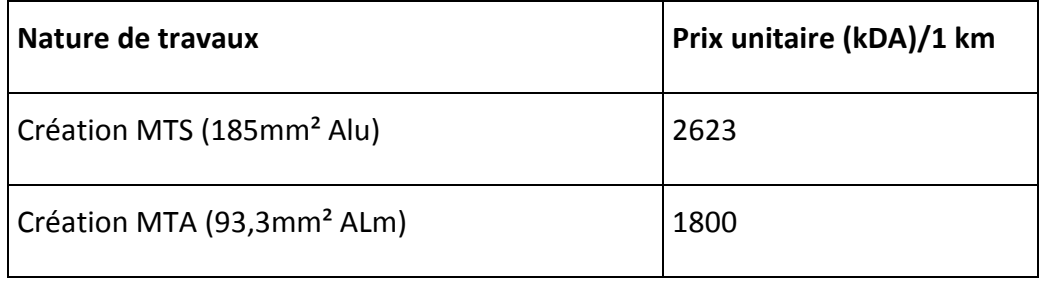

## **4.3. CARACTERISTIQUES DU RESEAU**

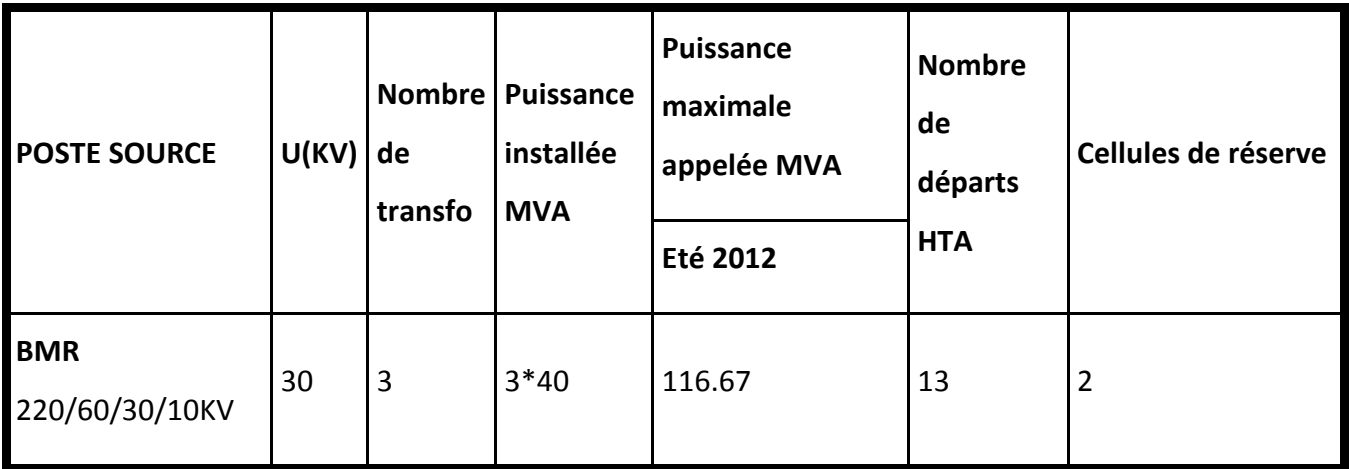

#### **Remarque**

La pointe utilisée est celle relative aux mesures de charge du 02 Aout 2012.

Les départs concernés dans l'étude :

- **-** 30KV MAZAFRAN1 issu du COMPLEXE BENI MERED 220/60/30KV a enregistré 218A.
- **-** 30KV ATTATBA 2 issu du PS KOLEA enregistré 206.4 A.
- **-** 30KV BLIDA 2 issu du complexe BMR enregistré 150 A.
- **-** 30KV MAZAFRAN2 issu du COMPLEXE BENI MERED 220/60/30KV a enregistré 185A.[5]

## **4.3.1. ETAT ACTUEL DU RESEAU**

Année 2013

**Pour 30KV MAZAFRAN 1** 

#### **ETAT SAIN**

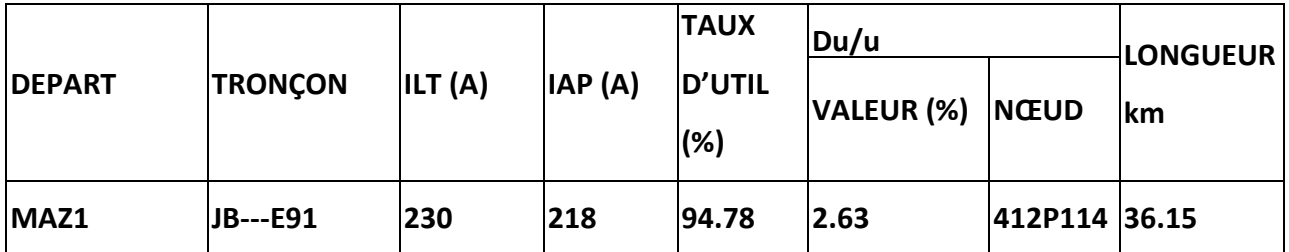

**Remarque**: malgré que IAP est 218A(inferieur au ILT), il ne satisfait pas les condition a long terme (surcharge dés l'année 2015), d'où la nécessité de prévoir un nouveau départ pour soulager le départ MAZ1

# **4.3.2. ETAT FUTUR DU RESEAU AVEC MISE EN SERVICE DU DEPART ZEMOURI 2**

Avec la mise en service du 30KV ZEMOURI2 le départ 30KV MAZ1 sera déchargé donc il va reprendre sa partie de grappe sur 30KV BOUFARIK1 [poste P130 et J909].

La mise en service du départ 30KV MARAMEN1 déchargera le départ 30KV MAZAFRAN2

#### Année 2014

Les départs issus du complexes BENI MERED

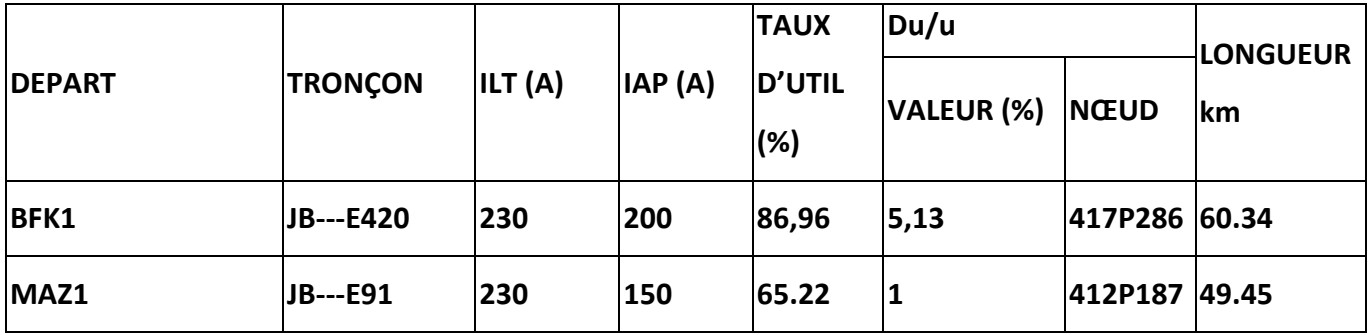

Le départ issu du PS MARAMEN

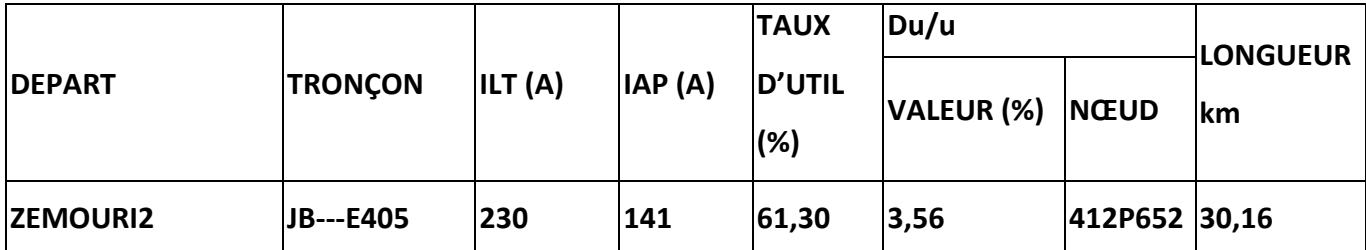

Année 2023

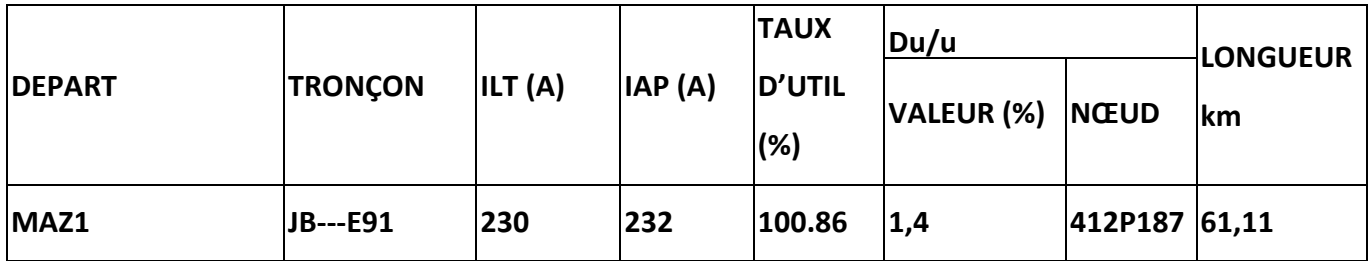

#### **Commentaire**

Dés l'année 2023, le départ enregistre une surcharge.

## **4.3.3. ETAT INCIDENT**

Dans le cas de déclenchement du départ MAZ1 BMR, la reprise peut se faire à partir du MAZ2 BMR et ZEMOURI2 MARAMEN mais après avoir effectué les manœuvres suivantes :

#### **1er scénario :Décharger MAZ1 BMR sur MAZ2 BMR**

Les manœuvres effectuées :

Ouverture :JB-PS BMR (départ MAZ1 BMR)

Fermeture : P744 (départ MAZ2 BMR)

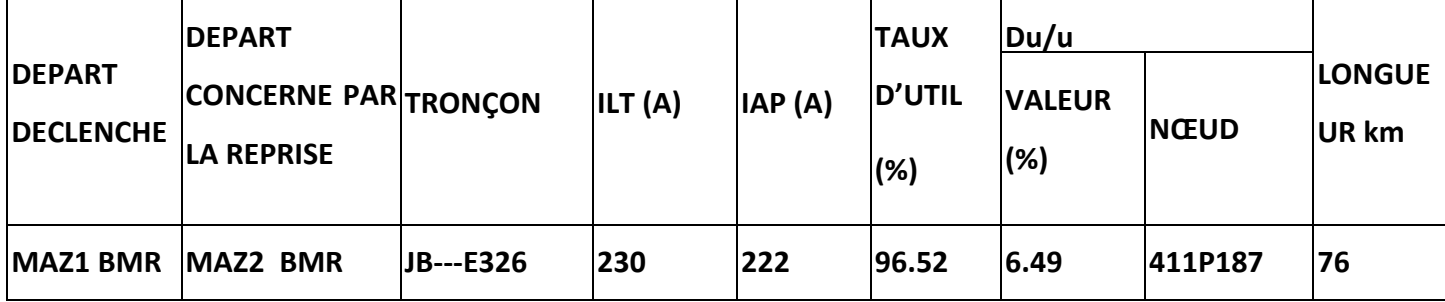

#### **Commentaire**

nous constatons que le départ MAZ2 ne peut pas reprendre MAZ1 en totalité sans contrainte de charge (dépassement ILT dés l'année 2014)

#### **2eme scénario :**

#### **1ere étape : décharger des grappes de MAZ1 BMR sur MAZ2 BMR**

Les manœuvres effectuées :

Ouverture :JB-PS BMR (départ MAZ1 BMR)

Fermeture : P130 (départ MAZ1 BMR)

Ouverture : JN (départ MAZ1 BMR) ( appareil de coupure à créer entre P130 et E501)

#### **2eme étape : décharger des grappes de MAZ1 BMR sur ZEMOURI2 MARAMEN**

F : J2310 (départ ZEMOURI2 MARAMEN)

Année 2013

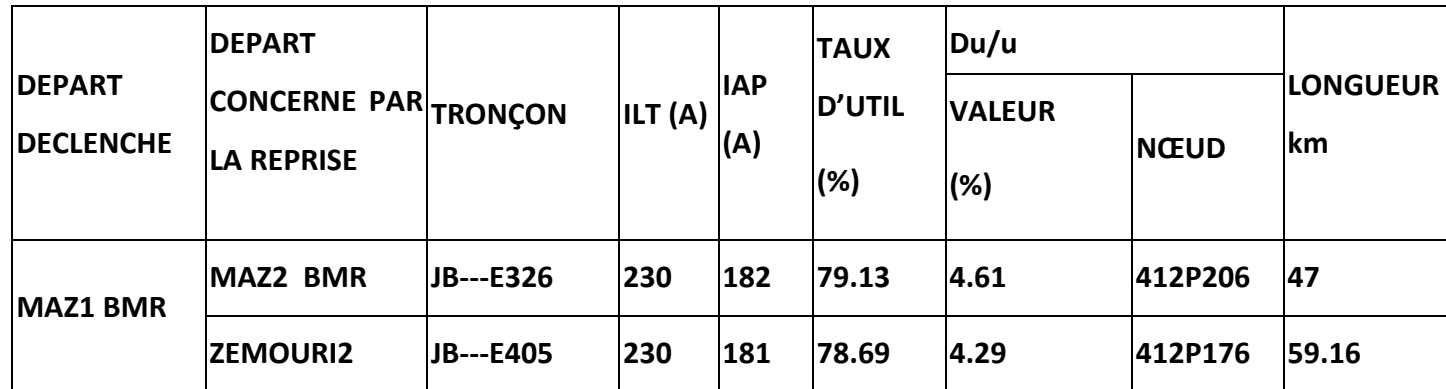

#### **Commentaire**

La reprise peut se faire sans contrainte de charge et de tension.

Année 2018

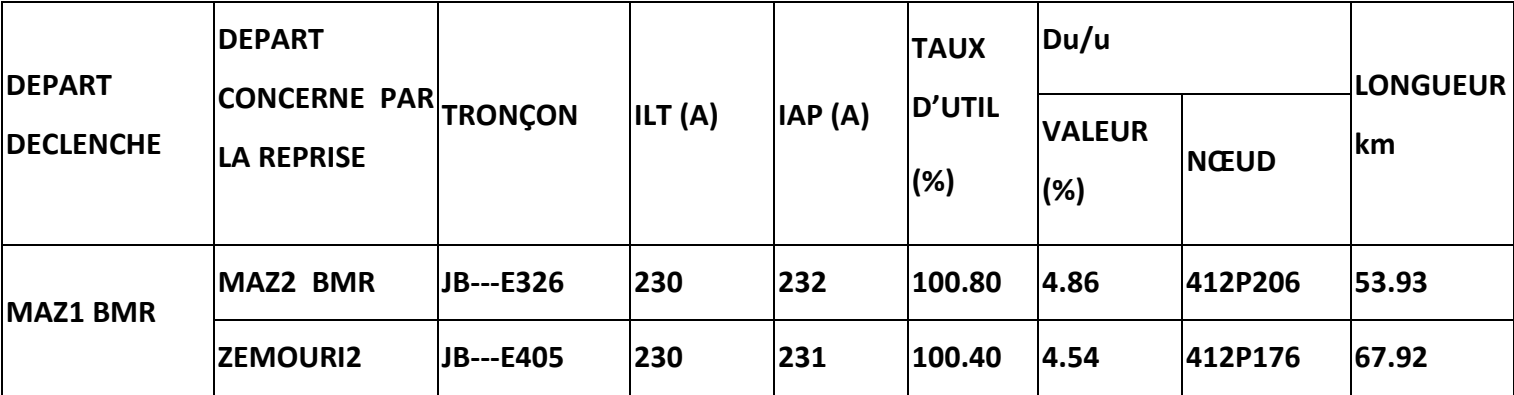

#### **Commentaire**

Dés l'année 2018, en cas de déclenchement de MAZ1 BMR, la reprise par MAZ2 BMR et ZEMOURI2 MARAMEN enregistrera une surcharge.

## **4.3.4. schéma état actuel du réseau**

le schéma de la fig 4.2 représente une partie de la carte schématique du réseau distribution électrique en exploitation incluant les nouveaux départs ZEMOURI1 et ZEMOURI2 (respectivement en violet et vert)

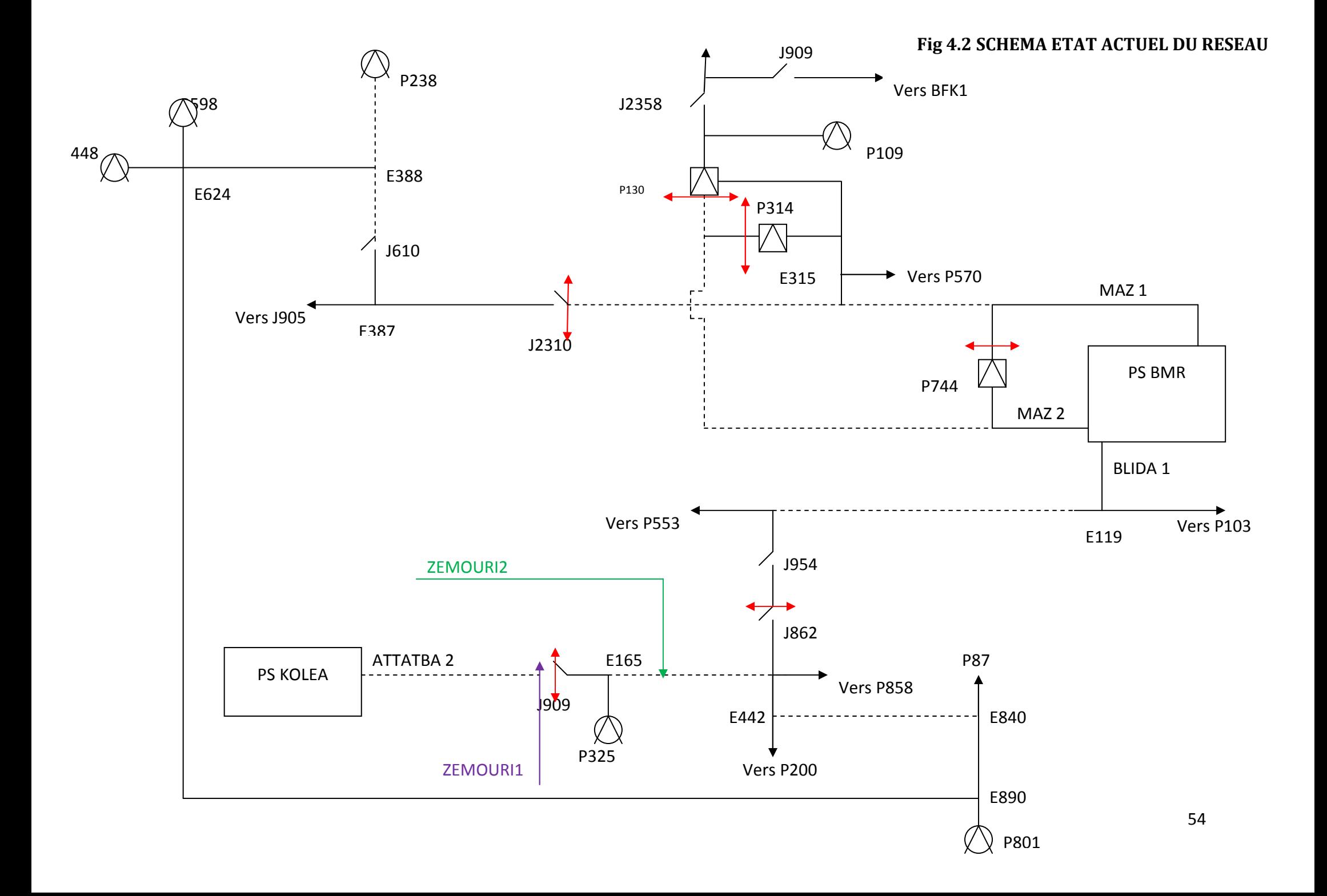

#### **4.4. SOLUTION ENVISAGEE**

Il est prévu d'alimenter le poste client en aero souterrain entre le poste P130 et le nœud E532 du départ 30KV MAZ1 issu du complexe 220/ 60/30KV BENI MERED qui nécessitera la création d'une émergence de 130 m en conducteur 185 mm2 Alu (Fig 4.2)

La puissance demandée dépasse de loin la prévision de charge avec le taux 5%, en plus ce poste client alimentera des moteurs de 500kW et 355kW.

De ce fait, pour pouvoir alimenter cette station de pompage. il est impératif de créer un nouveau départ à partir du PS 60/30kV MARAMEN (la seule alternative existante),

**Remarque** : pour pouvoir injecter et créer des départs à partir du poste source de MARAMEN et les faire parvenir jusqu'à la grappe de BENI TAMOU (la seule alternative dont nous disposons), il a été nécessaire de restructurer le réseau dans cette région autrement il va y avoir le problème de passage et de croisement du réseau existent.

Il est à rappeler :

-Création du nouveau départ BENKHELIL issu du PS MARAMEN qui sera injecté au niveau du nœud E809 (10 km en 93.3mm² Alu) de MAZ1, il reprendra une grappe de MAZ1 BMR et une partie de BOUFARIK1 BMR les manœuvres à réaliser : F/J909, O/NJ (entre nœud E309 et E308).

-Création d'une liaison entre J909 du départ ZEMOURI1 et E325 du départ MAZ1 (8km en 93.3 Alu) et suppression de la liaison entre J909 et E296 du départ ATTATBA2.

**NB**\ Cette façon de faire permettra de dévier l'utilisation du départ ZEMOURI1 vers la localité de BENI TAMOU afin d'éviter les croisements et soulager le départ MAZ1 et permettre l'alimentation des postes clients.

Donc ce départ nommé initialement ZEMOURI1 changera du nom selon la localité alimenté (départ BENI TAMOU).

-par ailleurs, il est impératif de créer un nouveau départ ayant le même itinéraire du nouveau départ BENKHELIL et sera injecté au niveau du nœud E296 du départ ATTATBA2 (2 km en 93.3 Alu), il permettra de reprendre une partie des grappes de ATTATBA2 à la place du départ qui se nommé initialement ZEMOURI1.(voir fig 4.3)

55

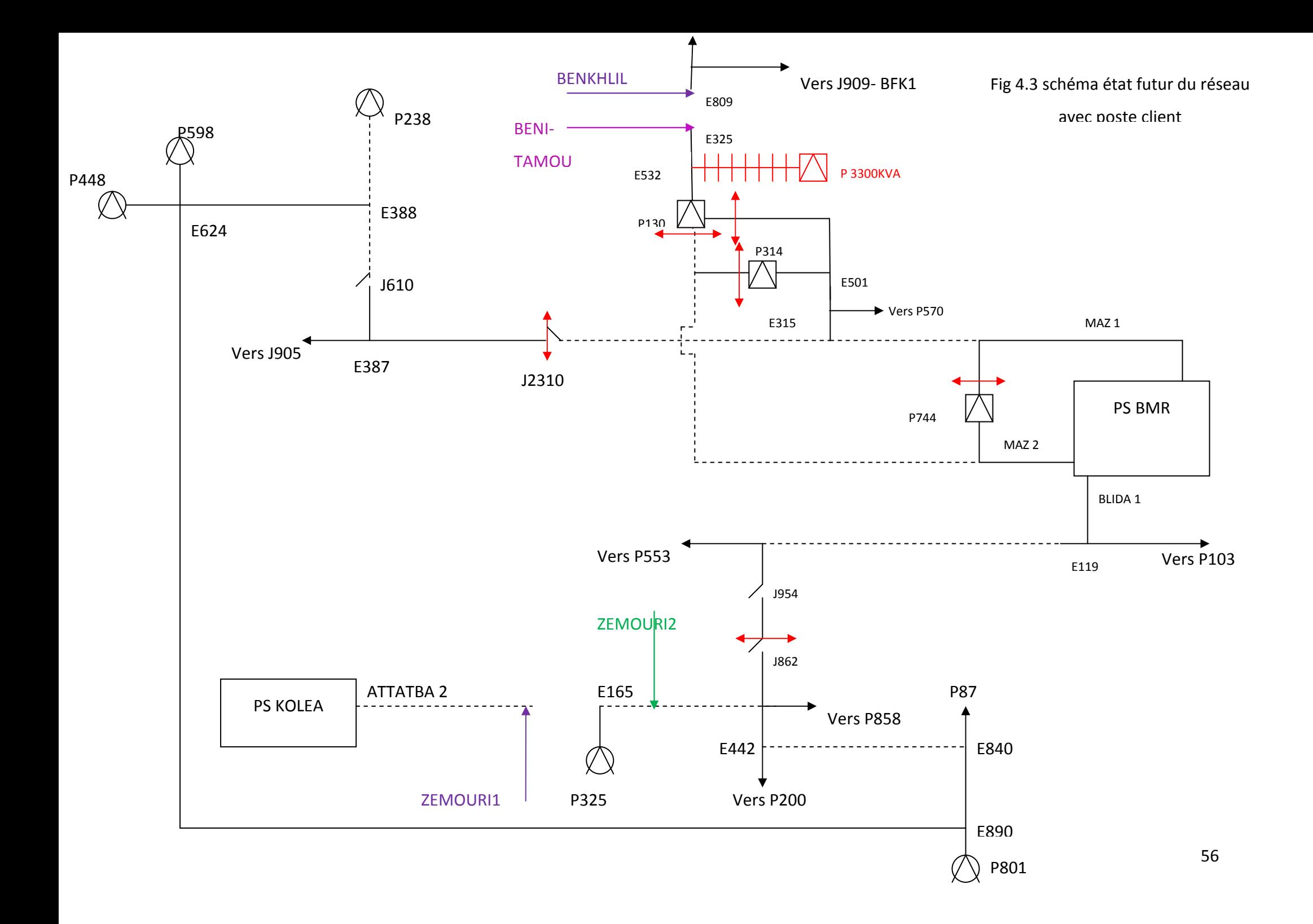

# **4.5. SIMULATION DE L'ETAT SOLUTIONNE DU RESEAU**

# **4.5.1. ETAT SAIN**

#### Année 2013

#### Les départs issus de complexe BMR

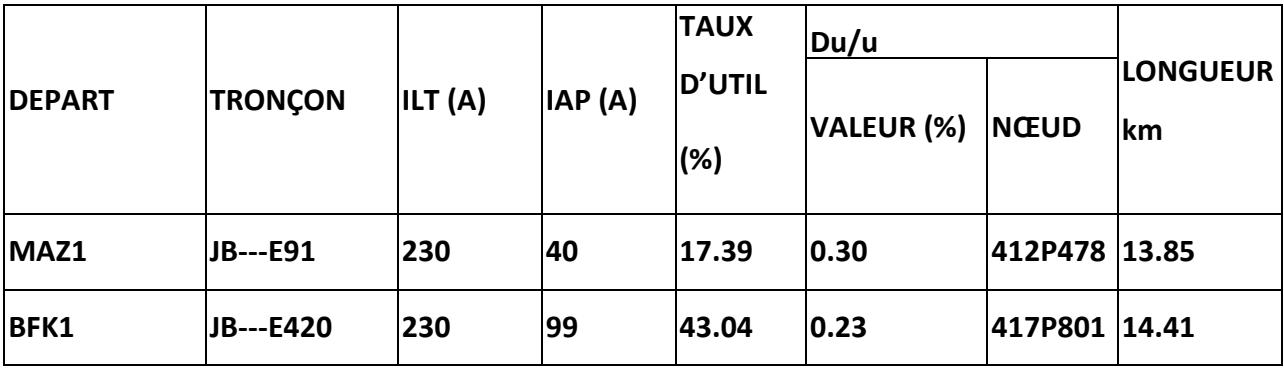

#### Les départs issus de poste source MARAMEN

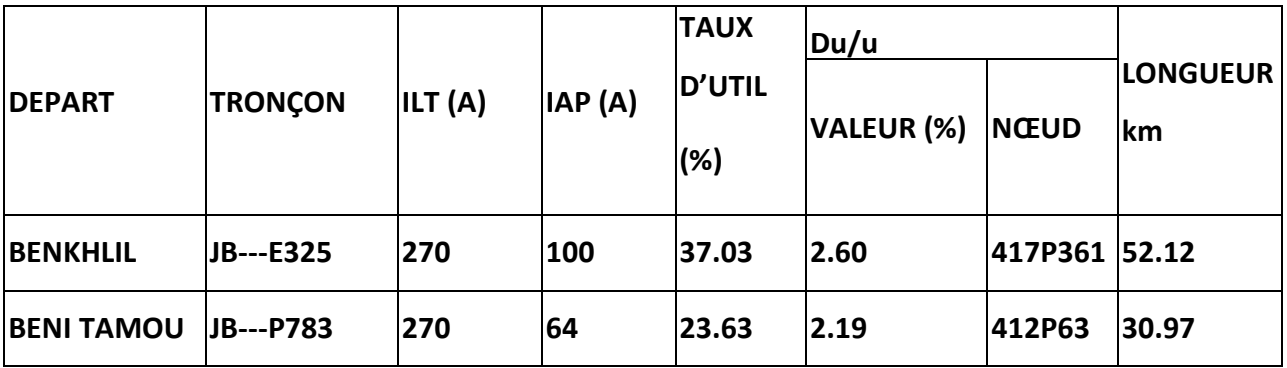

#### Année 2014

#### Les départs issus de complexe BMR

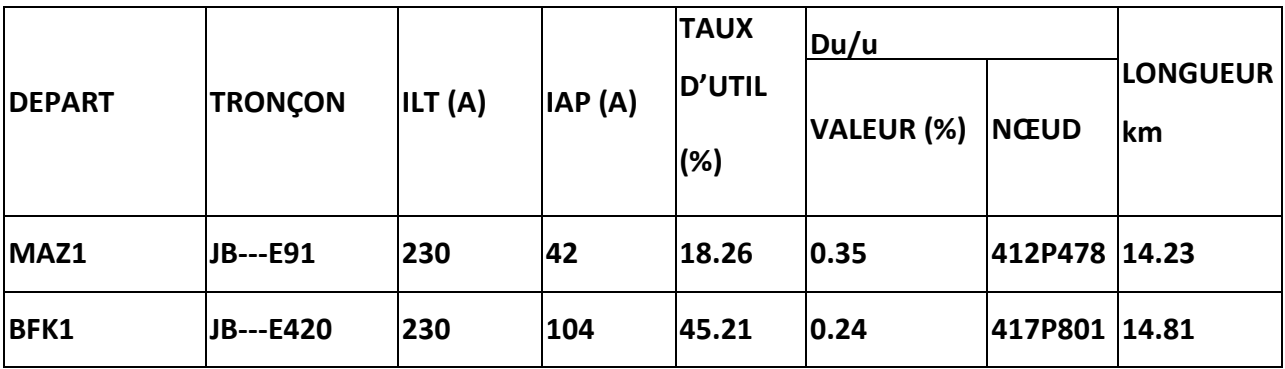

#### Les départs issus de poste source MARAMEN

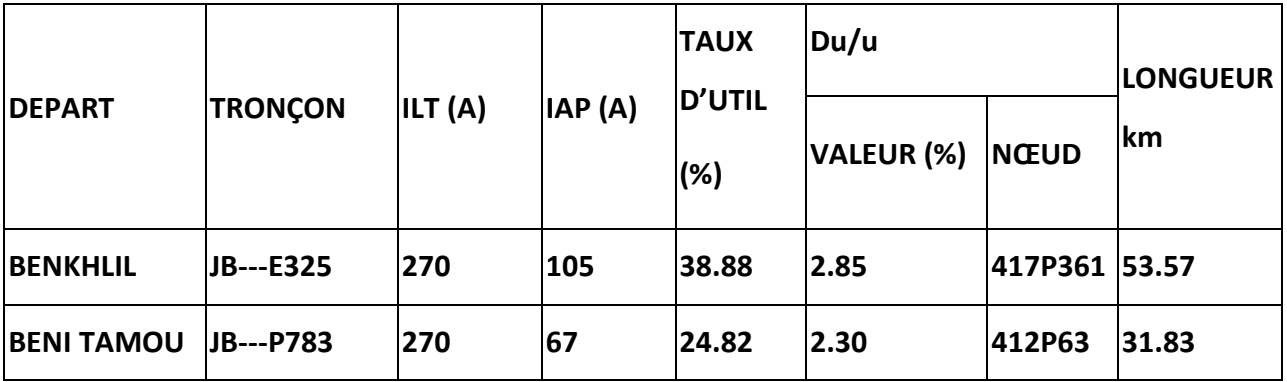

#### Année 2023

#### Les départs issus de complexe BMR

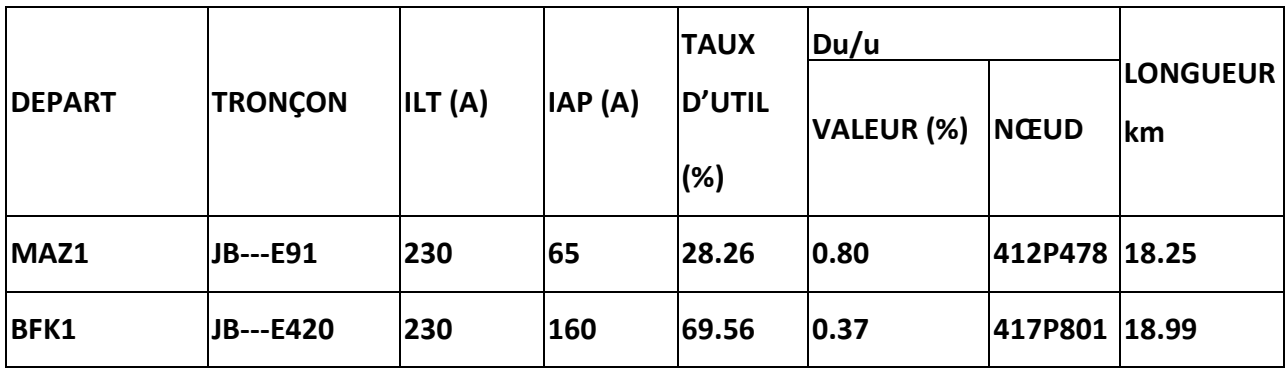

#### Les départs issus de poste source MARAMEN

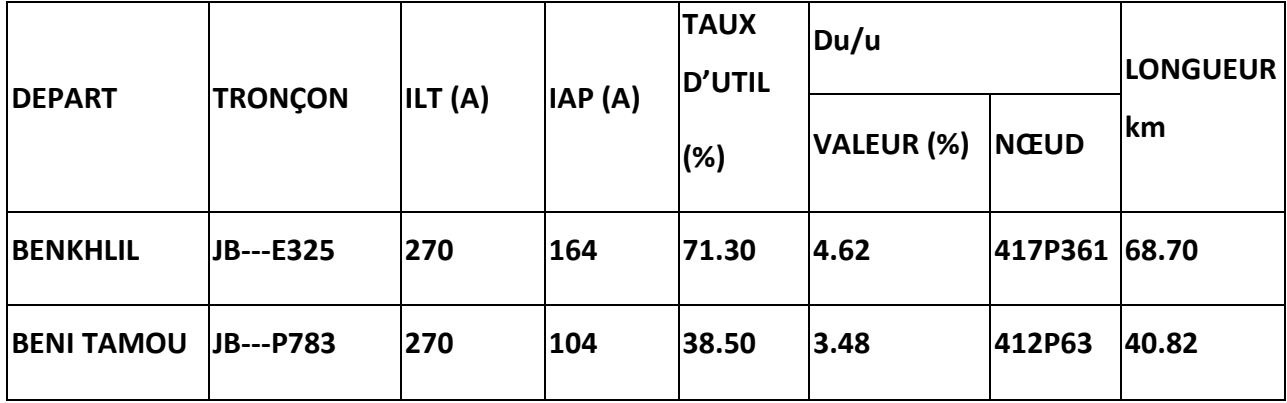

#### **COMMENTAIRE**

Aucune contrainte de charge ni de chute de tension est enregistré au niveau des départs jusqu'à l'exercice 2023.

#### **OBSERVATION**

Après la création du départ 30KV BENI TAMOU, il reprendra la grappe au niveau de la quelle les postes clients seront raccordés.

Donc le départ concerné dans cette étude sera le départ 30KV BENI TAMOU

# **4.5.2. ETAT INCIDENT**

#### **OBSERVATION**

Dans le cas de déclenchement du départ 30KV BENI TAMOU, la reprise pourra se faire par 30kV MAZ1 issu du PHT BMR (manœuvres\ Ouverture : JB BENI TAMOU, Fermeture : P130 coté E501), ou bien par 30KV MAZ2 issu du PHT BMR (manœuvres\ Ouverture : JB BENI TAMOU, Fermeture : P130 coté E395),

#### Année 2013

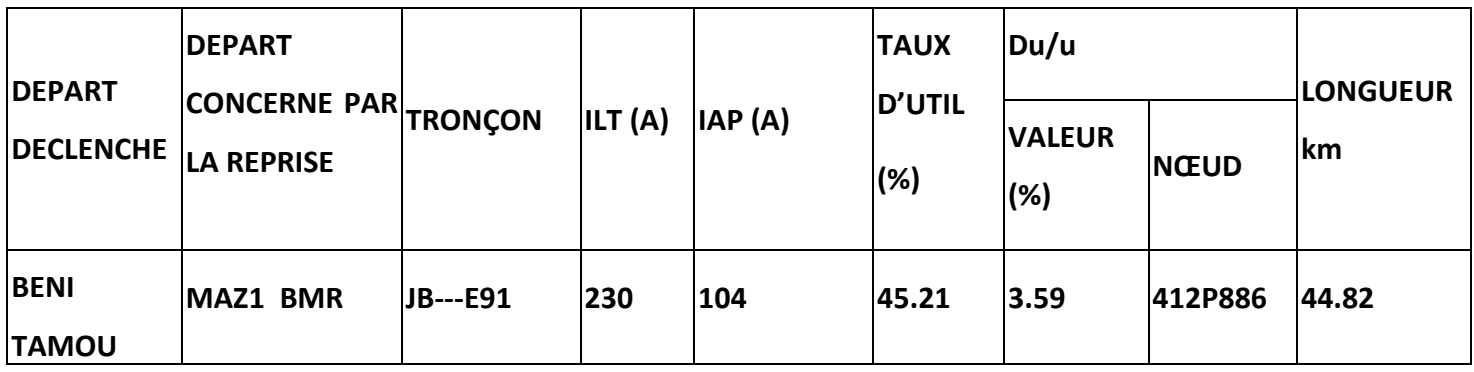

#### Année 2023

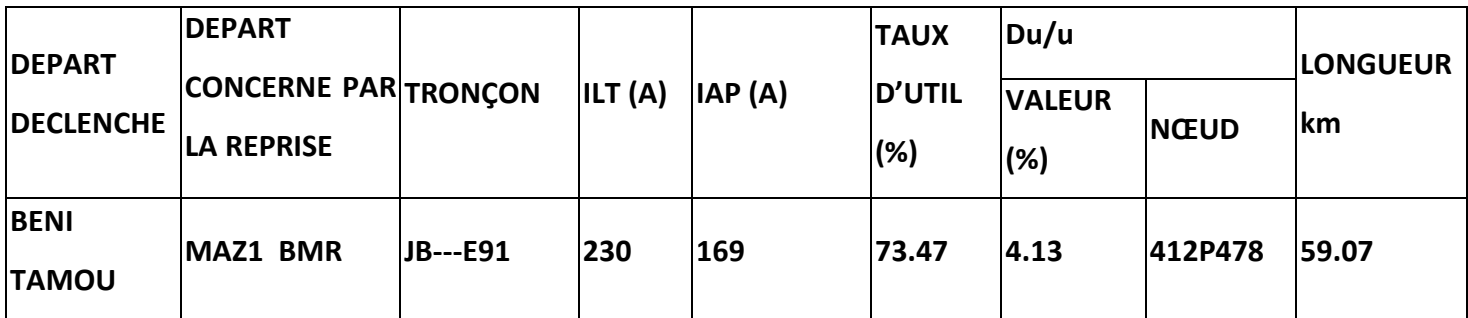

#### **COMMENTAIRE**

Aucune contrainte de charge ni de chute de tension ne se posera jusqu'à l'exercice 2023.

# **4.6. RESULTATS DE LA SIMULATION DU RESEAU AVEC L'INTEGRATION DE LA CHARGE DES POSTES CLIENT:**

On ne peut utiliser le coefficient de charge dans ce cas car il s'agit du fonctionnement des moteurs, I=82 A

### **Régime normale:**

## **4.6.1. ETAT SAIN**

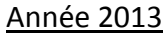

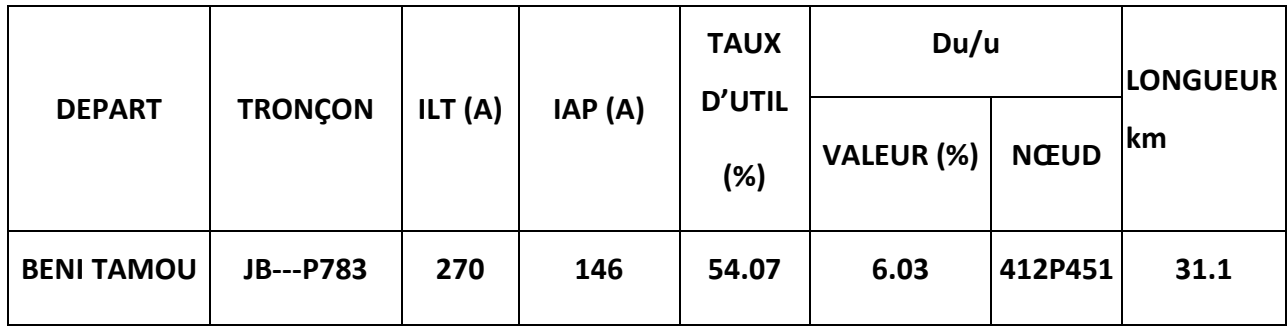

Année 2023

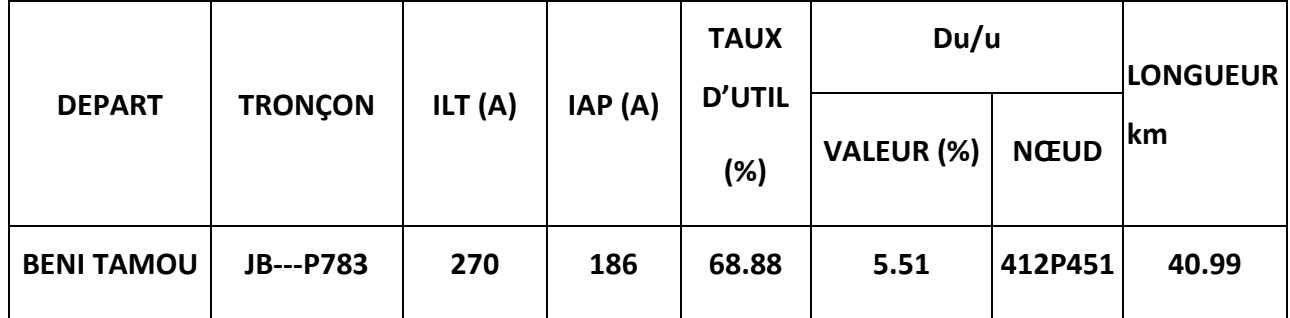

#### **COMMENTAIRE**

Aucune contrainte de charge ni de chute de tension ne se posera jusqu'à l'exercice 2023.

#### **Régime transitoire :**

#### **Séquence de démarrage des moteurs**

#### **pour le poste de 2\*1600kVA+100kVA est :**

le démarrage des moteurs est progressif.

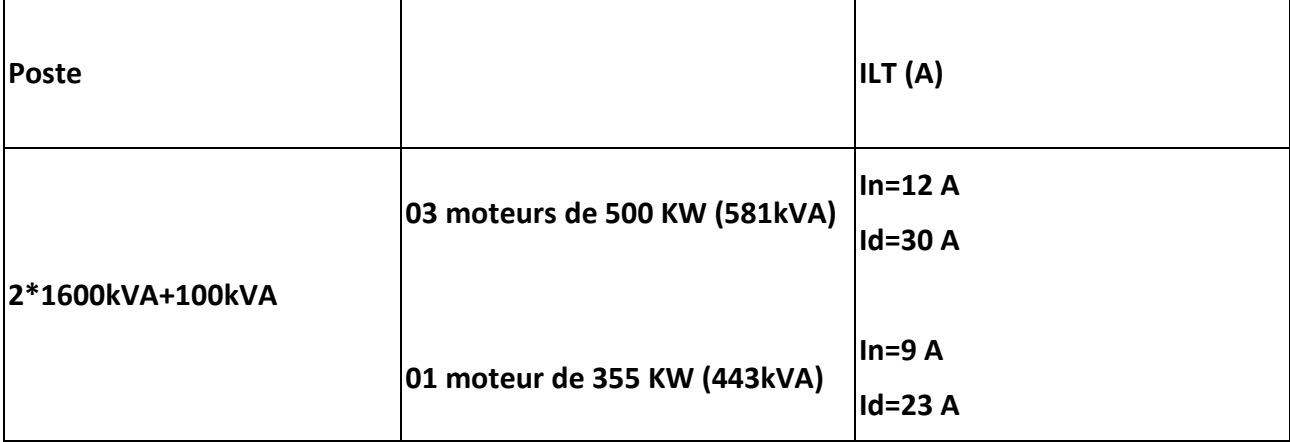

### **4.6.2. ETAT SAIN**

Année 2013

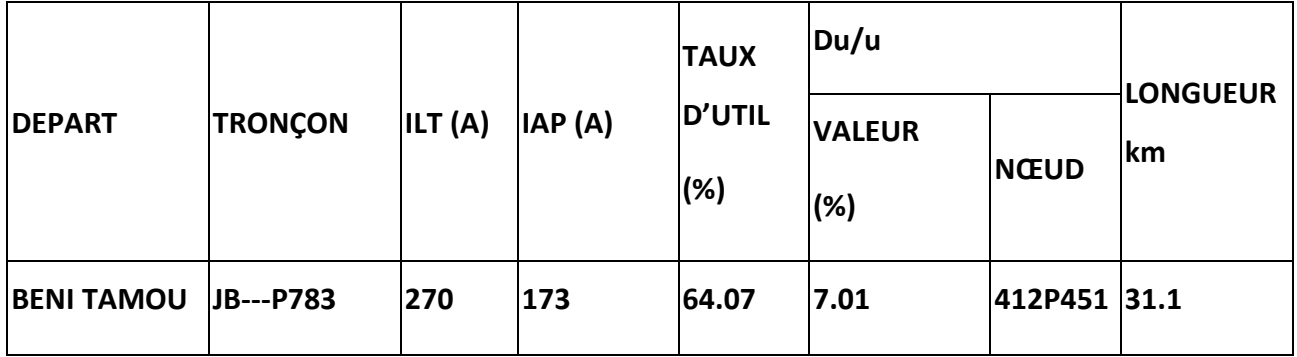

Année 2023

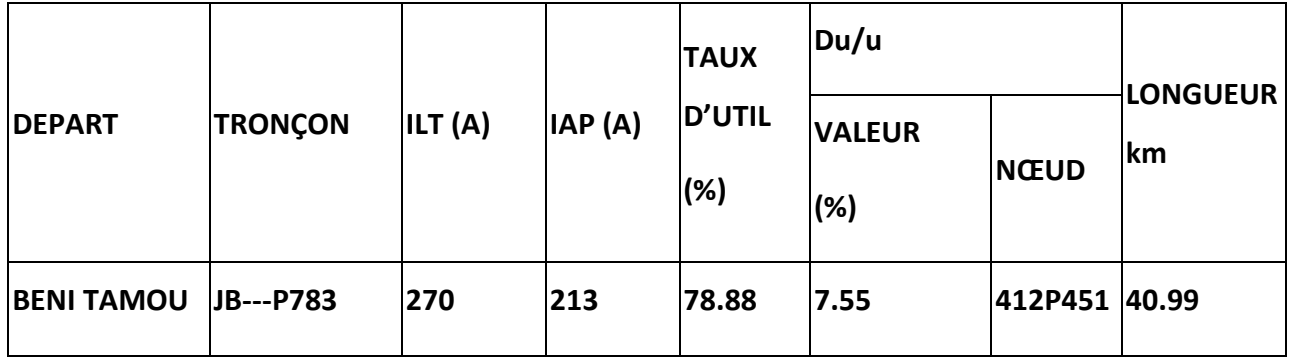

#### **COMMENTAIRE**

Aucune contrainte de charge ni de chute de tension ne se posera jusqu'à l'exercice 2023.

# **4.6.3. représentation graphique de comportement du réseau en présence du client**

ce graphe représente l'évolution de charge du départ BENI TAMOU avec démarrage des moteurs les plus significatif en terme de puissance

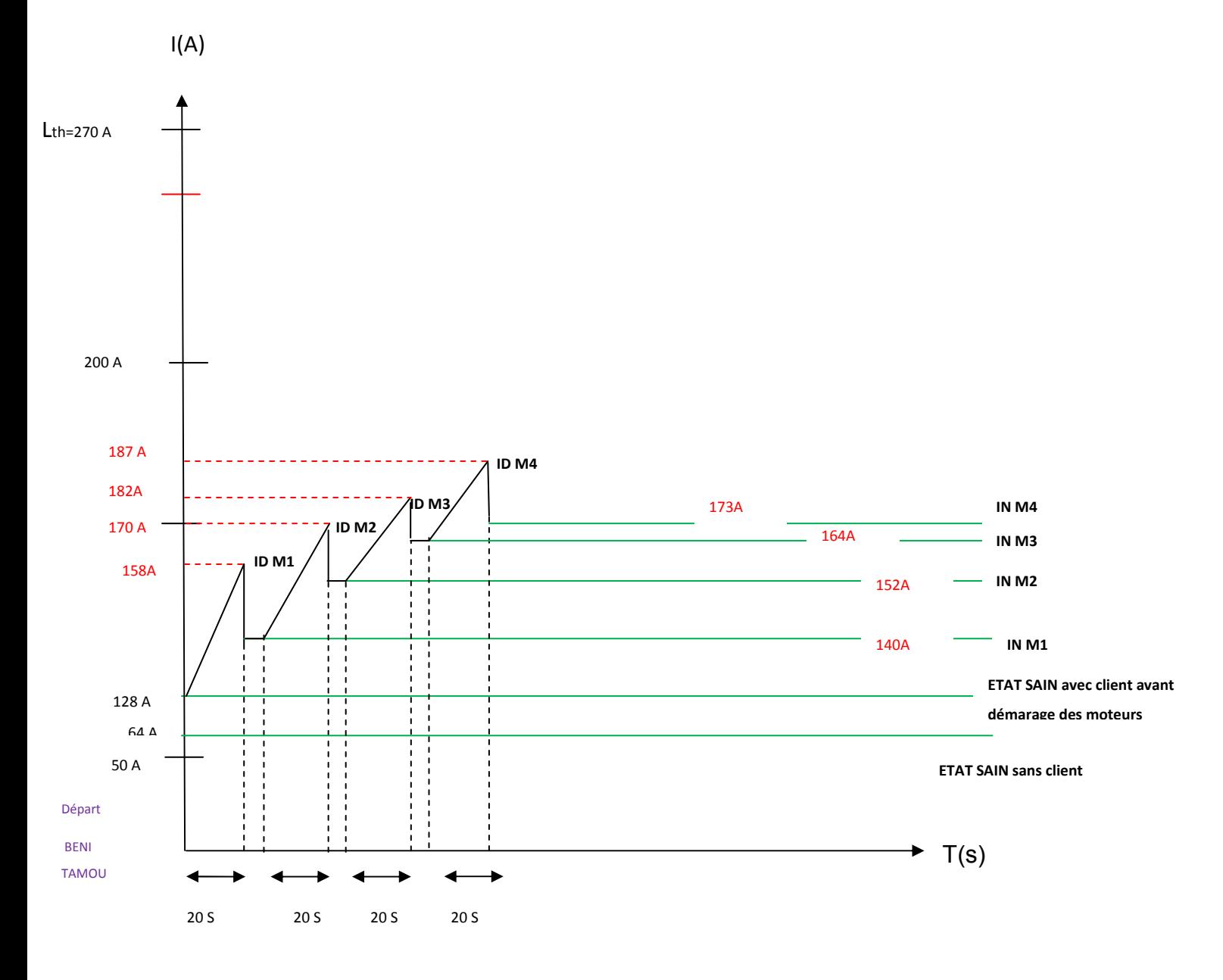

Fig 4.4 représentation graphique charge-temps

# **4.6.4. ETAT INCIDENT**

#### **Régime normale**

#### **OBSERVATION**

Dans le cas de déclenchement du départ 30KV BENI TAMOU, la reprise pourra se faire par 30KV MAZ1 issu du PHT BMR (manœuvres\ Ouverture : JB BENI TAMOU, Fermeture : P130 coté E501), ou bien par 30KV MAZ2 issu du PHT BMR (manœuvres\ Ouverture: JB BENI TAMOU, Fermeture : P130 coté E395),

#### Année 2013

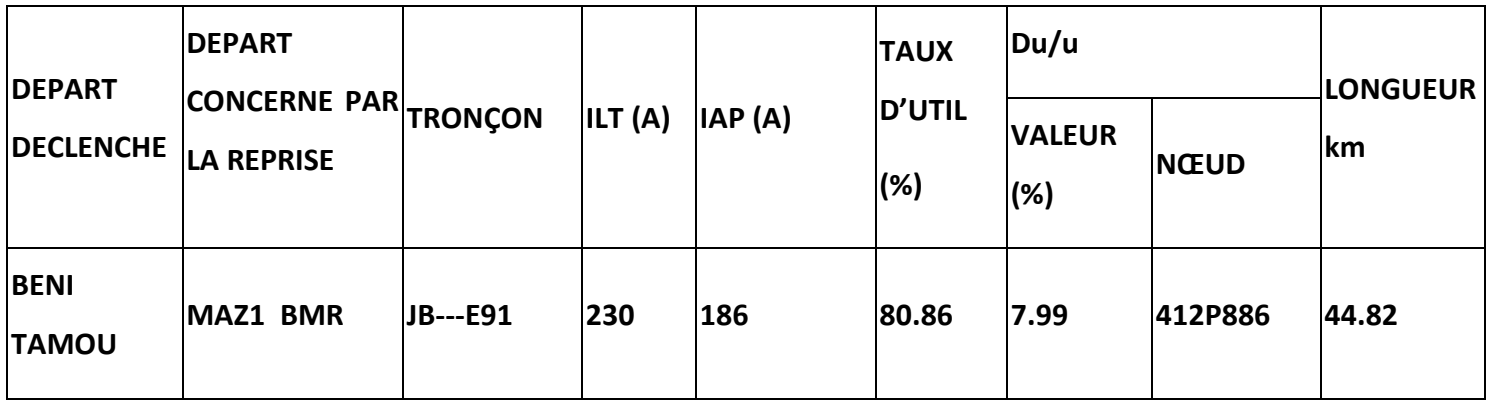

#### Année 2019

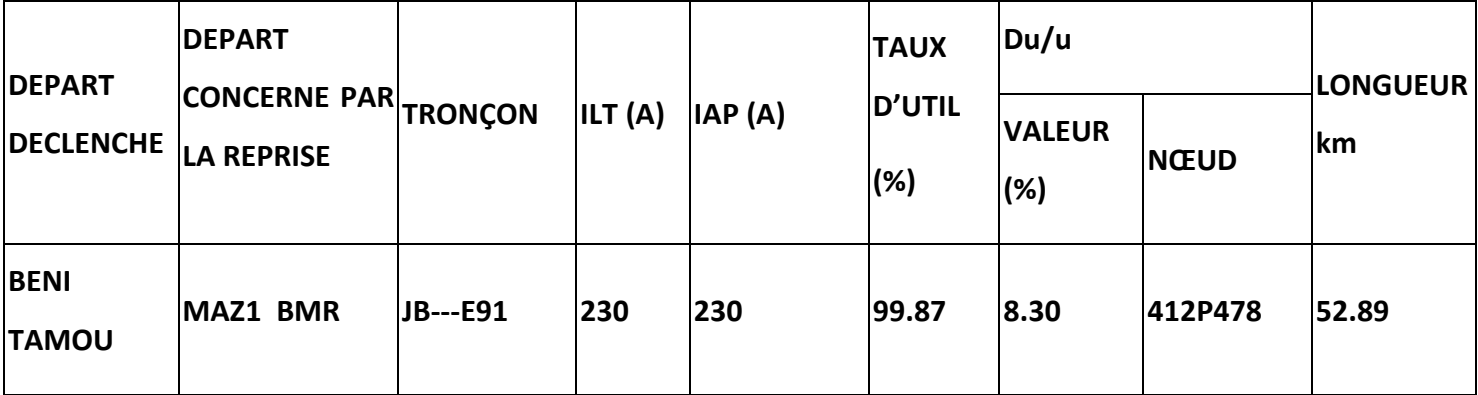

#### **COMMENTAIRE**

Dés l'année 2019, la reprise entière du départ BENI TAMOU sur MAZ1 ne peut se faire, existence d'un problème de surcharge.

#### **Solution dégagée :**

La seule alternative qui se présente est celle de répartir la charge du départ 30KV BENI TAMOU dans le cas d'incident entre 30KV MAZ1 et 30KV MAZ2.

Pour se faire, il y a lieu de réaliser le bouclage suivant :

-Création de liaison entre le nœud E854 de 30KV MAZ2 et le poste P109 de 30KVBENI TAMOU (1.5 km en 93.3 Alu).

-Création d'un appareil de coupure entre E854 et P109

-Renforcement du tronçon E352-P109 (0.250 km en 93.3Alu) voir Fig 4.5.

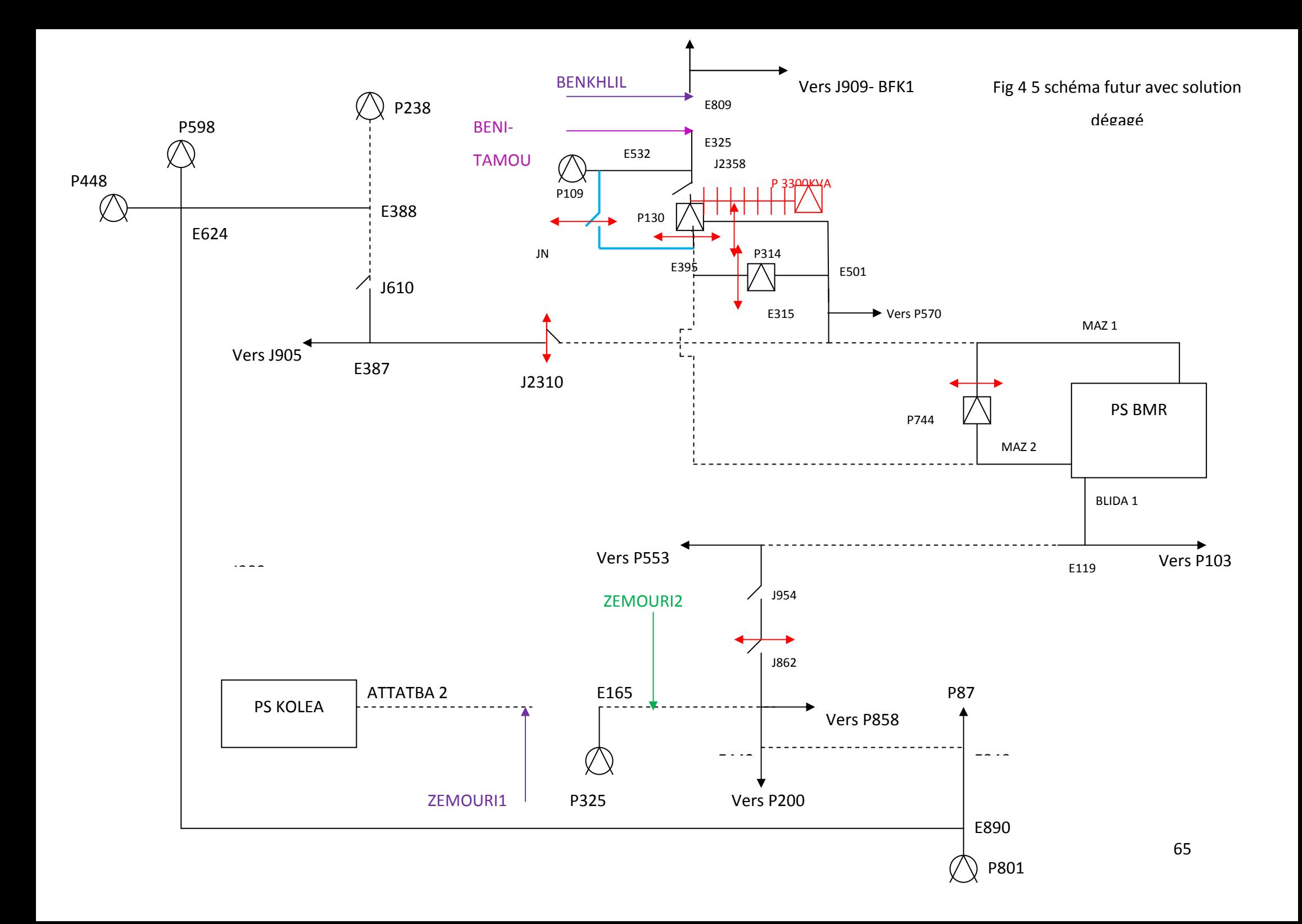

# **4.6.5. ETAT INCIDENT avec la réalisation du bouclage**

#### **Régime normale**

#### **OBSERVATION**

Dans le cas de déclenchement du départ 30KV BENI TAMOU, la reprise se fera par 30KV MAZ1 issu du PHT BMR (manœuvres\ Ouverture : JB BENI TAMOU, Fermeture: P130 coté E501), et par 30KV MAZ2 issu du PHT BMR (manœuvres\ Ouverture: JB BENI TAMOU, Fermeture: JN).

#### Année 2013

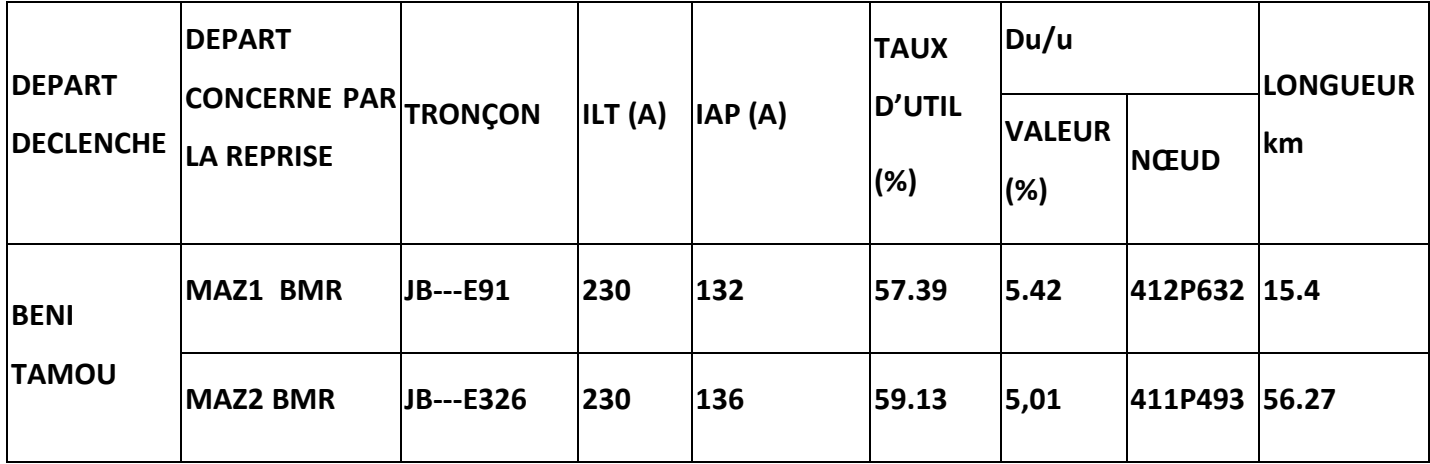

Année 2023

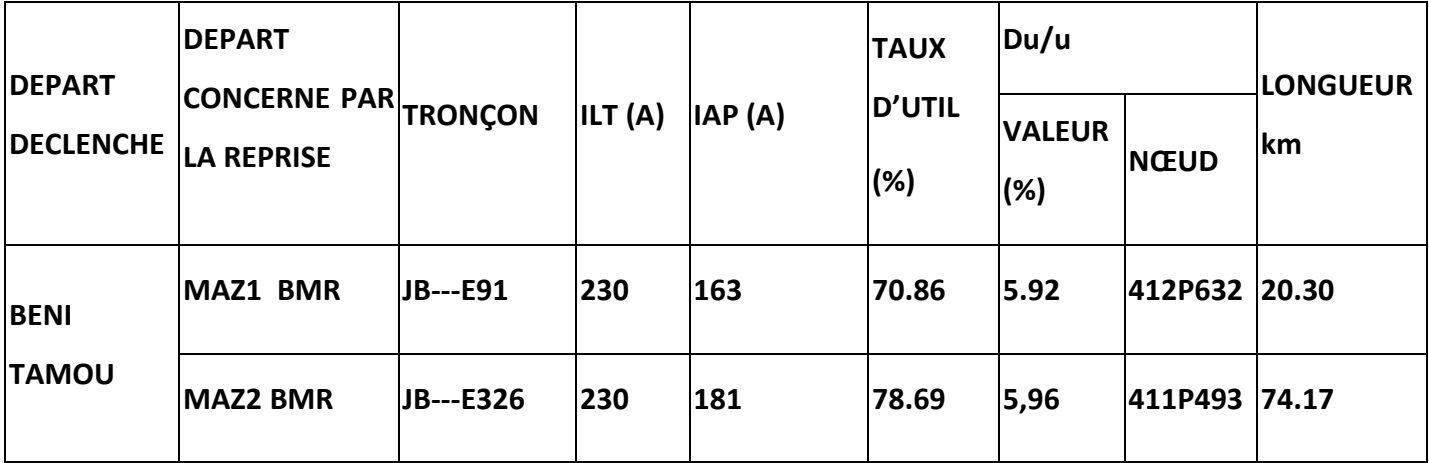

#### **COMMENTAIRE**

Aucune contrainte de charge et de tension ne se posera jusqu'à l'année 2023.

#### **Régime transitoire**

Année 2013

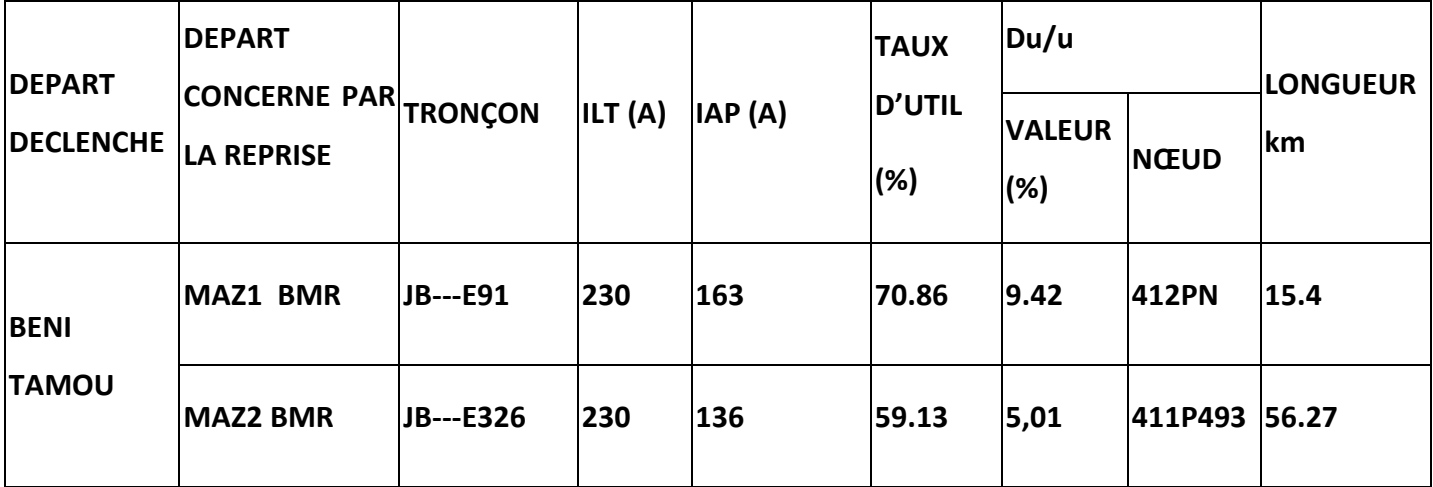

Année 2023

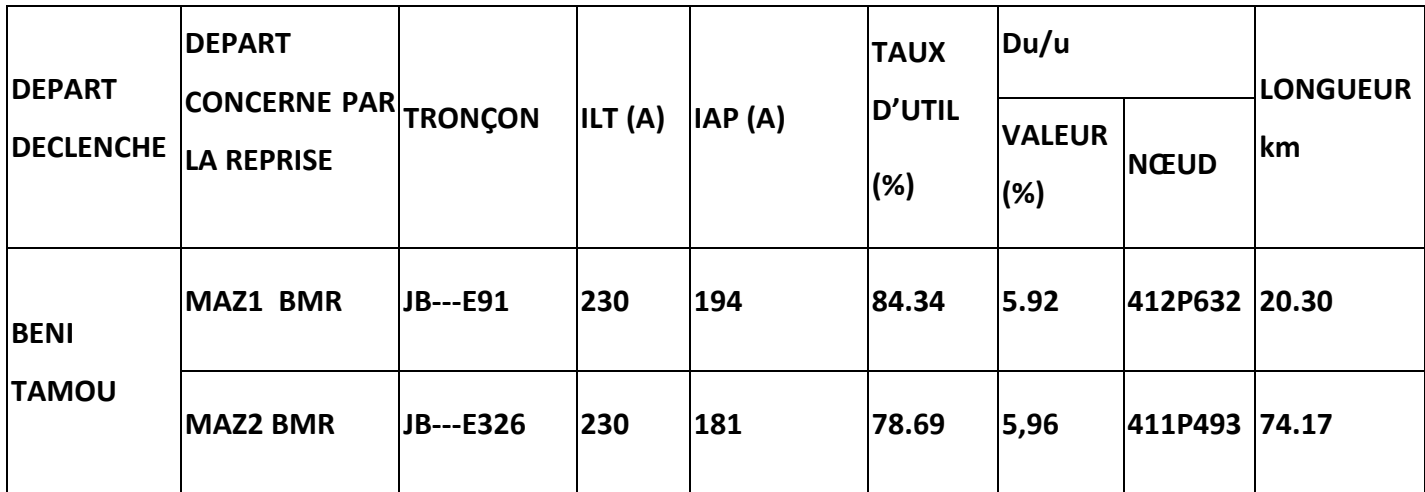

#### **COMMENTAIRE**

Aucune contrainte de charge et de tension ne se posera jusqu'à l'année 2023.

# **4.7. INVESTISSEMENT GLOBALE**

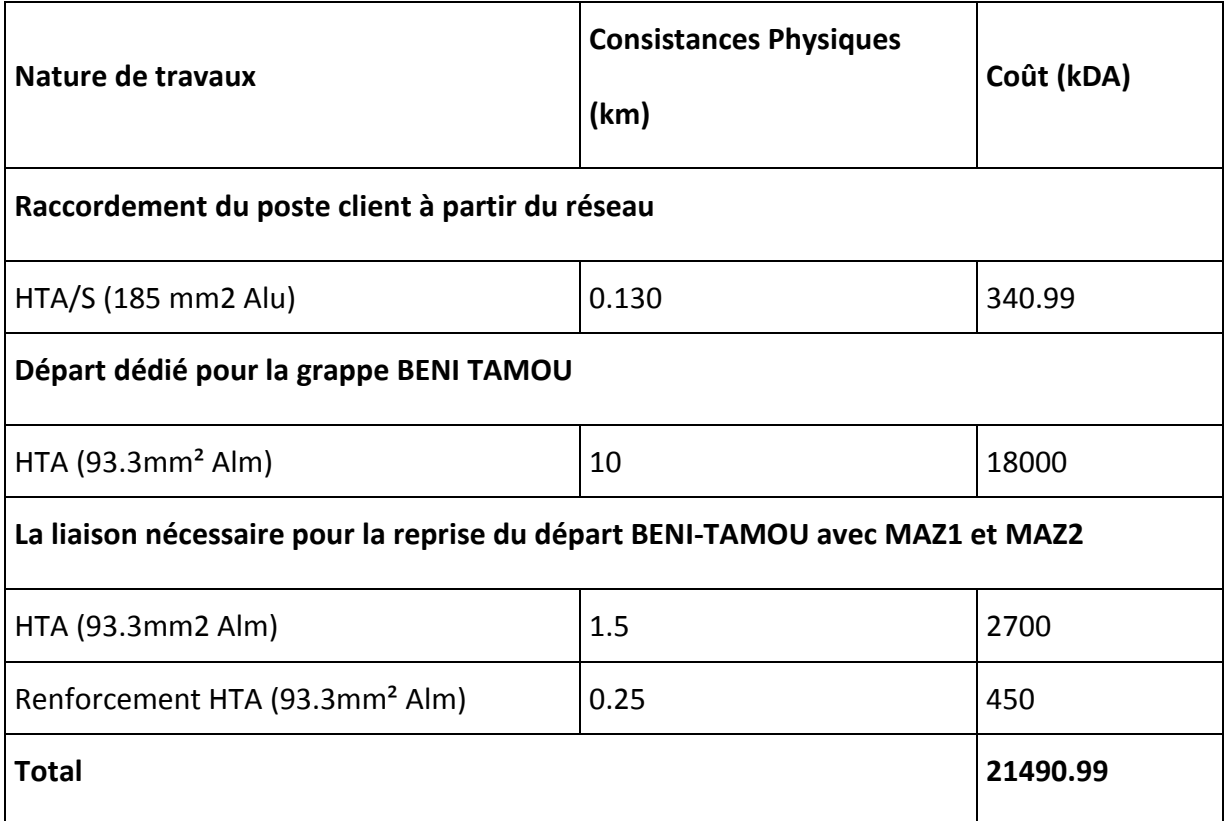

# **4.8. CONCLUSION**

L'alimentation du poste client DIRECTION HYDRAULIQUE est tributaire de la création et mise en service du nouveau départ 30KVBENI TAMOU issu du poste source 60/30KV MARAMEN.

Ce mémoire a pour objet l'étude de simulation d'alimentation du client HTA STATION POMPAGE BENI TAMOU à partir du réseaux électrique existant. L'étude consiste à analyser le pouvoir d'exploitation de la réserve de puissance disponible dans le réseau existant pour alimenter le poste de client d'une puissance globale de 3.3 MVA.

La solution envisagé dans cette étude est de faire une restructuration de réseau existant avec création d'un nouveau départ afin de pouvoir soulagé le départ dont on va raccorder le client et cela après simulation de l'état actuel de réseau néanmoins, et vu l'ampleur des puissances des principaux moteurs, le réseau ne pourra pas garantir le régime transitoire en cas d'incident sur le départ BENITAMOU d'où la nécessité de la création d'une liaison avec le départ MAZ2 pour assurer une meilleur qualité et continuité de l'alimentation de la région en énergie éclectique.

A travers ce travail, j'ai pu gagner une grande connaissance dans les domaines aussi intéressants l'un que l'autre, des réseaux électriques et simulation d'une étude en utilisant l'application ETUDE GDO/MT et tout particulièrement l'apprentissage de logiciel CARAT m'a été d'une grande valeur ainsi que les cartes schématiques et la carte d'état major ont été d'un grand apport pour faciliter l'analyse de raccordement des clients HTA et pour l'exploitation de réseau électrique.